# The build System

Copyright © 2014-2024 the build2 authors.

Permission is granted to copy, distribute and/or modify this document under the terms of the MIT License.

Revision 0.17, April 2024

This revision of the document describes the build2 build system 0.17.x series.

## **Table of Contents**

| Preface                       |      |      |     |   |       |     |      |     |   |   |   |   | . 1          |
|-------------------------------|------|------|-----|---|-------|-----|------|-----|---|---|---|---|--------------|
| 1 Introduction                |      |      |     |   |       |     |      |     |   |   |   |   |              |
| 1.1 Hello, World              |      |      |     |   | •     |     |      |     |   |   |   |   |              |
| 1.2 Project Structure .       |      |      |     |   | •     |     |      |     |   |   |   |   | . 2<br>. 7   |
| 1.3 Output Directories        | and  | Scop | oes |   | •     |     |      |     |   |   |   |   | . 15         |
| 1.4 Operations                |      |      |     |   |       |     |      |     |   |   |   |   |              |
| 1.4.1 Configuring             |      |      |     |   |       |     |      |     |   |   |   |   |              |
| 1.4.2 Testing .               |      |      |     |   |       |     |      |     |   |   |   |   |              |
| 1.4.3 Installing .            |      |      |     |   |       |     |      |     |   |   |   |   |              |
| 1.4.4 Distributing            |      |      |     |   |       |     |      |     |   |   |   |   |              |
| 1.5 Target Importation        |      |      |     |   |       |     |      |     |   |   |   |   |              |
| 1.6 Library Exportation       |      |      |     |   |       |     |      |     |   |   |   |   |              |
| 1.7 Subprojects and An        |      |      |     |   |       |     |      |     |   |   |   |   |              |
| 1.8 Buildfile Language        |      |      |     |   |       |     |      |     |   |   |   |   |              |
| 1.8.1 Expansion a             |      |      |     |   |       |     |      |     |   |   |   |   |              |
| 1.8.2 Conditions (            |      |      |     |   |       |     |      |     |   |   |   |   |              |
| 1.8.3 Pattern Matc            |      |      |     |   |       |     |      |     |   |   |   |   |              |
| 1.8.4 Repetitions (           |      |      |     |   |       |     |      |     |   |   |   |   |              |
| 1.9 Implementing Unit         |      |      |     |   |       |     |      |     |   |   |   |   |              |
| 1.10 Diagnostics and D        |      |      |     |   |       |     |      |     |   |   |   |   |              |
| 2 Project Configuration .     |      |      |     |   |       |     |      |     |   |   |   |   |              |
| 2.1 config Directive          |      |      |     |   |       |     |      |     |   |   |   |   |              |
| 2.2 Configuration Repo        | ort  |      |     |   |       |     |      |     |   |   |   |   | . 81         |
| 2.3 Configuration Propagation |      |      |     |   |       |     |      |     |   |   |   |   |              |
| 3 Targets and Target Types.   |      |      |     |   |       |     |      |     |   |   |   |   |              |
| 3.1 Target Types              |      |      |     |   |       |     |      |     |   |   |   |   | . 87         |
| 3.1.1 target { }              |      |      |     |   |       |     |      |     |   |   |   |   |              |
| 3.1.2 alias{} ar              | nd d | lir{ | }   |   |       |     |      |     |   |   |   |   |              |
| 3.1.3 fsdir{} .               |      |      |     |   |       |     |      |     |   |   |   |   |              |
| 3.1.4 mtime_tar               |      |      |     |   |       |     |      |     |   |   |   |   |              |
| 3.1.5 group{} .               |      |      |     |   |       |     |      |     |   |   |   |   |              |
| 3.1.6 file{}                  |      |      |     |   |       |     |      |     |   |   |   |   | . 91         |
| 3.1.7 doc{}, leg              |      |      |     |   |       |     |      |     |   |   |   |   |              |
| 3.1.8 exe{}                   |      |      |     |   |       |     |      |     |   |   |   |   | . 92         |
| 4 Variables                   |      |      |     |   |       |     |      |     |   |   |   |   | . 93         |
| 5 Functions                   |      |      |     |   |       |     |      |     |   |   |   |   | . 94         |
| 5.1 Builtin Functions .       |      |      |     |   |       |     |      |     |   |   |   |   | . 94         |
| 5.1.1 \$builtin.              |      |      |     |   |       |     |      |     |   |   |   |   | . 95         |
| 5.1.2 \$builtin.              |      |      |     |   |       |     |      |     |   |   |   |   | . 95         |
| 5.1.3 \$builtin.              |      |      |     | _ |       |     |      |     |   |   |   |   | . 95         |
| 5.1.4 \$builtin.              |      |      |     |   |       |     |      |     |   |   |   |   |              |
| 5.1.4 \$builtin.              |      |      |     |   |       |     |      |     |   |   |   |   | . 95<br>. 95 |
| 5.1.6 \$builtin.              |      |      |     |   |       |     |      |     |   |   |   |   |              |
| 5.1.0 \( \text{PDUITCIII} \)  |      |      |     |   | T11 • | o-C | JIIU | ( ) | • | • | • | • | . 93         |

| 5.2 String Functions 5.2.1 \$string.icasecmp(). 5.2.2 \$string.replace(). 5.2.3 \$string.trim(). 5.2.4 \$string.lcase(), \$string.ucase(). 5.2.5 \$string.size(). 5.2.6 \$string.sort(). 5.2.7 \$string.find(). 5.2.8 \$string.find_index(). 5.2.9 \$string.keys(). 5.2.9 \$string.keys(). 5.2.1 \$string.icasecmp(). 5.2.2 \$string.find_index(). 5.2.3 \$string.find_index(). 5.2.4 \$string.find_index(). 5.2.5 \$string.find_index(). 5.2.6 \$string.find_index(). 5.2.7 \$string.find_index(). 5.2.8 \$string.find_index(). 5.2.9 \$string.keys(). | 96<br>96<br>97<br>97<br>97<br>97 |
|----------------------------------------------------------------------------------------------------|----------------------------------|
| 5.2.1 \$string.icasecmp()                                                                                                    | 96<br>97<br>97<br>97<br>97       |
| 5.2.3 \$string.trim()                                                                                                    | 97<br>97<br>97<br>97             |
| 5.2.4 \$string.lcase(), \$string.ucase()                                                                                                    | 97<br>97<br>97                   |
| 5.2.4 \$string.lcase(), \$string.ucase()                                                                                                    | 97<br>97                         |
| 5.2.6 \$string.sort()                                                                                                    | 97                               |
| 5.2.6 \$string.sort()                                                                                                    |                                  |
| $5.2.8 $ \$string.find_index()                                                                                                    | $\alpha 7$                       |
| $5.2.8 $ \$string.find_index()                                                                                                    | スト                               |
|                                                                                                    | 98                               |
| 3.2., Politing : Keyb ()                                                                                                    | 98                               |
| 5.3 Integer Functions                                                                                                    | 98                               |
| 5.3.1 \$integer.string()                                                                                                    | 98                               |
| 5.3.2 \$integer.integer_sequence()                                                                                                    | 98                               |
| 5.3.3 \$integer.size()                                                                                                    | 98                               |
| 5.3.4 \$integer.sort()                                                                                                    | 99                               |
| 5.3.5 \$integer.find()                                                                                                    | 99                               |
| 5.3.6 \$integer.find_index()                                                                                                    | 99                               |
| 5.4 Bool Functions                                                                                                    | 99                               |
| 5.4.1 \$bool.string()                                                                                                    | 99                               |
| 5.5 Path Functions                                                                                                    | 99                               |
| 5.5.1 \$path.string()                                                                                                    | 99                               |
| 5.5.2 \$path.posix_string()                                                                                                    |                                  |
| 5.5.3 \$path.representation()                                                                                                    |                                  |
|                                                                                                    | 100                              |
|                                                                                                    | 100                              |
| 5.5.6 \$path.normalize()                                                                                                    | 100                              |
| 5.5.7 \$path.actualize()                                                                                                    | 100                              |
| 5.5.8 \$path.directory()                                                                                                    |                                  |
|                                                                                                    | 101                              |
|                                                                                                    | 101                              |
| <u>-</u>                                                                                                    | 101                              |
| •                                                                                                    | 101                              |
| · ·                                                                                                    | 102                              |
| · ·                                                                                                    | 102                              |
| · · · · · · · · · · · · · · · · · · ·                                                                                                    | 102                              |
| <u>-</u>                                                                                                    | 102                              |
|                                                                                                    | 102                              |
| <u> </u>                                                                                                    | 102                              |
|                                                                                                    | 103                              |
| 5.6 Name Functions                                                                                                    | 1 40                             |
|                                                                                                    | 103                              |
| 5.6.1 \$name.name()                                                                                                    | 103<br>103                       |
| 5.6.1 \$name.name()                                                                                                    | 103                              |
| 5.6.1 \$name.name()                                                                                                    | 103<br>103                       |
| 5.6.1 \$name.name()                                                                                                    | 103                              |

|       | 5.6.7 \$name.filter(), \$name.:                              | fil | ter_ | _out | :(). |   |   | • | • |     | 104  |
|-------|--------------------------------------------------------------|-----|------|------|------|---|---|---|---|-----|------|
|       | 5.6.8 \$name.size()                                          |     |      | •    |      |   |   |   | • |     | 104  |
|       | 5.6.9 \$name.sort()                                          |     |      |      |      |   |   |   | • |     | 104  |
|       | 5.6.10 \$name.find()                                         |     |      |      |      |   |   |   |   |     | 104  |
|       | 5.6.11 \$name.find_index()                                   |     |      |      |      |   |   |   |   |     | 105  |
| 5.7 T | Target Functions                                             |     |      |      |      |   |   |   |   |     | 105  |
|       | 5.7.1 \$target.path()                                        |     |      |      |      |   |   |   |   |     | 105  |
|       | 5.7.2 \$target.process_path(                                 |     |      |      |      |   |   |   |   |     | 105  |
| 5 8 F | Regex Functions                                              |     |      |      |      |   |   |   |   |     | 105  |
| 5.01  | 5.8.1 \$regex.match()                                        |     |      |      |      |   |   |   |   |     | 106  |
|       | 5.8.2 \$regex.find_match()                                   |     |      |      |      |   |   |   |   | •   | 106  |
|       | 5.8.3 \$regex.filter_match()                                 |     |      |      |      |   |   |   |   | •   | 106  |
|       | 5.8.4 \$regex.search().                                      |     |      |      |      |   |   |   |   | •   | 106  |
|       | 5.8.5 \$regex.find_search()                                  |     |      |      |      |   |   |   |   | •   | 100  |
|       |                                                              |     |      |      |      |   |   |   |   |     |      |
|       | 5.8.6 \$regex.filter_search(                                 |     | _    |      |      |   |   |   |   | ( ) | 107  |
|       | 5.8.7 \$regex.replace() .                                    |     |      |      |      |   |   |   |   | •   | 107  |
|       | 5.8.8 \$regex.replace_lines(                                 |     |      |      |      |   |   |   |   | •   | 108  |
|       | 5.8.9 \$regex.split()                                        |     |      |      |      |   |   |   |   | •   | 108  |
|       | 5.8.10 \$regex.merge()                                       |     |      |      |      |   |   |   |   |     | 108  |
|       | 5.8.11 \$regex.apply()                                       |     |      |      |      |   |   |   |   |     | 109  |
| 5.9 J | SON Functions                                                |     |      |      |      |   |   |   |   |     | 109  |
|       |                                                              |     | •    | •    |      |   |   | • | • |     | 110  |
|       | _                                                            |     | •    |      |      |   |   |   |   |     | 110  |
|       | 5.9.3 \$json.member_name()                                   |     | •    | •    |      |   |   | • | • |     | 110  |
|       | $5.9.4 \sidesjarsining$ 5.9.4 \$json.member_value()          |     | •    | •    |      |   |   |   | • |     | 110  |
|       | 5.9.5 \$json.object_names()                                  |     |      | •    |      |   |   |   | • |     | 110  |
|       | $5.9.6$ \$json.array_size().                                 |     |      | •    |      |   |   | • | • |     | 111  |
|       | 5.9.7 \$json.array_find().                                   |     |      |      |      |   |   |   | • |     | 111  |
|       | 5.9.8 \$json.array_find_inde                                 | x() |      |      |      |   |   |   | • |     | 11.1 |
|       | 5.9.9 \$json.load()                                          |     |      |      |      |   |   |   | • |     | 11.1 |
|       | 5.9.10 \$json.parse()                                        |     |      |      |      |   |   |   | • |     | 111  |
|       | 5.9.11 \$json.serialize().                                   |     |      |      |      |   |   |   |   |     | 111  |
|       | 5.9.12 \$json.size()                                         |     |      |      |      |   |   |   |   |     | 112  |
|       | 5.9.13 \$json.keys()                                         |     |      |      |      |   |   |   |   |     | 11.2 |
| 5.10  | Process Functions                                            |     |      |      |      |   |   |   |   |     | 112  |
|       | 5.10.1 \$process.run()                                       |     |      |      |      |   |   |   |   |     | 11.2 |
|       | 5.10.2 \$process.run_regex()                                 |     |      |      |      |   |   |   |   |     | 11.2 |
| 5.11  | Filesystem Functions                                         |     |      |      |      |   |   | Ī |   |     | 113  |
| J.111 | 5.11.1 \$filesystem.path_sea:                                |     |      |      |      |   |   | • | • | •   | 113  |
| 5 12  | Project Name Functions                                       |     |      |      |      |   | • | • | • | •   | 113  |
| J.12  | 5.12.1 \$project_name.string                                 |     |      |      |      |   | • | • | • | •   | 113  |
|       | 5.12.1 \$project_name.string<br>5.12.2 \$project_name.base() |     |      |      | •    | • | • | • | • | •   | 113  |
|       | 5.12.3 \$project_name.extens:                                |     |      |      |      |   | • | • | • | •   | 113  |
|       | 5.12.4 \$project_name.variab                                 |     |      |      |      |   | • | • | • | •   | 113  |
| 5 12  |                                                              |     |      |      |      |   | • | • | • | •   | 114  |
| 5.13  |                                                              |     |      |      |      |   | • | • | • | •   |      |
|       | 5.13.1 \$process_path.recall                                 | ()  | •    | •    |      |   | • | • | • | •   | 114  |

| 5.13.2 \$process_path.effect()                                |     |     | • |     | 114  |
|---------------------------------------------------------------|-----|-----|---|-----|------|
| 5.13.3 \$process_path.name()                                  |     |     | • |     | 114  |
| 5.13.4 \$process_path.checksum() .                            |     |     | • |     | 114  |
| 5.13.5 \$process_path.env_checksum()                          |     |     |   |     | 114  |
| 5.14 Target Triplet Functions                                 |     |     | • |     | 114  |
| 5.14.1 \$target_triplet.string() .                            |     |     |   |     | 11.5 |
| 5.14.2 \$target_triplet.representation                        |     |     |   |     | 115  |
| 6 Directives                                                  |     |     |   |     | 115  |
| $6.1	ext{define}$                                             |     |     |   |     | 115  |
| $6.2	ext{include}$                                            |     |     |   |     | 115  |
| 6.3 source                                                    |     |     |   |     | 115  |
| 7 Attributes                                                  |     |     | _ |     | 115  |
| 8 Name Patterns                                               |     |     |   |     | 116  |
| 9 config Module                                               |     |     |   |     | 119  |
| 9.1 Hermetic Build Configurations                             |     |     |   |     | 119  |
| 10 test Module                                                |     |     |   |     | 122  |
| 11 install Module                                             |     |     |   |     | 124  |
| 11.1 Relocatable Installation                                 |     |     | • |     | 125  |
| 11.2 Installation Filtering                                   |     |     |   |     | 126  |
| 12 version Module                                             |     |     |   |     | 128  |
| 13 bin Module                                                 |     |     |   |     | 135  |
| 13.1 Binary Target Types                                      |     |     |   |     | 135  |
| 13.1.1 lib{}, liba{}, libs{}                                  |     |     |   |     | 135  |
| 13.1.2 libul{}, libue{}, libua{}, libus                       |     |     |   | •   | 136  |
| 13.1.3 obj{}, obje{}, obja{}, objs{}.                         |     |     |   |     | 136  |
| 13.1.4 bmi{}, bmie{}, bmia{}, bmis{}.                         |     |     |   |     | 136  |
| 13.1.5 hbmi{}, hbmie{}, hbmia{}, hbmis{                       |     |     | • | •   | 137  |
| 13.1.6 def{}                                                  |     |     | • |     | 137  |
| 14 cc Module                                                  |     |     |   | • • | 137  |
| 14.1 C-Common Configuration Variables                         |     |     | • | • • | 137  |
| 14.2 C-Common Target Types                                    |     |     | • | • • | 138  |
| 14.2.1 pc{}, pca{}, pcs{}                                     |     |     | • | •   | 138  |
| 14.3 Compilation Internal Scope                               |     |     | • | • • | 138  |
| 14.4 Automatic DLL Symbol Exporting                           |     |     |   | •   | 141  |
|                                                               |     |     | • |     | 142  |
| 14.5.1 Rewriting Installed Libraries System Root              |     |     | • |     | 144  |
| 14.6 GCC Compiler Toolchain                                   |     |     | • |     | 144  |
| 14.7 Clang Compiler Toolchain                                 |     |     | • |     | 144  |
| 14.7.1 Clang Targeting MSVC                                   |     | • • | • |     | 145  |
| 14.8 MSVC Compiler Toolchain                                  | • • |     | • |     | 146  |
| 15 c Module                                                   | •   | • • | • |     | 147  |
| 15.1 C Configuration Variables                                |     |     | • |     | 147  |
| 15.2 C Target Types                                           |     | • • | • |     | 148  |
| $15.2.1 c\{\}, h\{\}$                                         |     |     | • |     | 149  |
| 15.2.1 C\{\}, \text{II}\{\} \ \ \ \ \ \ \ \ \ \ \ \ \ \ \ \ \ |     |     | • |     | 149  |
| 15.4 Assembler with C Preprocessor Compilation                |     |     |   |     | 149  |
| 13.7 Assembler with Criephocesson Compilation .               |     |     | • |     | 147  |

| 15.5 C Compiler Predefined Macro Extraction .                                      |      |  |  |  | 150  |
|------------------------------------------------------------------------------------|------|--|--|--|------|
| 16 cxx Module                                                                      |      |  |  |  | 151  |
| 16.1 C++ Configuration Variables                                                   |      |  |  |  | 151  |
| 16.2 C++ Target Types                                                              |      |  |  |  | 152  |
| $16.2.1  \text{cxx}\{\}, \text{hxx}\{\}, \text{ixx}\{\}, \text{txx}\{\}, \text{m}$ | xx{} |  |  |  | 152  |
| 16.3 C++ Modules Support                                                           |      |  |  |  | 153  |
| 16.3.1 Modules Introduction                                                        |      |  |  |  | 153  |
| 16.3.2 Building Modules                                                            |      |  |  |  | 160  |
| 16.3.3 Module Symbols Exporting                                                    |      |  |  |  | 163  |
| 16.3.4 Modules Installation                                                        |      |  |  |  | 164  |
| 16.3.5 Modules Design Guidelines                                                   |      |  |  |  | 165  |
| 16.3.6 Modularizing Existing Code                                                  |      |  |  |  | 17.0 |
| 16.4 Objective-C++ Compilation                                                     |      |  |  |  | 17.9 |
| 16.5 C++ Compiler Predefined Macro Extraction                                      |      |  |  |  | 17.9 |
| 17 in Module                                                                       |      |  |  |  | 180  |
| 18 bash Module                                                                     |      |  |  |  | 182  |
| 19 Appendix A – JSON Dump Format                                                   |      |  |  |  | 185  |
|                                                                                    |      |  |  |  |      |

### **Preface**

This document describes the build2 build system. For the build system driver command line interface refer to the **b(1)** man pages. For other tools in the build2 toolchain (package and project managers, etc) see the Documentation index.

### 1 Introduction

The build2 build system is a native, cross-platform build system with a terse, mostly declarative description language, a conceptual model of build, and a uniform interface with consistent behavior across platforms and compilers.

Those familiar with make will see many similarities, though mostly conceptual rather than syntactic. This is not by accident since build2 borrows the fundamental DAG-based build model from original make and many of its conceptual extensions from GNU make. We believe, paraphrasing a famous quote, that those who do not understand make are condemned to reinvent it, poorly. So our goal with build2 was to reinvent make well while handling the demands and complexity of modern cross-platform software development.

Like make, build2 is an "honest" build system without magic or black boxes. You can expect to understand what's going on underneath and be able to customize most of its behavior to suit your needs. This is not to say that it's not an *opinionated* build system and if you find yourself "fighting" some of its fundamental design choices, it would probably be wiser to look for alternatives.

We believe the importance and complexity of the problem warranted the design of a new purpose-built language and will hopefully justify the time it takes for you to master it. In the end we hope build will make creating and maintaining build infrastructure for your projects a pleasant task.

Also note that build2 is not specific to C/C++ or even to compiled languages; its build model is general enough to handle any DAG-based operations. See the bash module for a good example.

While the build system is part of a larger, well-integrated build toolchain that includes the package and project dependency managers, it does not depend on them and its standalone usage is the only subject of this manual.

We begin with a tutorial introduction that aims to show the essential elements of the build system on real examples but without getting into too much detail. Specifically, we want to quickly get to the point where we can build useful executable and library projects.

### 1.1 Hello, World

Let's start with the customary "Hello, World" example: a single source file from which we would like to build an executable:

```
$ tree hello/
hello/
.-- hello.cxx

$ cat hello/hello.cxx

#include <iostream>
int main ()
{
   std::cout << "Hello, World!" << std::endl;
}</pre>
```

While this very basic program hardly resembles what most software projects look like today, it is useful for introducing key build system concepts without getting overwhelmed. In this spirit we will also use the build2 *simple project* structure, which, similarly, should only be used for basic needs.

To turn our hello/directory into a simple project all we need to do is add a buildfile:

```
$ tree hello/
hello/
|-- hello.cxx
--- buildfile

$ cat hello/buildfile

using cxx
exe{hello}: cxx{hello.cxx}
```

Let's start from the bottom: the second line is a *dependency declaration*. On the left hand side of: we have a *target*, the hello executable, and on the right hand side – a *prerequisite*, the hello.cxx source file. Those exe and cxx in exe{...} and cxx{...} are called *target types*. In fact, for clarity, target type names are always mentioned with trailing {}, for example, "the exe{} target type denotes an executable".

Notice that the dependency declaration does not specify *how* to build an executable from a C++ source file – this is the job of a *rule*. When the build system needs to update a target, it tries to *match* a suitable rule based on the types of the target and its prerequisites. The build2 core has a number of predefined fundamental rules with the rest coming from *build system modules*. For example, the cxx module defines a number of rules for compiling C++ source code as well as linking executables and libraries.

It should now be easy to guess what the first line of our buildfile does: it loads the cxx module which defines the rules necessary to build our program (it also registers the cxx{} target type).

Let's now try to build and run our program (b is the build system driver):

```
$ cd hello/ # Change to project root.
$ b
c++ cxx{hello} -> obje{hello}
ld exe{hello}

$ ls -1
buildfile
hello.cxx
hello
hello.d
hello.d
hello.o
hello.od
$ ./hello
Hello, World!
```

Or, if we are on Windows and using Visual Studio:

```
> cd hello
> b
c++ cxx{hello} -> obje{hello}
ld exe{hello}

> dir /b
buildfile
hello.cxx
hello.exe
hello.exe.d
hello.exe.obj
hello.exe.obj.d

> .\hello.exe
Hello, World!
```

By default build2 uses the same C++ compiler it was built with and without passing any extra options, such as debug or optimization, target architecture, etc. To change these defaults we use *configuration variables*. For example, to specify a different C++ compiler we use config.cxx:

```
$ b config.cxx=clang++
```

For Visual Studio, build2 by default will use the latest available version and build for the x86\_64 target (x64 in the Microsoft's terminology). You can, however, override these defaults by either running from a suitable Visual Studio development command prompt or by specifying an absolute path to cl that you wish to use. For example (notice the use of inner quotes):

```
> b "config.cxx='...\VC\Tools\MSVC\14.23.28105\bin\Hostx64\x86\c1'"
```

See MSVC Compiler Toolchain for details.

Similarly, for additional compile options, such as debug information or optimization level, there is config.cxx.coptions. For example:

```
$ b config.cxx=clang++ config.cxx.coptions=-g
```

These and other configuration variables will be discussed in more detail later. We will also learn how to make our configuration persistent so that we don't have to repeat such long command lines on every build system invocation.

Similar to config.cxx, there is also config.c for specifying the C compiler. Note, however, that if your project uses both C and C++, then you normally only need to specify one of them - build2 will determine the other automatically.

Let's discuss a few points about the build output. Firstly, to reduce the noise, the commands being executed are by default shown abbreviated and with the same target type notation as we used in the buildfile. For example:

```
c++ cxx{hello} -> obje{hello}
ld exe{hello}
```

If, however, you would like to see the actual command lines, you can pass -v (to see even more, there is the -V as well as --verbose options; see **b(1)** for details). For example:

```
$ b -v
g++ -o hello.o -c hello.cxx
g++ -o hello hello.o
```

Most of the files produced by the build system should be self-explanatory: we have the object file (hello.o, hello.obj) and executable (hello, hello.exe). For each of them we also have the corresponding .d files which store the *auxiliary dependency information*, things like compile options, header dependencies, etc.

To remove the build system output we use the clean *operation* (if no operation is specified, the default is update):

```
$ b clean
rm exe{hello}
rm obje{hello}
$ ls -1
buildfile
hello.cxx
```

4

One of the main reasons behind the *target type* concept is the platform/compiler-specified variances in file names as illustrated by the above listings. In our buildfile we refer to the executable target as exe{hello}, not as hello.exe or hello\$EXT. The actual file extension, if any, will be determined based on the compiler's target platform by the rule doing the linking. In this sense, target types are a platform-independent replacement of file extensions (though they do have other benefits, such as allowing non-file targets as well as being hierarchical; see Target Types for details).

Let's revisit the dependency declaration line from our buildfile:

```
exe{hello}: cxx{hello.cxx}
```

In light of target types replacing file extensions this looks tautological: why do we need to specify both the  $cxx\{\}$  target type and the .cxx file extension? In fact, we don't have to if we specify the default file extension for the  $cxx\{\}$  target type. Here is our updated buildfile in its entirety:

```
using cxx
cxx{*}: extension = cxx
exe{hello}: cxx{hello}
```

Let's unpack the new line. What we have here is a *target type/pattern-specific variable*. It only applies to targets of the <code>cxx{}</code> type whose names match the \* wildcard pattern. The <code>extension</code> variable name is reserved by the <code>build2</code> core for specifying target type extensions.

Let's see how all these pieces fit together. When the build system needs to update exe{hello}, it searches for a suitable rule. A rule from the cxx module matches since it knows how to build a target of type exe{} from a prerequisite of type cxx{}. When the matched rule is applied, it searches for a target for the cxx{hello} prerequisite. During this search, the extension variable is looked up and its value is used to end up with the hello.cxx file.

To resolve a rule match ambiguity or to override a default match build2 uses *rule hints*. For example, if we wanted link a C executable using the C++ link rule:

```
[rule_hint=cxx] exe{hello}: c{hello}
```

Here is our new dependency declaration again:

```
exe{hello}: cxx{hello}
```

It has the canonical form: no extensions, only target types. Sometimes explicit extension specification is still necessary, for example, if your project uses multiple extensions for the same file type. But if unnecessary, it should be omitted for brevity.

If you prefer the .cpp file extension and your source file is called hello.cpp, then the only line in our buildfile that needs changing is the extension variable assignment:

```
cxx{*}: extension = cpp
```

Let's say our hello program got complicated enough to warrant moving some functionality into a separate source/header module (or a real C++ module). For example:

```
$ tree hello/
hello/
|-- hello.cxx
|-- utility.hxx
|-- utility.cxx
.-- buildfile
```

This is what our updated buildfile could look like:

```
using cxx
hxx{*}: extension = hxx
cxx{*}: extension = cxx
exe{hello}: cxx{hello} hxx{utility} cxx{utility}
```

Nothing really new here: we've specified the default extension for the hxx{} target type and listed the new header and source files as prerequisites. If you have experience with other build systems, then explicitly listing headers might seem strange to you. As will be discussed later, in build we have to explicitly list all the prerequisites of a target that should end up in a source distribution of our project.

You don't have to list *all* headers that you include, only the ones belonging to your project. Like all modern C/C++ build systems, build2 performs automatic header dependency extraction.

In real projects with a substantial number of source files, repeating target types and names will quickly become noisy. To tidy things up we can use *name generation*. Here are a few examples of dependency declarations equivalent to the above:

```
exe{hello}: cxx{hello utility} hxx{utility}
exe{hello}: cxx{hello} {hxx cxx}{utility}
```

The last form is probably the best choice if your project contains a large number of header/source pairs. Here is a more realistic example:

Manually listing a prerequisite every time we add a new source file to our project is both tedious and error prone. Instead, we can automate our dependency declarations with *wildcard name patterns*. For example:

```
exe{hello}: {hxx cxx}{*}
```

6

Based on the previous discussion of default extensions, you can probably guess how this works: for each target type the value of the extension variable is added to the pattern and files matching the result become prerequisites. So, in our case, we will end up with files matching the \*.hxx and \*.cxx wildcard patterns.

In more complex projects it is often convenient to organize source code into subdirectories. To handle such projects we can use the recursive wildcard:

```
exe{hello}: {hxx cxx}{**}
```

Using wildcards is somewhat controversial. Patterns definitely make development more pleasant and less error prone: you don't need to update your buildfile every time you add, remove, or rename a source file and you won't forget to explicitly list headers, a mistake that is often only detected when trying to build a source distribution of a project. On the other hand, there is the possibility of including stray source files into your build without noticing. And, for more complex projects, name patterns can become fairly complex (see Name Patterns for details). Note also that on modern hardware the performance of wildcard searches hardly warrants a consideration.

In our experience, when combined with modern version control systems like git (1), stray source files are rarely an issue and generally the benefits of wildcards outweigh their drawbacks. But, in the end, whether to use them or not is a personal choice and, as shown above, build2 supports both approaches.

And that's about all there is to our hello example. To summarize, we've seen that to build a simple project we need a single buildfile which itself doesn't contain much more than a dependency declaration for what we want to build. But we've also mentioned that simple projects are only really meant for basics. So let's convert our hello example to the *standard project* structure which is what we will be using for most of our real development.

Simple projects have so many restrictions and limitations that they are hardly usable for anything but, well, *really* simple projects.

Specifically, such projects cannot be imported by other projects nor can they use build system modules that require bootstrapping. Notably, this includes the dist and config modules (the test and install modules are loaded implicitly). And without the config module there is no support for persistent configurations.

As a result, you should only use a simple project if you are happy to always build in the source directory and with the default build configuration or willing to specify the output directory and/or custom configuration on every invocation. In other words, expect an experience similar to a plain Makefile.

One notable example where simple projects are handy is a *glue buildfile* that "pulls" together several other projects, usually for convenience of development. See Target Importation for details.

### 1.2 Project Structure

A build2 standard project has the following overall layout:

```
hello/
|-- build/
| |-- bootstrap.build
| ·-- root.build
|-- ...
·-- buildfile
```

Specifically, the project's root directory should contain the build/ subdirectory as well as the root buildfile. The build/ subdirectory contains project-wide build system information.

The **bdep-new(1)** command is an easy way to create the standard layout executable (-t exe) and library (-t lib) projects. To change the C++ file extensions to .hpp/.cpp, pass -1 c++, cpp. For example:

```
$ bdep new --no-init -l c++,cpp -t exe hello
```

It is also possible to use an alternative build file/directory naming scheme where every instance of the word *build* is replaced with *build2*, for example:

```
hello/
|-- build2/
| |-- bootstrap.build2
| ·-- root.build2
|-- ...
·-- build2file
```

Note that the naming must be consistent within a project with all the filesystem entries either following *build* or *build2* scheme. In other words, we cannot call the directory build2/ while still using buildfile.

The alternative naming scheme is primarily useful when adding build2 support to an existing project along with other build systems. In this case, the fairly generic standard names might already be in use. For example, it is customary to have build/in .gitignore. Plus more specific naming will make it easier to identify files and directories as belonging to the build2 support. For new projects as well as for existing projects that are switching exclusively to build2 the standard naming scheme is recommended.

To create a project with the alternative naming using **bdep-new(1)** pass the alt-naming project type sub-option. For example:

```
$ bdep new -t exe,alt-naming ...
```

8

To support lazy loading of subprojects (discussed later), reading of the project's build information is split into two phases: bootstrapping and loading. During bootstrapping the project's build/bootstrap.build file is read. Then, when (and if) the project is loaded completely, its build/root.build file is read followed by the buildfile (normally from the project root but possibly from a subdirectory).

The bootstrap.build file is required. Let's see what it would look like for a typical project using our hello as an example:

```
project = hello

using version
using config
using test
using install
using dist
```

The first non-comment line in bootstrap.build should be the assignment of the project name to the project variable. After that, a typical bootstrap.build file loads a number of build system modules. While most modules can be loaded during the project load phase in root.build, certain modules have to be loaded early, while bootstrapping (for example, because they define new operations).

Let's examine briefly the modules loaded by our bootstrap.build: The version module helps with managing our project versioning. With this module we only maintain the version in a single place (the project's manifest file) and it is automatically made available in various convenient forms throughout our project (buildfiles, header files, etc). The version module also automates versioning of snapshots between releases.

The manifest file is what makes our build system project a *package*. It contains all the metadata that a user of a package might need to know: name, version, dependencies, etc., all in one place. However, even if you don't plan to package your project, it is a good idea to create a basic manifest if only to take advantage of the version management offered by the version module. So let's go ahead and add it next to our root buildfile:

The config module provides support for persistent configurations. While build configuration is a large topic that we will be discussing in more detail later, in a nutshell build2 support for configuration is an integral part of the build system with the same mechanisms available to the build system core, modules, and your projects. However, without config, the configuration information is *transient*. That is, whatever configuration information was automatically discovered or that you have supplied on the command line is discarded after each build system invocation. With the config module, however, we can *configure* a project to make the configuration *persistent*. We will see an example of this shortly.

Next up are the test, install, and dist modules. As their names suggest, they provide support for testing, installation and preparation of source distributions. Specifically, the test module defines the test operation, the install module defines the install and uninstall operations, and the dist module defines the dist (meta-)operation. Again, we will try them out in a moment.

Moving on, the root.build file is optional though most projects will have it. This is the place where we define project's configuration variables (subject of Project Configuration), establish project-wide settings, as well as load build system modules that provide support for the languages/tools that we use. Here is what it could look like for our hello example:

```
cxx.std = latest
using cxx
hxx{*}: extension = hxx
cxx{*}: extension = cxx
```

As you can see, we've moved the loading of the cxx modules and setting of the default file extensions from the root buildfile in our simple project to root.build when using the standard layout. We've also set the cxx.std variable to tell the cxx module to select the latest C++ standard available in any particular C++ compiler this project might be built with.

Selecting the C++ standard for our project is a messy issue. If we don't specify the standard explicitly with cxx.std, then the default standard in each compiler will be used, which, currently, can range from C++98 to C++14. So unless you carefully write your code to work with any standard, this is probably not a good idea.

Fixing the standard (for example, to c++11, c++14, etc) should work theoretically. In practice, however, compilers add support for new standards incrementally and many versions, while perfectly usable, are not feature-complete. As a result, a better practical strategy is to specify the set of minimum supported compiler versions rather than the C++ standard.

There is also the issue of using libraries that require a newer standard in old code. For example, headers from a library that relies on C++14 features will not compile when included in a project that is built as C++11. And, even if the headers compile (that is, C++14 features are only used in the implementation), strictly speaking, there is no guarantee that codebases compiled with different C++ standards are ABI compatible (in fact, some changes to the C++ language leave the implementations no choice but to break the ABI).

As result, our recommendation is to set the standard to latest and specify the minimum supported compilers and versions in your project's documentation (see package manifest requires value for one possible place). Practically, this should allow you to include and link any library, regardless of the C++ standard that it uses.

Let's now take a look at the root buildfile:

```
./: {*/ -build/}
```

In plain English, this buildfile declares that building this directory (and, since it's the root of our project, building this entire project) means building all its subdirectories excluding build/. Let's now try to understand how this is actually achieved.

We already know this is a dependency declaration, ./ is the target, and what's after: are its prerequisites, which seem to be generated with some kind of a name pattern (the wildcard character in \*/ should be the giveaway). What's unusual about this declaration, however, is the lack of any target types plus that strange-looking ./.

Let's start with the missing target types. In fact, the above buildfile can be rewritten as:

```
dir{.}: dir{* -build}
```

So the trailing slash (always forward, even on Windows) is a special shorthand notation for dir{}. As we will see shortly, it fits naturally with other uses of directories in build-files (for example, in scopes).

The dir{} target type is an *alias* (and, in fact, is derived from more general alias{}; see Target Types for details). Building it means building all its prerequisites.

If you are familiar with make, then you can probably see the similarity with the ubiquitous all pseudo-target. In build2 we instead use directory names as more natural aliases for the "build everything in this directory" semantics.

Note also that dir{} is purely an alias and doesn't have anything to do with the filesystem. In particular, it does not create any directories. If you do want explicit directory creation (which should be rarely needed), use the fsdir{} target type instead.

The ./ target is a special *default target*. If we run the build system without specifying the target explicitly, then this target is built by default. Every buildfile has the ./ target. If we don't declare it explicitly, then its declaration is implied with the first target in the buildfile as its prerequisite. Recall our buildfile from the simple hello project:

```
exe{hello}: cxx{hello}
```

#### It is equivalent to:

```
./: exe{hello}
exe{hello}: cxx{hello}
```

If, however, we had several targets in the same directory that we wanted built by default, then we would need to explicitly list them as prerequisites of the default target. For example:

```
./: exe{hello}
exe{hello}: cxx{hello}

./: exe{goodby}
exe{goodby}: cxx{goodby}
```

While straightforward, this is somewhat inelegant in its repetitiveness. To tidy things up we can use *dependency declaration chains* that allow us to chain together several target-prerequisite declarations in a single line. For example:

```
./: exe{hello}: cxx{hello}
./: exe{goodby}: cxx{goodby}
```

With dependency chains a prerequisite of the preceding target becomes a target itself for the following prerequisites.

Let's get back to our root buildfile:

```
./: {*/ -build/}
```

The last unexplained bit is the {\*/ -build/} name pattern. All it does is exclude build/ from the subdirectories to build. See Name Patterns for details.

Let's take a look at a slightly more realistic root buildfile:

```
./: {*/ -build/} doc{README.md LICENSE} manifest
```

Here we have the customary README.md and LICENSE files as well as the package manifest. Listing them as prerequisites achieves two things: they will be installed if/when our project is installed and, as mentioned earlier, they will be included into the project source distribution.

The README.md and LICENSE files use the doc{} target type. We could have used the generic file{} but using the more precise doc{} makes sure that they are installed into the appropriate documentation directory. The manifest file doesn't need an explicit target type since it has a fixed name (manifest {manifest} is valid but redundant).

Standard project infrastructure in place, where should we put our source code? While we could have everything in the root directory of our project, just like we did with the simple layout, it is recommended to instead place the source code into a subdirectory named the same as the project. For example:

```
hello/
|-- build/
| ·-- ...
|-- hello/
| |-- hello.cxx
| ·-- buildfile
|-- buildfile
|-- manifest
--- README.md
```

There are several reasons for this layout: It implements the canonical inclusion scheme where each header is prefixed with its project name. It also has a predictable name where users can expect to find our project's source code. Finally, this layout prevents clutter in the project's root directory which usually contains various other files. See Canonical Project Structure for details.

Note, however, that this layout is not mandatory and build2 is flexible enough to support various arrangements used in today's C and C++ projects. Furthermore, the **bdep-new(1)** command provides a number of customization options and chances are you will be able to create your preferred layout automatically. See SOURCE LAYOUT for more information and examples.

Note also that while we can name our header and source files however we like (but, again, see Canonical Project Structure for some sensible guidelines), C++ module interface files need to embed a sufficient amount of the module name suffix in their names to unambiguously resolve all the modules within a project. See Building Modules for details.

The source subdirectory buildfile is identical to that of the simple project minus the parts moved to root.build:

```
exe{hello}: {hxx cxx}{**}
```

Let's now build our project and see where the build system output ends up in this new layout:

```
$ cd hello/ # Change to project root.
$ b
c++ hello/cxx{hello} -> hello/obje{hello}
ld hello/exe{hello}
$ tree ./
-- build/
   •-- ...
-- hello/
    -- hello.cxx
    -- hello
    -- hello.d
    -- hello.o
    -- hello.o.d
   ·-- buildfile
-- buildfile
·-- manifest
$ hello/hello
Hello, World!
```

If we don't specify a target to build (as in the example above), then build2 will build the current directory or, more precisely, the default target in the buildfile in the current directory. We can also build a directory other than the current, for example:

```
$ b hello/
```

Note that the trailing slash is required. In fact, hello/ in the above command line is a target and is equivalent to dir{hello}, just like in the buildfiles.

Or we can build a specific target:

```
$ b hello/exe{hello}
```

Naturally, nothing prevents us from building multiple targets or even projects in the same build system invocation. For example, if we had the libhello project next to our hello/, then we could build both at once:

```
$ ls -1
hello/
libhello/
$ b hello/ libhello/
```

Speaking of libraries, let's see what the standard project structure looks like for one, using libhello created by **bdep-new(1)** as an example:

```
$ bdep new --no-init -l c++ -t lib libhello
$ tree libhello/
libhello/
|-- build/
    -- bootstrap.build
    -- root.build
    ·-- export.build
-- libhello/
    -- hello.hxx
    |-- hello.cxx
    -- export.hxx
   -- version.hxx.in
   ·-- buildfile
-- tests/
-- buildfile
-- manifest
·-- README.md
```

The overall layout (build/, libhello/ source subdirectory) as well as the contents of the root files (bootstrap.build, root.build, root buildfile) are exactly the same. There is, however, the new file export.build in build/, the new subdirectory tests/, and the contents of the project's source subdirectory libhello/ look quite a bit different. We will examine all of these differences in the coming sections, as we learn more about the build system.

Again, this layout is not mandatory and **bdep-new(1)** can create a number of alternative library structures. For example, if you prefer the include/src split, try:

```
$ bdep new --no-init -l c++ -t lib,split libhello
```

See SOURCE LAYOUT for more examples.

The standard project structure is not type (executable, library, etc) or even language specific. In fact, the same project can contain multiple executables and/or libraries (for example, both hello and libhello). However, if you plan to package your projects, it is a good idea to keep them as separate build system projects (they can still reside in the same version control repository, though).

Speaking of projects, this term is unfortunately overloaded to mean two different things at different levels of software organization. At the bottom we have *build system projects* which, if packaged, become *packages*. And at the top, related packages are often grouped into what is also commonly referred to as *projects*. At this point both usages are probably too well established to look for alternatives.

And this completes the conversion of our simple hello project to the standard structure. Earlier, when examining bootstrap.build, we mentioned that modules loaded in this file usually provide additional operations. So we still need to discuss what exactly the term *build system operation* means and see how to use operations that are provided by the modules we have loaded. But before we do that, let's see how we can build our projects *out of source* tree and learn about another cornerstone build2 concept: *scopes*.

### 1.3 Output Directories and Scopes

Two common requirements placed on modern build systems are the ability to build projects out of the source directory tree (referred to as just *out of source* vs *in source*) as well as isolation of buildfiles from each other when it comes to target and variable names. In build2 these mechanisms are closely-related, integral parts of the build system.

This tight integration has advantages, like being always available and working well with other build system mechanisms, as well as disadvantages, like the inability to implement a completely different out of source arrangement and/or isolation model. In the end, if you find yourself "fighting" this aspect of build2, it will likely be easier to use a different build system than subvert it.

Let's start with an example of an out of source build for our hello project. To recap, this is what we have:

To start, let's build it in the hello-out/directory next to the project:

```
$ b hello/@hello-out/
mkdir fsdir{hello-out/}
mkdir hello-out/fsdir{hello/}
c++ hello/hello/cxx{hello} -> hello-out/hello/obje{hello}
ld hello-out/hello/exe{hello}

$ ls -1
hello/
hello-out/
```

This definitely requires some explaining. Let's start from the bottom, with the hello-out/layout. It is *parallel* to the source directory. This mirrored side-by-side listing (of the relevant parts) should illustrate this clearly:

In fact, if we copy the contents of hello-out/ over to hello/, we will end up with exactly the same result as in the in source build. And this is not accidental: an in source build is just a special case of an out of source build where the *out* directory is the same as *src*.

In build2 this parallel structure of the out and src directories is a cornerstone design decision and is non-negotiable, so to speak. In particular, out cannot be inside src. And while we can stash the build system output (object files, executables, etc) into (potentially different) subdirectories, this is not recommended. As will be shown later, build2 offers better mechanisms to achieve the same benefits (like reduced clutter, ability to run executables) but without the drawbacks (like name clashes).

Let's now examine how we invoked the build system to achieve this out of source build. Specifically, if we were building in source, our command line would have been:

```
$ b hello/
```

but for the out of source build, we have:

```
$ b hello/@hello-out/
```

In fact, that strange-looking construct, hello-Out/ is just a more elaborate target specification that explicitly spells out the target's src and out directories. Let's add an explicit target type to make it clearer:

```
$ b hello/@hello-out/dir{.}
```

What we have on the right of @ is the target in the out directory and on the left – its src directory. In plain English, this command line says "build me the default target from hello/ in the hello-out/ directory".

As an example, if instead we wanted to build only the hello executable out of source, then the invocation would have looked like this:

```
$ b hello/hello/@hello-out/hello/exe{hello}
```

We could have also specified out for an in source build, but that's redundant:

```
$ b hello/@hello/
```

There is another example of this elaborate target specification that can be seen in the build diagnostics, for instance, when installing headers of a library (the install operation is discussed in the next section):

Notice, however, that now the target (hxx{hello}) is on the left of @, that is, in the src directory. It does, however, make sense if you think about it: our hello.hxx is a *source file*, in a sense that it is not built and it resides in the project's source directory. This is in contrast, for example, to the exe{hello} target which is the output of the build system and goes to the out directory. So in build2 targets can be either in src or in out (there can also be *out of any project* targets, for example, installed files).

The elaborate target specification can also be used in buildfiles. We haven't encountered any so far because targets mentioned without explicit src/out default to out and, naturally, most of the targets we mention in buildfiles are things we want built. One situation where you may encounter an src target mentioned explicitly is when specifying its installability (discussed in the next section). For example, if our project includes the customary INSTALL file, it probably doesn't make sense to install it. However, since it is a source file, we have to use the elaborate target specification when disabling its installation:

```
doc{INSTALL}@./: install = false
```

Note also that only targets and not prerequisites have this notion of src/out directories. In a sense, prerequisites are relative to the target they are prerequisites of and are resolved to targets in a manner that is specific to their target types. For file{}-based prerequisites the corresponding target in out is first looked up and, if found, used. Otherwise, an existing file in src is searched for and, if found, the corresponding target (now in src) is used. In particular, this semantics gives preference to generated code over static.

More precisely, a prerequisite is relative to the scope (discussed below) in which the dependency is declared and not to the target that it is a prerequisite of. However, in most practical cases, this means the same thing.

And this pretty much covers out of source builds. Let's summarize the key points we have established so far: Every build has two parallel directory trees, src and out, with the in source build being just a special case where they are the same. Targets in a project can be either in the src or out directory though most of the time targets we mention in our buildfiles will be in out, which is the default. Prerequisites are relative to targets they are prerequisites of and file{}-based prerequisites are first searched for as declared targets in out and then as existing files in src.

Note also that we can have as many out of source builds as we want and we can place them anywhere we want (but not inside src), say, on a RAM-backed disk/filesystem. As an example, let's build our hello project with two different compilers:

```
$ b hello/@hello-gcc/ config.cxx=g++
$ b hello/@hello-clang/ config.cxx=clang++
```

In the next section we will see how to permanently configure our out of source builds so that we don't have to keep repeating these long command lines.

While technically you can have both in source and out of source builds at the same time, this is not recommended. While it may work for basic projects, as soon as you start using generated source code (which is fairly common in build2), it becomes difficult to predict where the compiler will pick generated headers. There is support for remapping mis-picked headers but this may not always work with older C/C++ compilers. Plus, as we will see in the next section, build2 supports *forwarded configurations* which provide most of the benefits of an in source build but without the drawbacks.

Let's now turn to buildfile isolation. It is a common, well-established practice to organize complex software projects in directory hierarchies. One of the benefits of this organization is isolation: we can use the same, short file names in different subdirectories. In build2 the project's directory tree is used as a basis for its *scope* hierarchy. In a sense, scopes are like C++ namespaces that automatically track the project's filesystem structure and use directories as their names. The following listing illustrates the parallel directory and scope hierarchies for our hello project. The build/ subdirectory is special and does not have a corresponding scope.

Every buildfile is loaded in its corresponding scope, variables set in a buildfile are set in this scope and relative targets mentioned in a buildfile are relative to this scope's directory. Let's "load" the buildfile contents from our hello project to the above listing:

In fact, to be absolutely precise, we should also add the contents of bootstrap.build and root.build to the project's root scope (module loading is omitted for brevity):

```
hello/
                        hello/
 -- build/
   -- bootstrap.build
                        project = hello
    ·-- root.build
                          cxx.std = latest
                          hxx{*}: extension = hxx
                          cxx{*}: extension = cxx
                          ./: {*/ -build/}
 -- buildfile
                          hello/
·-- hello/
                          {
    ·-- buildfile
                            exe{hello}: {hxx cxx}{**}
                         }
```

The above scope structure is very similar to what you will see (besides a lot of other things) if you build with --dump match. With this option the build system driver dumps the build state after matching rules to targets (see Diagnostics and Debugging for more information). Here is an abbreviated output of building our hello with --dump (assuming an in source build in /tmp/hello):

```
$ b --dump match
  [target_triplet] build.host = x86_64-linux-gnu
  [string] build.host.class = linux
  [string] build.host.cpu = x86_64
  [string] build.host.system = linux-gnu
 /tmp/hello/
    [dir_path] src_root = /tmp/hello/
    [dir_path] out_root = /tmp/hello/
    [dir_path] src_base = /tmp/hello/
    [dir_path] out_base = /tmp/hello/
    [project_name] project = hello
    [string] project.summary = hello executable
    [string] project.url = https://example.org/hello
    [string] version = 1.2.3
    [uint64] version.major = 1
    [uint64] version.minor = 2
    [uint64] version.patch = 3
    [string] cxx.std = latest
    [string] cxx.id = gcc
    [string] cxx.version = 8.1.0
    [uint64] cxx.version.major = 8
    [uint64] cxx.version.minor = 1
```

```
[uint64] cxx.version.patch = 0

[target_triplet] cxx.target = x86_64-w64-mingw32
[string] cxx.target.class = windows
[string] cxx.target.cpu = x86_64
[string] cxx.target.system = mingw32

hxx{*}: [string] extension = hxx
cxx{*}: [string] extension = cxx

hello/
{
    [dir_path] src_base = /tmp/hello/hello/
    [dir_path] out_base = /tmp/hello/hello/
    dir{./}: exe{hello}
    exe{hello.}: cxx{hello.cxx}
}

dir{./}: dir{hello/} manifest{manifest}
}
```

This is probably quite a bit more information than what you've expected to see so let's explain a couple of things. Firstly, it appears there is another scope outer to our project's root. In fact, build2 extends scoping outside of projects with the root of the filesystem (denoted by the special /) being the *global scope*. This extension becomes useful when we try to build multiple unrelated projects or import one project into another. In this model all projects are part of a single scope hierarchy with the global scope at its root.

The global scope is read-only and contains a number of pre-defined *build-wide* variables such as the build system version, host platform (shown in the above listing), etc.

Next, inside the global scope, we see our project's root scope (/tmp/hello/). Besides the variables that we have set ourselves (like project), it also contains a number of variables set by the build system core (for example, out\_base, src\_root, etc) as well by build system modules (for example, project.\* and version.\* variables set by the version module and cxx.\* variables set by the cxx module).

The scope for our project's source directory (hello/) should look familiar. We again have a few special variables (out\_base, src\_base). Notice also that the name patterns in prerequisites have been expanded to the actual files.

As you can probably guess from their names, the src\_\* and out\_\* variables track the association between scopes and src/out directories. They are maintained automatically by the build system core with the src/out\_base pair set on each scope within the project and an additional src/out\_root pair set on the project's root scope so that we can get the project's root directories from anywhere in the project. Note that directory paths in these variables are always absolute and normalized.

20

In the above example the corresponding src/out variable pairs have the same values because we were building in source. As an example, this is what the association will look like for an out of source build:

Now that we have some scopes and variables to play with, it's a good time to introduce variable expansion. To get the value stored in a variable we use \$ followed by the variable's name. The variable is first looked up in the current scope (that is, the scope in which the expansion was encountered) and, if not found, in the outer scopes all the way to the global scope.

To be precise, this is for the default *variable visibility*. Variables, however, can have more limited visibilities, such as *project*, *scope*, *target*, or *prerequisite*.

To illustrate the lookup semantics, let's add the following line to each buildfile in our hello project:

```
$ cd hello/ # Change to project root.
$ cat buildfile
...
info "src_base: $src_base"
$ cat hello/buildfile
...
info "src_base: $src_base"
```

#### And then build it:

```
$ b
buildfile:3:1: info: src_base: /tmp/hello/
hello/buildfile:8:1: info: src_base: /tmp/hello/hello/
```

In this case src\_base is defined in each of the two scopes and we get their respective values. If, however, we change the above line to print src\_root instead of src\_base, we will get the same value from the root scope:

```
buildfile:3:1: info: src_root: /tmp/hello/
hello/buildfile:8:1: info: src_root: /tmp/hello/
```

In this section we've only scratched the surface when it comes to variables. In particular, variables and variable values in build2 are optionally typed (those [string], [uint64] we've seen in the build state dump). And in certain contexts the lookup semantics actually starts from the target, not from the scope (target-specific variables; there are also prerequisite-specific). These and other variable-related topics will be covered in subsequent sections.

One typical place to find src/out\_root expansions is in the include search path options. For example, the source subdirectory buildfile generated by **bdep-new(1)** for an executable project actually looks like this (poptions stands for *preprocessor options*):

```
exe{hello}: {hxx cxx}{**}

cxx.poptions =+ "-I$out_root" "-I$src_root"
```

The strange-looking =+ line is a *prepend* variable assignment. It adds the value on the right hand side to the beginning of the existing value. So, in the above example, the two header search paths will be added before any of the existing preprocessor options (and thus will be considered first).

There are also the *append* assignment, +=, which adds the value on the right hand side to the end of the existing value, as well as, of course, the normal or *replace* assignment, =, which replaces the existing value with the right hand side. One way to remember where the existing and new values end up in the =+ and += results is to imagine the new value taking the position of = and the existing value - of +.

The above buildfile allows us to include our headers using the project's name as a prefix, inline with the Canonical Project Structure guidelines. For example, if we added the utility.hxx header to our hello project, we would include it like this:

```
#include <iostream>
#include <hello/utility.hxx>
int main ()
{
...
}
```

Besides poptions, there are also coptions (compile options), loptions (link options), aoptions (archive options) and libs (extra libraries to link). If you are familiar with make, these are roughly equivalent to CPPFLAGS, CFLAGS/CXXFLAGS, LDFLAGS, ARFLAGS, and LIBS/LDLIBS, respectively. Here they are again in the tabular form:

```
*.poptions preprocess CPPFLAGS

*.coptions compile CFLAGS/CXXFLAGS

*.loptions link LDFLAGS

*.aoptions archive ARFLAGS

*.libs extra libraries LIBS/LDLIBS
```

More specifically, there are three sets of these variables: cc.\* (stands for *C-common*) which applies to all C-like languages as well as c.\* and cxx.\* which only apply during the C and C++ compilation, respectively. We can use these variables in our buildfiles to adjust the compiler/linker behavior. For example:

```
if ($cc.class == 'gcc')
{
  cc.coptions += -fno-strict-aliasing # C and C++
  cxx.coptions += -fno-exceptions # only C++
}

if ($c.target.class != 'windows')
  c.libs += -ldl # only C
```

Additionally, as we will see in Configuring, there are also the config.cc.\*, config.c.\*, and config.cxx.\* sets which are used by the users of our projects to provide external configuration. The initial values of the cc.\*, c.\*, and cxx.\* variables are taken from the corresponding config.\*.\* values.

And, as we will learn in Library Exportation, there are also the cc.export.\*, c.export.\*, and cxx.export.\* sets that are used to specify options that should be exported to the users of our library.

If we adjust the cc.\*, c.\*, and cxx.\* variables at the scope level, as in the above fragment, then the changes will apply when building every target in this scope (as well as in the nested scopes, if any). Usually this is what we want but sometimes we may need to pass additional options only when compiling certain source files or linking certain libraries or executables. For that we use the target-specific variable assignment. For example:

```
exe{hello}: {hxx cxx}{**}

obj{utility}: cxx.poptions += -DNDEBUG
exe{hello}: cxx.loptions += -static
```

Note that we set these variables on targets which they affect. In particular, those with a background in other build systems may, for example, erroneously expect that setting poptions on a library target will affect compilation of its prerequisites. For example, the following does not work:

```
exe{hello}: cxx.poptions += -DNDEBUG
```

The recommended way to achieve this behavior in build2 is to organize your targets into subdirectories, in which case we can just set the variables on the scope. And if this is impossible or undesirable, then we can use target type/pattern-specific variables (if there is a common pattern) or simply list the affected targets explicitly. For example:

```
obj{*.test}: cxx.poptions += -DDEFINE_MAIN
obj{main utility}: cxx.poptions += -DNDEBUG
```

The first line covers compilation of source files that have the .test second-level extension (see Implementing Unit Testing for background) while the second simply lists the targets explicitly.

It is also possible to specify different options when producing different types of object files (obje{} - executable, obja{} - static library, or objs{} - shared library) or when linking different libraries (liba{} - static library or libs{} - shared library). See Library Exportation and Versioning for an example.

As mentioned above, each buildfile in a project is loaded into its corresponding scope. As a result, we rarely need to open scopes explicitly. In the few cases that we do, we use the following syntax:

```
<directory>/
{
    ...
}
```

If the scope directory is relative, then it is assumed to be relative to the current scope. As an exercise for understanding, let's reimplement our hello project as a single buildfile. That is, we move the contents of the source subdirectory buildfile into the root buildfile:

While this single buildfile setup is not recommended for new projects, it can be useful for non-intrusive conversion of existing projects to build2. One approach is to place the unmodified original project into a subdirectory (potentially automating this with a mechanism such as git (1) submodules) then adding the build/ subdirectory and the root buildfile which explicitly opens scopes to define the build over the upstream project's subdirectory structure.

Seeing this merged buildfile may make you wonder what exactly caused the loading of the source subdirectory buildfile in our normal setup. In other words, when we build our hello from the project root, who loads hello/buildfile and why?

Actually, in the earlier days of build2, we had to explicitly load buildfiles that define targets we depend on with the include directive. In fact, we still can (and have to if we are depending on targets other than directories). For example:

```
./: hello/
include hello/buildfile
```

We can also omit buildfile for brevity and have just:

```
include hello/
```

This explicit inclusion, however, quickly becomes tiresome as the number of directories grows. It also makes using wildcard patterns for subdirectory prerequisites a lot less appealing.

To overcome this the dir{} target type implements an interesting prerequisite to target resolution semantics: if there is no existing target with this name, a buildfile that (presumably) defines this target is automatically loaded from the corresponding directory. In fact, this mechanism goes a step further and, if the buildfile does not exist, then it assumes one with the following contents was implied:

```
./: */
```

That is, it simply builds all the subdirectories. This is especially handy when organizing related tests into directory hierarchies.

As mentioned above, this automatic inclusion is only triggered if the target we depend on is dir{} and we still have to explicitly include the necessary buildfiles for other targets. One common example is a project consisting of a library and an executable that links it, each residing in a separate directory next to each other (as noted earlier, this is not recommended for projects that you plan to package). For example:

In this case the executable buildfile would look along these lines:

```
include ../libhello/ # Include lib{hello}.
exe{hello}: {hxx cxx}{**} ../libhello/lib{hello}
```

Note also that buildfile inclusion should only be used for accessing targets within the same project. For cross-project references we use Target Importation.

### 1.4 Operations

Modern build systems have to perform operations other than just building: cleaning the build output, running tests, installing/uninstalling the build results, preparing source distributions, and so on. And, if the build system has integrated configuration support, configuring the project would naturally belong to this list as well.

If you are familiar with make, you should recognize the parallel with the common clean test, install, and dist, "operation" pseudo-targets.

In build2 we have the concept of a *build system operation* performed on a target. The two pre-defined operations are update and clean with other operations provided by build system modules.

Operations to be performed and targets to perform them on are specified on the command line. As discussed earlier, update is the default operation and . / in the current directory is the default target if no operation and/or target is specified explicitly. And, similar to targets, we can specify multiple operations (not necessarily on the same target) in a single build system invocation. The list of operations to perform and targets to perform them on is called a build specification or buildspec for short (see **b(1)** for details). Here are a few examples:

If you are running build2 from PowerShell, then you will need to use quoting when updating specific targets, for example:

```
$ b update: 'hello/exe{hello}'
```

Let's revisit build/bootstrap.build from our hello project:

```
project = hello
using version
using config
using test
using install
using dist
```

Other than version, all the modules we load define new operations. Let's examine each of them starting with config.

### 1.4.1 Configuring

As mentioned briefly earlier, the config module provides support for persisting configurations by having us *configure* our projects. At first it may feel natural to call configure an operation. There is, however, a conceptual problem: we don't really configure a target. And, perhaps after some meditation, it should become clear that what we are really doing is configuring operations on targets. For example, configuring updating a C++ project might involve detecting and saving information about the C++ compiler while configuring installing it may require specifying the installation directory.

In other words, configure is an operation on operation on targets – a meta-operation. And so in build2 we have the concept of a *build system meta-operation*. If not specified explicitly (as part of the buildspec), the default is perform, which is to simply perform the operation.

Back to config, this module provides two meta-operations: configure which saves the configuration of a project into the build/config.build file as well as disfigure which removes it.

While the common meaning of the word *disfigure* is somewhat different to what we make it mean in this context, we still prefer it over the commonly suggested alternative (*deconfigure*) for the symmetry of their Latin *con-* ("together") and *dis-* ("apart") prefixes.

Let's say for the in source build of our hello project we want to use Clang and enable debug information. Without persistence we would have to repeat this configuration on every build system invocation:

```
$ cd hello/ # Change to project root.
$ b config.cxx=clang++ config.cxx.coptions=-g
```

Instead, we can configure our project with this information once and from then on invoke the build system without any arguments:

To remove the persistent configuration we use the disfigure meta-operation:

```
$ b disfigure
```

Let's again configure our project and take a look at config.build:

```
$ b configure config.cxx=clang++ config.cxx.coptions=-g
$ cat build/config.build

config.cxx = clang++
config.cxx.poptions = [null]
config.cxx.coptions = -g
config.cxx.loptions = [null]
config.cxx.aoptions = [null]
config.cxx.libs = [null]
```

As you can see, it's just a buildfile with a bunch of variable assignments. In particular, this means you can tweak your build configuration by modifying this file with your favorite editor. Or, alternatively, you can adjust the configuration by reconfiguring the project:

```
$ b configure config.cxx=g++
$ cat build/config.build

config.cxx = g++
config.cxx.poptions = [null]
config.cxx.coptions = -g
config.cxx.loptions = [null]
config.cxx.aoptions = [null]
config.cxx.libs = [null]
...
```

Any variable value specified on the command line overrides those specified in the build-files. As a result, config.cxx was updated while the value of config.cxx.coptions was preserved.

To revert a configuration variable to its default value, list its name in the special config.config.disfigure variable. For example:

```
$ b configure config.config.disfigure=config.cxx
```

Command line variable overrides are also handy to adjust the configuration for a single build system invocation. For example, let's say we want to quickly check that our project builds with optimization but without permanently changing the configuration:

Besides the various \*.?options variables, we can also specify the "compiler mode" options as part of the compiler executable in config.c and config.cxx. Such options cannot be modified by buildfiles and they will appear last on the command lines. For example:

28

```
$ b configure config.cxx="q++ -m32"
```

The compiler mode options are also the correct place to specify *system-like* header (-I) and library (-L, /LIBPATH) search paths. Where by system-like we mean common installation directories like /usr/include or /usr/local/lib which may contain older versions of the libraries we are trying to build and/or use. By specifying these paths as part of the mode options (as opposed to config.\*.poptions and config.\*.loptions) we make sure they will be considered last, similar to the compiler's build-in search paths. For example:

```
$ b configure config.cxx="g++ -L/opt/install"
```

If we would like to prevent subsequent changes to the environment from affecting our build configuration, we can make it *hermetic* (see Hermetic Build Configurations for details):

```
$ b configure config.config.hermetic=true ...
```

One prominent use of hermetic configurations is to preserve the build environment of the Visual Studio development command prompt. That is, hermetically configuring our project in a suitable Visual Studio command prompt makes us free to build it from any other prompt or shell, IDE, etc.

We can also configure out of source builds of our projects. In this case, besides config.build, configure also saves the location of the source directory so that we don't have to repeat that either. Remember, this is how we used to build our hello out of source:

```
$ b hello/@hello-gcc/ config.cxx=g++
$ b hello/@hello-clang/ config.cxx=clang++
```

#### And now we can do:

One major benefit of an in source build is the ability to run executables as well as examine build and test output (test results, generated source code, documentation, etc) without leaving the source directory. Unfortunately, we cannot have multiple in source builds and as was discussed earlier, mixing in and out of source builds is not recommended.

To overcome this limitation build2 has a notion of *forwarded configurations*. As the name suggests, we can configure a project's source directory to forward to one of its out of source builds. Once done, whenever we run the build system from the source directory, it will automatically build in the corresponded forwarded output directory. Additionally, it will *backlink* (using symlinks or another suitable mechanism) certain "interesting" targets (exe{}, doc{}) to the source directory for easy access. As an example, let's configure our hello/ source directory to forward to the hello-qcc/ build:

```
$ b configure: hello/@hello-gcc/, forward
$ cd hello/ # Change to project root.
$ b
c++ hello/cxx{hello} -> ../hello-gcc/hello/obje{hello}
ld ../hello-gcc/hello/exe{hello}
ln ../hello-gcc/hello/exe{hello} -> hello/
```

Notice the last line in the above listing: it indicates that exe{hello} from the out directory was backlinked in our project's source subdirectory:

By default only exe{} and doc{} targets are backlinked. This, however, can be customized with the backlink target-specific variable.

## **1.4.2 Testing**

The next module we load in bootstrap.build is test which defines the test operation. As the name suggests, this module provides support for running tests.

There are two types of tests that we can run with the test module: simple and scripted.

A simple test is just an executable target with the test target-specific variable set to true. For example:

```
exe{hello}: test = true
```

A simple test is executed once and in its most basic form (typical for unit testing) doesn't take any inputs nor produce any output, indicating success via the zero exit status. If we test our hello project with the above addition to the buildfile, then we will see the following output:

```
$ b test
test hello/exe{hello}
Hello, World!
```

While the test passes (since it exited with zero status), we probably don't want to see that Hello, World! every time we run it (this can, however, be quite useful when running examples). More importantly, we don't really test its functionality and if tomorrow our hello starts swearing rather than greeting, the test will still pass.

Besides checking its exit status we can also supply some basic information to a simple test (more common for integration testing). Specifically, we can pass command line options (test.options) and arguments (test.arguments) as well as input (test.stdin, used to supply test's stdin) and output (test.stdout, used to compare to test's stdout).

Let's see how we can use this to fix our hello test by making sure our program prints the expected greeting. First, we need to add a file that will contain the expected output, let's call it test.out:

```
$ ls -1 hello/
hello.cxx
test.out
buildfile

$ cat hello/test.out
Hello, World!
```

Next, we arrange for it to be compared to our test's stdout. Here is the new hello/buildfile:

```
exe{hello}: {hxx cxx}{**}
exe{hello}: file{test.out}: test.stdout = true
```

The last line looks new. What we have here is a *prerequisite-specific variable* assignment. By setting test.stdout for the file{test.out} prerequisite of target exe{hello} we mark it as expected stdout output of *this* target (theoretically, we could have marked it as test.input for another target). Notice also that we no longer need the test target-specific variable; it's unnecessary if one of the other test.\* variables is specified.

Now, if we run our test, we won't see any output:

```
$ b test
test hello/exe{hello}
```

And if we try to change the greeting in hello.cxx but not in test.out, our test will fail printing the diff(1) comparison of the expected and actual output:

```
$ b test
c++ hello/cxx{hello} -> hello/obje{hello}
ld hello/exe{hello}
test hello/exe{hello}
--- test.out
+++ -
@@ -1 +1 @@
-Hello, World!
+Hi, World!
error: test hello/exe{hello} failed
```

Notice another interesting thing: we have modified hello.cxx to change the greeting and our test executable was automatically rebuilt before testing. This happened because the test operation performs update as its *pre-operation* on all the targets to be tested.

Let's make our hello program more flexible by accepting the name to greet on the command line:

```
#include <iostream>
int main (int argc, char* argv[])
{
  if (argc < 2)
  {
    std::cerr << "error: missing name" << std::endl;
    return 1;
  }
  std::cout << "Hello, " << argv[1] << '!' << std::endl;
}</pre>
```

We can exercise its successful execution path with a simple test fairly easily:

```
exe{hello}: test.arguments = 'World'
exe{hello}: file{test.out}: test.stdout = true
```

What if we also wanted to test its error handling? Since simple tests are single-run, this won't be easy. Even if we could overcome this, having expected output for each test in a separate file will quickly become untidy. And this is where script-based tests come in. Testscript is build2's portable language for running tests. It vaguely resembles Bash and is optimized for concise test implementation and fast, parallel execution.

Just to give you an idea (see Testscript Introduction for a proper introduction), here is what testing our hello program with Testscript would look like:

```
$ ls -1 hello/
hello.cxx
testscript
buildfile

$ cat hello/buildfile
exe{hello}: {hxx cxx}{**} testscript
```

And this is the contents of hello/testscript:

```
: basics
:
$* 'World' >'Hello, World!'
: missing-name
:
$* 2>>EOE != 0
error: missing name
EOE
```

A couple of key points: The test.out file is gone with all the test inputs and expected outputs incorporated into testscript. To test an executable with Testscript, all we have to do is list the corresponding testscript file as its prerequisite (and which, being a fixed name, doesn't need an explicit target type, similar to manifest).

To see Testscript in action, let's say we've made our program more forgiving by falling back to a default name if one wasn't specified:

```
#include <iostream>
int main (int argc, char* argv[])
{
  const char* n (argc > 1 ? argv[1] : "World");
  std::cout << "Hello, " << n << '!' << std::endl;
}</pre>
```

If we forget to adjust the missing-name test, then this is what we could expect to see when running the tests:

```
b test
c++ hello/cxx{hello} -> hello/obje{hello}
ld hello/exe{hello}
test hello/exe{hello} + hello/testscript{testscript}
hello/testscript:7:1: error: hello/hello exit code 0 == 0
info: stdout: hello/test-hello/missing-name/stdout
```

Testscript-based integration testing is the default setup for executable (-t exe) projects created by **bdep-new(1)**. Here is the recap of the overall layout:

```
hello/
|-- build/
| ·-- ...
|-- hello/
| |-- hello.cxx
| |-- testscript
| ·-- buildfile
|-- buildfile
|-- manifest
```

For libraries (-t lib), however, the integration testing setup is a bit different. Here are the relevant parts of the layout:

```
libhello/
-- build/
   •-- ...
-- libhello/
    -- hello.hxx
    -- hello.cxx
    -- export.hxx
    -- version.hxx.in
    ·-- buildfile
 -- tests/
    -- build/
       -- bootstrap.build
       ·-- root.build
    -- basics/
      -- driver.cxx
       ·-- buildfile
   ·-- buildfile
-- buildfile
·-- manifest
```

Specifically, there is no testscript in libhello/, the project's source subdirectory. Instead, we have the tests/ subdirectory which itself looks like a project: it contains the build/ subdirectory with all the familiar files, etc. In fact, tests is a *subproject* of our libhello project.

While we will be examining tests in greater detail later, in a nutshell, the reason it is a subproject is to be able to test an installed version of our library. By default, when tests is built as part of its parent project (called *amalgamation*), the locally built libhello library will be automatically imported. However, we can also configure a build of tests out of its amalgamation, in which case we can import an installed version of libhello. We will learn how to do all that as well as the underlying concepts (*subproject/amalgamation*, *import*, etc) in the coming sections.

Inside tests/ we have the basics/ subdirectory which contains a simple test for our library's API. By default it doesn't use Testscript but if you want to, you can. You can also rename basics/ to something more meaningful and add more tests next to it. For example, if we were creating an XML parsing and serialization library, then our tests/ could have the following layout:

Nothing prevents us from having the tests/ subdirectory for executable projects. And it can be just a subdirectory or a subproject, the same as for libraries. Making it a subproject makes sense if your program has complex installation, for example, if its execution requires configuration and/or data files that need to be found, etc. For simple programs, however, testing the executable before installing it is usually sufficient.

For a general discussion of functional/integration and unit testing refer to the Tests section in the toolchain introduction. For details on the unit test support implementation see Implementing Unit Testing.

#### 1.4.3 Installing

The install module defines the install and uninstall operations. As the name suggests, this module provides support for project installation.

Installation in build2 is modeled after UNIX-like operation systems though the installation directory layout is highly customizable. While build2 projects can import build2 libraries directly, installation is often a way to "export" them in a form usable by other build systems.

The root installation directory is specified with the config.install.root configuration variable. Let's install our hello program into /tmp/install:

```
$ cd hello/ # Change to project root.
$ b install config.install.root=/tmp/install/
```

And see what we've got (executables are marked with \*):

Similar to the test operation, install performs update as a pre-operation for targets that it installs.

We can also configure our project with the desired config.install.\* values so that we don't have to repeat them on every install/uninstall. For example:

```
$ b configure config.install.root=/tmp/install/
$ b install
$ b uninstall
```

Now let's try the same for libhello (symbolic link targets are shown with -> and actual static/shared library names may differ on your operating system):

```
$ rm -r /tmp/install
$ cd libhello/ # Change to project root.
$ b install config.install.root=/tmp/install/
$ tree /tmp/install/
```

```
-- include/
   ·-- libhello/
       -- hello.hxx
       -- export.hxx
       ·-- version.hxx
-- lib/
   |-- pkgconfig/
       -- libhello.pc
      -- libhello.shared.pc
       ·-- libhello.static.pc
   -- libhello.a
   -- libhello.so -> libhello-0.1.so
   ·-- libhello-0.1.so
·-- share/
   ·-- doc/
       ·-- libhello/
           ·-- manifest
```

As you can see, the library headers go into the customary include/ subdirectory while static and shared libraries (and their pkg-config(1) files) – into lib/. Using this installation we should be able to import this library from other build systems or even use it in a manual build:

```
$ g++ -I/tmp/install/include -L/tmp/install/lib greet.cxx -lhello
```

If we want to install into a system-wide location like /usr or /usr/local, then we most likely will need to specify the sudo (1) program:

```
$ b config.install.root=/usr/local/ config.install.sudo=sudo
```

In build2 only actual install/uninstall commands are executed with sudo (1). And while on the topic of sensible implementations, uninstall can be generally trusted to work reliably.

The default installability of a target as well as where it is installed is determined by its target type. For example, exe{} is by default installed into bin/, doc{} - into share/doc/cproject>/, and file{} is not installed.

We can, however, override these defaults with the install target-specific variable. Its value should be either special false indicating that the target should not be installed or the directory to install the target to. As an example, here is what the root buildfile from our libhello project looks like:

```
./: {*/ -build/} manifest
tests/: install = false
```

The first line we have already seen and the purpose of the second line should now be clear: it makes sure we don't try to install anything in the tests/ subdirectory.

If the value of the install variable is not false, then it is normally a relative path with the first path component being one of these names:

```
default
                                     override
name
                                      config.install.root
root
          root/
data_root
                                      config.install.data_root
          root/
                                      config.install.exec_root
exec_root
bin
           exec_root/bin/
                                      config.install.bin
sbin
           exec_root/sbin/
                                      config.install.sbin
lib
           exec_root/lib/
                                      config.install.lib
           exec_root/libexec/config.install.libexec
libexec
pkgconfig
          lib/pkgconfig/
                                      config.install.pkgconfig
etc
           data root/etc/
                                      config.install.etc
include
          data_root/include/
                                     config.install.include
include_arch include/
                                     config.install.include_arch
                                    config.install.share
share data_root/share/
share/doc/<project>/
doc/
doc
                                     config.install.doc
legal
                                     config.install.legal
           share/man/
                                      config.install.man
man
man<N>
           man/man<N>/
                                      config.install.man<N>
```

Let's see what's going on here: The default install directory tree is derived from the config.install.root value but the location of each node in this tree can be overridden by the user that installs our project using the corresponding config.install.\* variables (see the install module documentation for details on their meaning). In our build-files, in turn, we use the node names instead of actual directories. As an example, here is a buildfile fragment from the source subdirectory of our libhello project:

```
hxx{*}:
{
  install = include/libhello/
  install.subdirs = true
}
```

Here we set the installation location for headers to be the libhello/ subdirectory of the include installation location. Assuming config.install.root is /usr/, the install module will perform the following steps to resolve this relative path to the actual, absolute installation directory:

```
include/libhello/
data_root/include/libhello/
root/include/libhello/
/usr/include/libhello/
```

In the above buildfile fragment we also see the use of the install.subdirs variable. Setting it to true instructs the install module to recreate subdirectories starting from this point in the project's directory hierarchy. For example, if our libhello/source subdirectory had the details/ subdirectory with the utility.hxx header, then this header would have been installed as

```
.../include/libhello/details/utility.hxx.
```

By default the generated pkg-config files will contain install.include and install.lib directories as header (-I) and library (-L) search paths, respectively. However, these can be customized with the {c,cxx}.pkgconfig.{include,lib} variables. For example, sometimes we may need to install headers into a subdirectory of the include directory but include them without this subdirectory:

```
# Install headers into hello/libhello/ subdirectory of, say,
# /usr/include/ but include them as <libhello/*>.
#
hxx{*}:
{
  install = include/hello/libhello/
  install.subdirs = true
}
lib{hello}: cxx.pkgconfig.include = include/hello/
```

### 1.4.4 Distributing

The last module that we load in our bootstrap.build is dist which provides support for the preparation of source distributions and defines the dist meta-operation. Similar to configure, dist is a meta-operation rather than an operation because, conceptually, we are preparing a distribution for performing operations (like update, test) on targets rather than targets themselves.

The preparation of a correct distribution requires that all the necessary project files (sources, documentation, etc) be listed as prerequisites in the project's buildfiles.

You may wonder why not just use the export support offered by many version control systems? The main reason is that in most real-world projects version control repositories contain a lot more than what needs to be distributed. In fact, it is not uncommon to host multiple build system projects/packages in a single repository. As a result, with this approach we seem to inevitably end up maintaining an exclusion list, which feels backwards: why specify all the things we don't want in a new list instead of making sure the already existing list of things that we do want is complete? Also, once we have the complete list, it can be put to good use by other tools, such as editors, IDEs, etc.

The preparation of a distribution also requires an out of source build. This allows the dist module to distinguish between source and output targets. By default, targets found in src are included into the distribution while those in out are excluded. However, we can customize this with the dist target-specific variable.

As an example, let's prepare a distribution of our hello project using the out of source build configured in hello-out/. We use config.dist.root to specify the directory to write the distribution to:

```
$ b dist: hello-out/ config.dist.root=/tmp/dist
$ ls -1 /tmp/dist
hello-0.1.0/
```

As we can see, the distribution directory includes the project version (from the version variable which, in our case, is extracted from manifest by the version module). Inside the distribution directory we have our project's source files (but, for example, without any .gitignore files that we may have had in hello/).

We can also ask the dist module to package the distribution directory into one or more archives and generate their checksum files for us. For example:

```
$ b dist: hello-out/ \
  config.dist.root=/tmp/dist \
  config.dist.archives="tar.gz zip" \
  config.dist.checksums=sha256

$ ls -1 /tmp/dist
  hello-0.1.0/
  hello-0.1.0.tar.gz
  hello-0.1.0.tar.gz.sha256
  hello-0.1.0.zip
  hello-0.1.0.zip.sha256
```

We can also configure our project with the desired config.dist.\* values so we don't have to repeat them every time. For example:

```
$ b configure: hello-out/ config.dist.root=/tmp/dist ...
$ b dist
```

Let's now take a look at an example of customizing what gets distributed. Most of the time you will be using this mechanism to include certain targets from out. Here is a fragment from the libhello source subdirectory buildfile:

```
hxx{version}: in{version} $src_root/manifest
```

Our library provides the version.hxx header that the users can include to obtain its version. This header is generated by the version module from the version.hxx.in template. In essence, the version module takes the version value from our manifest, splits it into various components (major, minor, patch, etc) and then preprocesses the in{} file substituting these values (see the version module documentation for details). The end result is an automatically maintained version header.

Usually there is no need to include this header into the distribution since it will be automatically generated if and when necessary. However, we can if we need to. For example, we could be porting an existing project and its users could be expecting the version header to be

shipped as part of the archive. Here is how we can achieve this:

```
hxx{version}: in{version} $src_root/manifest
{
   dist = true
   clean = ($src_root != $out_root)
}
```

Because this header is an output target, we have to explicitly request its distribution with dist=true. Notice that we have also disabled its cleaning for the in source build so that the clean operation results in a state identical to distributed.

# 1.5 Target Importation

Recall that if we need to depend on a target defined in another buildfile within our project, then we simply include the said buildfile and reference the target. For example, if our hello included both an executable and a library in separate subdirectories next to each other:

Then our executable buildfile could look like this:

```
include ../libhello/ # Include lib{hello}.
exe{hello}: {hxx cxx}{**} ../libhello/lib{hello}
```

What if instead libhello were a separate project? The inclusion approach would no longer work for two reasons: we don't know the path to libhello (after all, it's an independent project and can reside anywhere) and we can't assume the path to the lib{hello} target within libhello (the project directory layout can change).

To depend on a target from a separate project we use *importation* instead of inclusion. This mechanism is also used to depend on targets that are not part of any project, for example, installed libraries.

The importing project's side is pretty simple. This is what the above buildfile will look like if libhello were a separate project:

```
import libs = libhello%lib{hello}
exe{hello}: {hxx cxx}{**} $libs
```

The import directive is a kind of variable assignment that resolves a *project-qualified* relative target (libhello%lib{hello}) to an unqualified absolute target and stores it in the variable (libs in our case). We can then expand the variable (\$libs), normally in the dependency declaration, to get the imported target.

If we needed to import several libraries, then we simply repeat the import directive, usually accumulating the result in the same variable, for example:

```
import libs = libformat%lib{format}
import libs += libprint%lib{print}
import libs += libhello%lib{hello}
exe{hello}: {hxx cxx}{**} $libs
```

Let's now try to build our hello project that uses imported libhello:

```
$ b hello/
error: unable to import target libhello%lib{hello}
  info: use config.import.libhello command line variable to specify
    its project out_root
```

While that didn't work out well, it does make sense: the build system cannot know the location of libhello or which of its builds we want to use. Though it does helpfully suggest that we use config.import.libhello to specify its out directory (out\_root). Let's point it to libhello source directory to use its in source build (out root == src root):

```
$ b hello/ config.import.libhello=libhello/
c++ libhello/libhello/cxx{hello} -> libhello/libhello/objs{hello}
ld libhello/libs{hello}
c++ hello/hello/cxx{hello} -> hello/hello/obje{hello}
ld hello/hello/exe{hello}
```

And it works. Naturally, the importation mechanism works the same for out of source builds and we can persist the config.import.\* variables in the project's configuration. As an example, let's configure Clang builds of the two projects out of source:

```
$ b configure: libhello/@libhello-clang/ config.cxx=clang++
$ b configure: hello/@hello-clang/ config.cxx=clang++ \
    config.import.libhello=libhello-clang/

$ b hello-clang/
c++ libhello/libhello/cxx{hello} -> libhello-clang/libhello/objs{hello}

Id libhello-clang/libhello/libs{hello}
c++ hello/hello/cxx{hello} -> hello-clang/hello/obje{hello}

Id hello-clang/hello/exe{hello}
```

If the corresponding config.import.\* variable is not specified, import searches for a project in a couple of other places. First, it looks in the list of subprojects starting from the importing project itself and then continuing with its outer amalgamations and their subprojects (see Subprojects and Amalgamations for details on this subject).

We've actually seen an example of this search step in action: the tests subproject in libhello. The test imports libhello which is automatically found as an amalgamation containing this subproject.

To skip searching in subprojects/amalgamations and proceed directly to the rule-specific search (described below), specify the config.import.\* variable with an empty value. For example:

```
$ b configure: ... config.import.libhello=
```

If the project being imported cannot be located using any of these methods, then import falls back to the rule-specific search. That is, a rule that matches the target may provide support for importing certain target types based on rule-specific knowledge. Support for importing installed libraries by the C++ link rule is a good example of this. Internally, the cxx module extracts the compiler's library search paths (that is, paths that would be used to resolve -lfoo) and then the link rule uses them to search for installed libraries. This allows us to use the same import directive regardless of whether we import a library from a separate build, from a subproject, or from an installation directory.

Importation of an installed library will work even if it is not a build2 project. Besides finding the library itself, the link rule will also try to locate its pkg-config(1) file and, if present, extract additional compile/link flags from it (see Importation of Installed Libraries for details). The link rule also automatically produces pkg-config(1) files for libraries that it installs.

A common problem with importing and using third-party C/C++ libraries is compiler warnings. Specifically, we are likely to include their headers into our project's source files which means we may see warnings in such headers (which we cannot always fix) mixed with warnings in our code (which we should normally be able to fix). See Compilation Internal Scope for a mechanism to deal with this problem.

Let's now examine the exporting side of the importation mechanism. While a project doesn't need to do anything special to be found by import, it does need to handle locating the exported target (or targets; there could be several) within the project as well as loading their buildfiles. And this is the job of an *export stub*, the build/export.build file that you might have noticed in the libhello project:

#### Let's take a look inside:

```
$out_root/
{
  include libhello/
}
export $out_root/libhello/$import.target
```

An export stub is a special kind of buildfile that bridges from the importing project into exporting. It is loaded in a special temporary scope outside of any project, in a "no man's land" so to speak. The only variables set on the temporary scope are src\_root and out\_root of the project being imported as well as import.target containing the name of the target being imported (without project qualification; that is, lib{hello} in our example).

Typically, an export stub will open the scope of the exporting project, load the buildfile that defines the target being exported and finally "return" the absolute target name to the importing project using the export directive. And this is exactly what the export stub in our libhello does.

We now have all the pieces of the importation puzzle in place and you can probably see how they all fit together. To summarize, when the build system sees the import directive, it looks for a project with the specified name. If found, it creates a temporary scope, sets the src/out\_root variables to point to the project and import.target – to the target name specified in the import directive. And then it load the project's export stub in this scope. Inside the export stub we switch to the project's root scope, load its buildfile and then use the export directive to return the exported target. Once the export stub is processed, the build system obtains the exported target and assigns it to the variable specified in the import directive.

Our export stub is quite "loose" in that it allows importing any target defined in the project's source subdirectory buildfile. While we found it to be a good balance between strictness and flexibility, if you would like to "tighten" your export stubs, you can. For example:

```
if ($import.target == lib{hello})
  export $out_root/libhello/$import.target
```

If no export directive is executed in an export stub then the build system assumes that the target is not exported by the project and issues appropriate diagnostics.

Let's revisit the executable buildfile with which we started this section. Recall that it is for an executable that depends on a library which resides in the same project:

```
include ../libhello/ # Include lib{hello}.
exe{hello}: {hxx cxx}{**} ../libhello/lib{hello}
```

If lib{hello} is exported by this project, then instead of manually including its build-file we can use *project-local importation*:

```
import lib = lib{hello}
exe{hello}: {hxx cxx}{**} $lib
```

The main advantage of project-local importation over inclusion is the ability to move things around without having to adjust locations in multiple places (the only place we need to do it is the export stub). This advantage becomes noticeable in more complex projects with a large number of components.

An import is project-local if the target being imported has no project name. Note that the target must still be exported in the project's export stub. In other words, project-local importation use the same mechanism as the normal import.

Another special type of importation is *ad hoc importation*. It is triggered if the target being imported has no project name and is either absolute or is a relative directory (in which case it is interpreted as relative to the importing scope). Semantically this is similar a normal import but with the location of the project being imported hard-coded into the buildfile. While this would be a bad idea in most case, sometimes we may want to create a special *glue buildfile* that "pulls" together several projects, usually for convenience of development.

One typical case that calls for such a glue buildfile is a multi-package project. For example, we may have a hello project (in a more general sense, as in a version control repository) that contains the libhello library and hello executable packages (which are independent build system projects):

```
hello/
|-- .git/
|-- hello/
| |-- build/
| |-- hello/
| |-- hello/
| |-- buildfile
| -- manifest
-- libhello/
| -- ...
|-- libhello/
| -- ...
|-- buildfile
-- manifest
```

Notice that the root of this repository is not a build system project and we cannot, for example, just run the build system driver without any arguments to update all the packages. Instead we have to list them explicitly:

```
$ b hello/ libhello/
```

And that's inconvenient. To overcome this shortcoming we can turn the repository root into a simple build system project by adding a glue buildfile that imports (using ad hoc importation) and builds all the packages:

```
import pkgs = */
./: $pkgs
```

Unlike other import types, ad hoc importation does not rely (or require) an export stub. Instead, it directly loads a buildfile that could plausibly declare the target being imported.

In the unlikely event of a project-local importation of a directory target, it will have to be spelled with an explicit dir{} target type, for example:

```
import d = dir{tests/}
```

# 1.6 Library Exportation and Versioning

By now we have examined and explained every line of every buildfile in our hello executable project. There are, however, still a few lines to be covered in the source subdirectory buildfile in libhello. Here it is in its entirety:

```
intf_libs = # Interface dependencies.
impl_libs = # Implementation dependencies.
lib{hello}: {hxx ixx txx cxx}{** -version} hxx{version} \
  $impl_libs $intf_libs
hxx{version}: in{version} $src_root/manifest
# Build options.
cxx.poptions =+ "-I$out_root" "-I$src_root"
obja{*}: cxx.poptions += -DLIBHELLO_STATIC_BUILD
objs{*}: cxx.poptions += -DLIBHELLO_SHARED_BUILD
# Export options.
lib{hello}:
 cxx.export.poptions = "-I$out_root" "-I$src_root"
  cxx.export.libs = $intf_libs
liba{hello}: cxx.export.poptions += -DLIBHELLO_STATIC
libs{hello}: cxx.export.poptions += -DLIBHELLO_SHARED
# For pre-releases use the complete version to make sure they cannot
# be used in place of another pre-release or the final version. See
# the version module for details on the version.* variable values.
if $version.pre_release
  lib{hello}: bin.lib.version = "-$version.project_id"
  lib{hello}: bin.lib.version = "-$version.major.$version.minor"
# Install into the libhello/ subdirectory of, say, /usr/include/
# recreating subdirectories.
{hxx ixx txx}{*}:
          = include/libhello/
  install
  install.subdirs = true
```

Let's start with all those <code>cxx.export.\*</code> variables. It turns out that merely exporting a library target is not enough for the importers of the library to be able to use it. They also need to know where to find its headers, which other libraries to link, etc. This information is carried in a set of target-specific <code>cxx.export.\*</code> variables that parallel the <code>cxx.\*</code> set and that together with the library's prerequisites constitute the *library metadata protocol*. Every time a source file that depends on a library is compiled or a binary is linked, this information is automatically extracted by the compile and link rules from the library dependency chain, recursively. And when the library is installed, this information is carried over to its <code>pkg-config(1)</code> file.

Similar to the c.\* and cc.\* sets discussed earlier, there are also c.export.\* and cc.export.\* sets.

Note, however, that there is no \*.export.coptions since a library imposing compilation options on its consumers is bad practice (too coarse-grained, does not compose, etc). Instead, the recommended approach is to specify in the library documentation that it expects its consumers to use a certain compilation option. And if your library is unusable without exporting a compilation option and you are sure benefits outweigh the drawbacks, then you can specify it as part of \*.export.poptions (it is still a good idea to prominently document this).

Here are the parts relevant to the library metadata protocol in the above buildfile:

```
intf_libs = # Interface dependencies.
impl_libs = # Implementation dependencies.
lib{hello}: ... $impl_libs $intf_libs
lib{hello}:
{
    cxx.export.poptions = "-I$out_root" "-I$src_root"
    cxx.export.libs = $intf_libs
}
liba{hello}: cxx.export.poptions += -DLIBHELLO_STATIC
libs{hello}: cxx.export.poptions += -DLIBHELLO_SHARED
```

As a first step we classify all our library dependencies into *interface dependencies* and *imple-mentation dependencies*. A library is an interface dependency if it is referenced from our interface, for example, by including (importing) one of its headers (modules) from one of our (public) headers (modules) or if one of its functions is called from our inline or template functions. Otherwise, it is an implementation dependency.

To illustrate the distinction between interface and implementation dependencies, let's say we've reimplemented our libhello to use libformat to format the greeting and libprint to print it. Here is our new header (hello.hxx):

Revision 0.17, April 2024

```
#include <libformat/format.hxx>
namespace hello
{
   void
```

```
say_hello_formatted (std::ostream&, const std::string& hello);
inline void
say_hello (std::ostream& o, const std::string& name)
{
    say_hello_formatted (o, format::format_hello ("Hello", name));
}
```

And this is the new source file (hello.cxx):

```
#include <libprint/print.hxx>
namespace hello
{
  void
  say_hello_formatted (ostream& o, const string& h)
  {
    print::print_hello (o, h);
  }
}
```

In this case, libformat is our interface dependency since we both include its header in our interface and call it from one of our inline functions. In contrast, libprint is only included and used in the source file and so we can safely treat it as an implementation dependency. The corresponding import directives in our buildfile will therefore look like this:

```
import intf_libs = libformat%lib{format}
import impl_libs = libprint%lib{print}
```

The preprocessor options (poptions) of an interface dependency must be made available to our library's users. The library itself should also be explicitly linked whenever our library is linked. All this is achieved by listing the interface dependencies in the cxx.export.libs variable:

```
lib{hello}:
{
  cxx.export.libs = $intf_libs
}
```

More precisely, the interface dependency should be explicitly linked if a user of our library may end up with a direct call to the dependency in one of their object files. Not linking such a library is called *underlinking* while linking a library unnecessarily (which can happen because we've included its header but are not actually calling any of its non-inline/template functions) is called *overlinking*. Underlinking is an error on some platforms while overlinking may slow down the process startup and/or waste its memory.

Note also that this only applies to shared libraries. In case of static libraries, both interface and implementation dependencies are always linked, recursively. Specifically, when linking a shared library, only libraries specified in its \*.export.libs are linked. While when linking a static library, all its library prerequisites as well as those specified in \*.libs are linked. Note that \*.export.libs is not used when linking a static library since it is naturally assumed that all such libraries are also specified as library prerequisites or in \*.libs.

The remaining lines in the library metadata fragment are:

```
lib{hello}:
{
   cxx.export.poptions = "-I$out_root" "-I$src_root"
}
liba{hello}: cxx.export.poptions += -DLIBHELLO_STATIC
libs{hello}: cxx.export.poptions += -DLIBHELLO_SHARED
```

The first line makes sure the users of our library can locate its headers by exporting the relevant -I options. The last two lines define the library type macros that are relied upon by the export. hxx header to properly setup symbol exporting.

The liba{} and libs{} target types correspond to the static and shared libraries, respectively. And lib{} is actually a target group that can contain one, the other, or both as its members.

Specifically, when we build a lib{} target, which members will be built is determined by the config.bin.lib variable with the static, shared, and both (default) possible values. So to only build a shared library we can run:

```
$ b config.bin.lib=shared
```

When it comes to linking lib{} prerequisites, which member is picked is controlled by the config.bin.{exe,liba,libs}.lib variables for the executable, static library, and shared library targets, respectively. Each contains a list of shared and static values that determine the linking preferences. For example, to build both shared and static libraries but to link executable to static libraries we can run:

```
$ b config.bin.lib=both config.bin.exe.lib=static
```

See the bin module documentation for more information.

Note also that we don't need to change anything in the above buildfile if our library is header-only. In build2 this is handled dynamically and automatically based on the absence of source file prerequisites. In fact, the same library can be header-only on some platforms or in some configuration and "source-ful" in others.

In build2 a header-only library (or a module interface-only library) is not a different kind of library compared to static/shared libraries but is rather a binary-less, or *binless* for short, static or shared library. So, theoretically, it is possible to have a library that has a binless static and a binary-ful (*binful*) shared variants. Note also that binless libraries can depend on binful libraries and are fully supported where the pkg-config(1) functionality is concerned.

One counter-intuitive aspect of having a binless library that depends on a system binful library, for example, -lm, is that you still have to specify the system library in both \*.export.libs and \*.libs because the latter is used when linking the static variant of the binless library. For example:

```
cxx.libs = -lm
lib{hello}: cxx.export.libs = -lm
```

If you are creating a new library with **bdep-new(1)** and are certain that it will always be binless and in all configurations, then you can produce a simplified buildfile by specifying the binless option, for example:

```
$ bdep new -l c++ -t lib, binless libheader-only
```

Let's now turn to the second subject of this section and the last unexplained bit in our buildfile: shared library versioning. Here is the relevant fragment:

```
if $version.pre_release
  lib{hello}: bin.lib.version = "-$version.project_id"
else
  lib{hello}: bin.lib.version = "-$version.major.$version.minor"
```

Shared library versioning is a murky, platform-specific area. Instead of trying to come up with a unified versioning scheme that few are likely to comprehend (similar to autoconf), build2 provides a platform-independent versioning scheme as well as the ability to specify platform-specific versions in a native format.

The library version is specified with the bin.lib.version target-specific variable. Its value should be a sequence of @-pairs with the left hand side (key) being the platform name and the right hand side (value) being the version. An empty key (in which case @ can be omitted) signifies the platform-independent version (see the bin module documentation for the exact semantics). For example:

```
lib{hello}: bin.lib.version = -1.2 linux@3
```

While the interface for platform-specific versions is defined, their support is currently only implemented on Linux.

A platform-independent version is embedded as a suffix into the library name (and into its soname on relevant platforms) while platform-specific versions are handled according to the platform. Continuing with the above example, these would be the resulting shared library names on select platforms:

```
libhello.so.3  # Linux
libhello-1.2.dll  # Windows
libhello-1.2.dylib  # Mac OS
```

With this background we can now explain what's going in our buildfile:

```
if $version.pre_release
  lib{hello}: bin.lib.version = "-$version.project_id"
else
  lib{hello}: bin.lib.version = "-$version.major.$version.minor"
```

Here we only use platform-independent library versioning. For releases we embed both major and minor version components assuming that patch releases are binary compatible. For pre-releases, however, we use the complete version to make sure it cannot be used in place of

another pre-release or the final version.

The version.project\_id variable contains the project's (as opposed to package's), shortest "version id". See the version module documentation for details.

## 1.7 Subprojects and Amalgamations

In build2 projects can contain other projects, recursively. In this arrangement the outer project is called an *amalgamation* and the inner – *subprojects*. In contrast to importation where we merely reference a project somewhere else, amalgamation is physical containment. It can be *strong* where the src directory of a subproject is within the amalgamating project or *weak* where only the out directory is contained.

There are several distinct use cases for amalgamations. We've already discussed the tests/subproject in libhello. To recap: traditionally, it is made a subproject rather than a subdirectory to support building it as a standalone project in order to test library installations.

As discussed in Target Importation, subprojects and amalgamations (as well as their subprojects, recursively) are automatically considered when resolving imports. As a result, amalgamation can be used to *bundle* dependencies to produce an external dependency-free distribution. For example, if our hello project imports libhello, then we could copy the libhello project into hello, for example:

```
$ tree hello/
hello/
-- build/
-- hello/
   -- hello.cxx
 -- libhello/
    |-- build/
       •-- ...
    -- libhello/
       -- hello.hxx
       -- hello.cxx
       •-- ...
    -- tests/
       •-- ...
    ·-- buildfile
·-- buildfile
$ b hello/
c++ hello/libhello/libhello/cxx{hello} ->
   hello/libhello/libhello/objs{hello}
ld hello/libhello/libs{hello}
c++ hello/hello/cxx{hello} -> hello/hello/obje{hello}
ld hello/hello/exe{hello}
```

Note, however, that while project bundling can be useful in certain cases, it does not scale as a general dependency management solution. For that, independent packaging and proper dependency management are the appropriate mechanisms.

By default build2 looks for subprojects only in the root directory of a project. That is, every root subdirectory is examined to see if it itself is a project root. If you need to place a subproject somewhere else in your project's directory hierarchy, then you will need to specify its location (and of all other subprojects) explicitly with the subprojects variable in bootstrap.build. For example, if above we placed libhello into the extras/ subdirectory of hello, then our bootstrap.build would need to start like this:

```
project = hello
subprojects = extras/libhello/
...
```

Note also that while importation of specific targets from subprojects is always performed, whether they are loaded and built as part of the overall project build is controlled using the standard subdirectories inclusion and dependency mechanisms. Continuing with the above example, if we adjust the root buildfile in hello to exclude the extras/ subdirectory from the build:

```
./: {*/ -build/ -extras/}
```

Then while we can still import libhello from any buildfile in our project, the entire libhello (for example, its tests) will never be built as part of the hello build.

Similar to subprojects we can also explicitly specify the project's amalgamation with the amalgamation variable (again, in bootstrap.build). This is rarely necessary except if you want to prevent the project from being amalgamated, in which case you should set it to the empty value.

If either of these variables is not explicitly set, then they will contain the automatically discovered values.

Besides affecting importation, another central property of amalgamation is configuration inheritance. As an example, let's configure the above bundled hello project in its src directory:

As you can see, we now have the config.build files in both projects' build/ subdirectories. If we examine the amalgamation's config.build, we will see the familiar picture:

```
$ cat hello/build/config.build
config.cxx = clang++
config.cxx.poptions = [null]
config.cxx.coptions = -g
config.cxx.loptions = [null]
config.cxx.aoptions = [null]
config.cxx.libs = [null]
```

The subproject's config.build, however, is pretty much empty:

```
$ cat hello/libhello/build/config.build
# Base configuration inherited from ../
```

As the comment suggests, the base configuration is inherited from the outer project. We can, however, override some values if we need to. For example (note that we are re-configuring the libhello subproject):

```
$ b configure: hello/libhello/ config.cxx.coptions=-02
$ cat hello/libhello/build/config.build
# Base configuration inherited from ../
config.cxx.coptions = -02
```

This configuration inheritance combined with import resolution is behind the most common use of amalgamations in build2 – shared build configurations. Let's say we are developing multiple projects, for example, hello and libhello that it imports:

```
$ ls -1
hello/
libhello/
```

And we want to build them with several compilers, let's say GCC and Clang. As we have already seen in Configuring, we can configure several out of source builds for each compiler, for example:

Needless to say, this is a lot of repetitive typing. Another problem is future changes to the configurations. If, for example, we need to adjust compile options in the GCC configuration, then we will have to (remember to) do it in both places.

You can probably sense where this is going: why not create two shared build configurations (that is, amalgamations), one for GCC and one for Clang, within each of which we build both of our projects (as their subprojects)? This is how we can do that:

```
$ b create: build-gcc/,cc config.cxx=g++
$ b create: build-clang/,cc config.cxx=clang++

$ b configure: libhello/@build-gcc/libhello/
$ b configure: hello/@build-gcc/hello/

$ b configure: libhello/@build-clang/libhello/
$ b configure: hello/@build-clang/hello/

$ ls -l
hello/
libhello/
build-gcc/
build-clang/
```

Let's explain what's going on here. First, we create two build configurations using the create meta-operation. These are real build2 projects just tailored for housing other projects as subprojects. In create, after the directory name, we specify the list of modules to load in the project's root.build. In our case we specify cc which is a common module for C-based languages (see b(1) for details on create and its parameters).

When creating build configurations it is a good idea to get into the habit of using the cc module instead of c or cxx since with more complex dependency chains we may not know whether every project we build only uses C or C++. In fact, it is not uncommon for a C++ project to have C implementation details and even the other way around (yes, really, there are C libraries with C++ implementations).

Once the configurations are ready we simply configure our libhello and hello as subprojects in each of them. Note that now we neither need to specify config.cxx, because it will be inherited from the amalgamation, nor config.import.\*, because the import will be automatically resolved to a subproject.

Now, to build a specific project in a particular configuration we simply build the corresponding subdirectory. We can also build the entire build configuration if we want to. For example:

```
$ b build-gcc/hello/
$ b build-clang/
```

In case you've already looked into **bpkg(1)** and/or **bdep(1)**, their build configurations are actually these same amalgamations (created underneath with the create meta-operation) and their packages are just subprojects. And with this understanding you are free to interact with them directly using the build system interface.

## 1.8 Buildfile Language

By now we should have a good overall sense of what writing buildfiles feels like. In this section we will examine the language in slightly more detail and with more precision.

Buildfile is primarily a declarative language with support for variables, pure functions, repetition (for-loop), conditional inclusion/exclusion (if-else), and pattern matching (switch). At the lexical level, buildfiles are UTF-8 encoded text restricted to the Unicode graphic characters, tabs (\t), carriage returns (\r), and line feeds (\n).

Buildfile is a line-oriented language. That is, every construct ends at the end of the line unless escaped with line continuation (trailing \). For example:

```
exe{hello}: {hxx cxx}{**} \
   $libs
```

Some lines may start a *block* if followed by { on the next line. Such a block ends with a closing } on a separate line. Some types of blocks can nest. For example:

```
if ($cxx.target.class == 'windows')
{
  if ($cxx.target.system == 'ming32')
  {
    ...
  }
}
```

A comment starts with # and everything from this character and until the end of the line is ignored. A multi-line comment starts with #\ on a separate line and ends with the same character sequence, again on a separate line. For example:

```
# Single line comment.
info 'Hello, World!' # Trailing comment.
#\
Multi-
line
comment.
#\
```

The three primary Buildfile constructs are dependency declaration, directive, and variable assignment. We've already used all three but let's see another example:

There is also the scope opening (we've seen one in export.build) as well as target-specific and prerequisite-specific variable assignment blocks. The latter two are used to assign several entity-specific variables at once. For example:

Variable assignment blocks can be combined with dependency declarations, for example:

```
h{config}: in{config}
{
  in.symbol = '@'
  in.mode = lax

  SYSTEM_NAME = $c.target.system
  SYSTEM_PROCESSOR = $c.target.cpu
}
```

In case of a dependency chain, if the chain ends with a colon (:), then the block applies to the last set of prerequisites. Otherwise, it applies to the last set of targets. For example:

All prerequisite-specific variables must be assigned at once as part of the dependency declaration since repeating the same dependency again duplicates the prerequisite rather than references the already existing one.

There is also the target type/pattern-specific variable assignment block, for example:

```
exe{*.test}:
{
  test = true
  install = false
}
```

See Variables for a more detailed discussion of variables.

Each buildfile is processed linearly with directives executed and variables expanded as they are encountered. However, certain variables, for example cxx.poptions, are also expanded by rules during execution in which case they will "see" the final value set in the buildfile.

Unlike GNU make (1), which has deferred (=) and immediate (:=) variable assignments, all assignments in build2 are immediate. For example:

```
x = x
y = $x
x = X
info $y # Prints 'x', not 'X'.
```

#### 1.8.1 Expansion and Quoting

While we've discussed variable expansion and lookup earlier, to recap, to get the variable's value we use \$ followed by its name. The variable name is first looked up in the current scope (that is, the scope in which the expansion was encountered) and, if not found, in the outer scopes, recursively.

There are two other kinds of expansions: function calls and evaluation contexts, or *eval* contexts for short. Let's start with the latter since function calls are built on top of eval contexts.

An eval context is essentially a fragment of a line with additional interpretations of certain characters to support value comparison, logical operators, and a few other constructs. Eval contexts begin with (, end with ), and can nest. Here are a few examples:

```
info ($src_root != $out_root)  # Prints true or false.
info ($src_root == $out_root ? 'in' : 'out') # Prints in or out.

macos = ($cxx.target.class == 'macos') # Assigns true or false.
linux = ($cxx.target.class == 'linux') # Assigns true or false.

if ($macos || $linux) # Also eval context.
```

Below is the eval context grammar that shows supported operators and their precedence.

Note that ?: (ternary operator) and ! (logical not) are right-associative. Unlike C++, all the comparison operators have the same precedence. A qualified name cannot be combined with any other operator (including ternary) unless enclosed in parentheses. The eval option in the

eval-value production shall contain a single value only (no commas).

Additionally, the ' (backtick) and | (bitwise or) tokens are reserved for future support of arithmetic evaluation contexts and evaluation pipelines, respectively.

A function call starts with \$ followed by its name and an eval context listing its arguments. Note that there is no space between the name and (. For example:

```
x =
y = Y

info $empty($x)  # true
info $empty($y)  # false

if $regex.match($y, '[A-Z]')
...

p = $src_base/foo.txt

info $path.leaf($src_base)  # foo.txt
info $path.directory($src_base)  # $src_base
info $path.base($path.leaf($src_base))  # foo
```

Note that the majority of functions in build2 are *pure* in a sense that they do not alter the build state in any way (see Functions for details).

Functions in build2 are currently defined either by the build system core or build system modules and are implemented in C++. In the future it will be possible to define custom functions in buildfiles (also in C++).

Variable and function names follow the C identifier rules. We can also group variables into namespaces and functions into families by combining multiple identifiers with .. These rules are used to determine the end of the variable name in expansions. If, however, a name is recognized as being longer than desired, then we can use the eval context to explicitly specify its boundaries. For example:

```
base = foo
name = $(base).txt
```

What is the structure of a variable value? Consider this assignment:

```
x = foo bar
```

The value of x could be a string, a list of two strings, or something else entirely. In build2 the fundamental, untyped value is a *list of names*. A value can be typed to something else later but it always starts as a list of names. So in the above example we have a list of two names, foo and bar, the same as in this example (notice the extra spaces):

```
x = foo bar
```

The motivation behind going with a list of names instead of a string or a list of strings is that at its core we are dealing with targets and their prerequisites and it would be natural to make the representation of their names (that is, the way we refer to them) the default. Consider the following two examples; it would be natural for them to mean the same thing:

```
exe{hello}: {hxx cxx}{**}

prereqs = {hxx cxx}{**}

exe{hello}: $prereqs
```

Note also that the name semantics was carefully tuned to be *reversible* to its syntactic representation for common non-name values, such as paths, command line options, etc., that are usually found in buildfiles.

To get to individual elements of a list, an expansion can be followed by a subscript. Note that subscripts are only recognize inside evaluation contexts and there should be no space between the expansion and [. For example:

```
x = foo bar
info ($x[0])  # foo
info ($regex.split('foo bar', ' ', '')[1]) # bar
```

Names are split into a list at whitespace boundaries with certain other characters treated as syntax rather than as part of the value. Here are a few examples:

```
x = \$y  # expansion

x = (a == b)  # eval context

x = \{foo bar\}  # name generation

x = [null]  # attributes

x = name@value  # pairs

x = \# start of a comment
```

The complete set of syntax characters is \$ () { } @#"' plus space and tab, as well as [], but only in certain contexts (see Attributes for details). If instead we need these characters to appear literally as part of the value, then we either have to *escape* or *quote* them.

Additionally, \*? [ will be treated as wildcards in name patterns (see Name Patterns for details). Note that this treatment can only be inhibited with quoting and not escaping.

While name patterns are recognized inside evaluation contexts, in certain cases the ? [ characters are treated as part of the ternary operator and value subscript, respectively. In such case, to be treat as wildcards rather than as syntax, these characters have to be escaped, for example:

```
x = (foo.\?xx)
y = ($foo\[123].txt)
```

To escape a special character, we prefix it with a backslash (\; to specify a literal backslash, double it). For example:

The build2 Build System

```
x = \$
y = C:\\Program\ Files
```

Similar to UNIX shells, build2 supports single ('') and double ("") quoting with roughly the same semantics. Specifically, expansions (variable, function call, and eval context) and escaping are performed inside double-quoted strings but not in single-quoted. Note also that quoted strings can span multiple lines with newlines treated literally (unless escaped in double-quoted strings). For example:

```
x = "(a != b)" # true
y = '(a != b)' # (a != b)

x = "C:\Program Files"
y = 'C:\Program Files'

t = 'line one
line two
line three'
```

Since quote characters are also part of the syntax, if you need to specify them literally in the value, then they will either have to be escaped or quoted. For example:

```
cxx.poptions += -DOUTPUT='"debug"'
cxx.poptions += -DTARGET=\"$cxx.target\"
```

An expansion can be one of two kinds: *spliced* or *concatenated*. In a spliced expansion the variable, function, or eval context is separated from other text with whitespaces. In this case, as the name suggests, the resulting list of names is spliced into the value. For example:

```
x = 'foo fox'
y = bar $x baz # Three names: 'bar' 'foo fox' 'baz'.
```

This is an important difference compared to the semantics of UNIX shells where the result of expansion is re-parsed. In particular, this is the reason why you won't see quoted expansions in buildfiles as often as in (well-written) shell scripts.

In a concatenated expansion the variable, function, or eval context are combined with unseparated text before and/or after the expansion. For example:

```
x = 'foo fox'
y = bar$(x)foz # Single name: 'barfoo foxbaz'
```

A concatenated expansion is typed unless it is quoted. In a typed concatenated expansion the parts are combined in a type-aware manner while in an untyped – literally, as string. To illustrate the difference, consider this buildfile fragment:

```
info $src_root/foo.txt
info "$src_root/foo.txt"
```

If we run it on a UNIX-like operating system, we will see two identical lines, along these lines:

```
/tmp/test/foo.txt
/tmp/test/foo.txt
```

However, if we run it on Windows (which uses backslashes as directory separators), we will see the output along these lines:

```
C:\test\foo.txt
C:\test/foo.txt
```

The typed concatenation resulted in a native directory separator because dir\_path (the src\_root type) did the right thing.

Not every typed concatenation is well defined and in certain situations we may need to force untyped concatenation with quoting. Options specifying header search paths (-I) are a typical case, for example:

```
cxx.poptions =+ "-I$out_root" "-I$src_root"
```

If we were to remove the quotes, we would see the following error:

```
buildfile:6:20: error: no typed concatenation of <untyped> to dir_path
  info: use quoting to force untyped concatenation
```

#### 1.8.2 Conditions (if-else)

The if directive can be used to conditionally exclude buildfile fragments from being processed. The conditional fragment can be a single (separate) line or a block with the initial if optionally followed by a number of elif directives and a final else, which together form the if-else chain. An if-else block can contain nested if-else chains. For example:

```
if ($cxx.target.class == 'linux')
  info 'linux'
elif ($cxx.target.class == 'windows')
{
  if ($cxx.target.system == 'mingw32')
    info 'windows-mingw'
  elif ($cxx.target.system == 'win32-msvc')
    info 'windows-msvc'
  else
    info 'windows-other'
}
else
  info 'other'
```

The if and elif directive names must be followed by an expression that expands to a single, literal true or false. This can be a variable expansion, a function call, an eval context, or a literal value. For example:

```
if $version.pre_release
...
if $regex.match($x, '[A-Z]')
...
```

```
if ($cxx.target.class == 'linux')
...

if false
{
    # disabled fragment
}

x = X

if $x # Error, must expand to true or false.
...
```

There are also if! and elif! directives which negate the condition that follows (note that there is no space before!). For example:

```
if! $version.pre_release
...
elif! $regex.match($x, '[A-Z]')
...
```

Note also that there is no notion of variable locality in if-else blocks and any value set inside is visible outside. For example:

```
if true
{
    x = X
}
info $x # Prints 'X'.
```

The if-else chains should not be used for conditional dependency declarations since this would violate the expectation that all of the project's source files are listed as prerequisites, irrespective of the configuration. Instead, use the special include prerequisite-specific variable to conditionally include prerequisites into the build. For example:

```
# Incorrect.
#
if ($cxx.target.class == 'linux')
   exe{hello}: cxx{hello-linux}
elif ($cxx.target.class == 'windows')
   exe{hello}: cxx{hello-win32}

# Correct.
#
exe{hello}: cxx{hello-linux}: include = ($cxx.target.class == 'linux')
exe{hello}: cxx{hello-win32}: include = ($cxx.target.class == 'windows')
```

## 1.8.3 Pattern Matching (switch)

The switch directive is similar to if-else in that it allows us to conditionally exclude buildfile fragments from being processed. The difference is in the way the conditions are structured: while in if-else we can do arbitrary tests, in switch we match one or more values against a set of patterns. For instance, this is how we can reimplement the first example from Conditionals (if-else) using switch:

```
switch $cxx.target.class, $cxx.target.system
{
  case 'linux'
    info 'linux'

  case 'windows', 'mingw32'
    info 'windows-mingw'

  case 'windows', 'win32-msvc'
    info 'windows-msvc'

  case 'windows'
    info 'windows-other'

  default
    info 'other'
}
```

Similar to if-else, the conditional fragment can be a single (separate) line or a block with a zero or more case lines/blocks optionally followed by default. A case-default block can contain nested switch directives (though it is often more convenient to use multiple values in a single switch, as shown above). For example:

All the case fragments are tried in the order specified with the first that matches evaluated and all the others ignored (that is, there is no explicit break nor the ability to fall through). If none of the case patterns matched and there is the default fragment, then it is evaluated. Multiple case lines can be specified for a single conditional fragment. For example:

```
switch $cxx.target.class, $cxx.id
{
  case 'windows', 'msvc'
  case 'windows', 'clang'
    info 'msvcrt'
}
```

62

The switch directive name must be followed by one or more *value expressions* separated with a comma (,). Similarly, the case directive name must be followed by one or more *pattern expressions* separated with a comma (,). These expressions can be variable expansions, function calls, eval contexts, or literal values.

If multiple values/patterns are specified, then all the case patterns must match in order for the corresponding fragment to be evaluated. However, if some trailing patterns are omitted, then they are considered as matching. For example:

```
switch $cxx.target.class, $cxx.target.system
{
  case 'windows', 'mingw32'
    info 'windows-mingw'

  case 'windows', 'win32-msvc'
    info 'windows-msvc'

  case 'windows'
    info 'windows-other'
}
```

The first pattern in the pattern expression can be optionally followed by one or more alternative patterns separated by a vertical bar (|). Only one of the alternatives need to match in order for the whole pattern expression to be considered as matching. For example:

```
switch $cxx.id
{
  case 'clang' | 'clang-apple'
    ...
}
```

The value in the value expression can be optionally followed by a colon (:) and a *match function*. If the match function is not specified, then equality is used by default. For example:

```
switch $cxx.target.cpu: regex.match
{
  case 'i[3-6]86'
    ...
  case 'x86_64'
    ...
}
```

The match function name can be optionally followed by additional values that are passed as the third argument to the match function. This is normally used to specify additional match flags, for example:

```
switch $cxx.target.cpu: regex.match icase
{
    ...
}
```

Other commonly used match functions are regex.search() (similar to regex.match() but searches for any match rather than matching the whole value), path.match() (match using shell wildcard patterns) and string.icasecmp() (match using equality but ignoring case). Additionally, any other function that takes the value as its first argument, the pattern as its second, and returns bool can be used as a match function.

Note that there is no special wildcard or match-anything pattern at the syntax level. In most common cases the desired semantics can be achieved with default and/or by omitting trailing patterns. If you do need it, then we recommend using path.match() and its \* wildcard. For example:

```
switch $cxx.target.class: path.match, \
          $cxx.target.system: path.match, \
          $cxx.id: path.match
{
    case 'windows', '*', 'clang'
    ...
}
```

Note also that similar to if-else, there is no notion of variable locality in the switch and case-default blocks and any value set inside is visible outside. Additionally, the same considerations about conditional dependency declarations apply.

#### 1.8.4 Repetitions (for)

The for directive can be used to repeat the same buildfile fragment multiple times, once for each element of a list. The fragment to repeat can be a single (separate) line or a block, which together form the for loop. A for block can contain nested for loops. For example:

```
for n: foo bar baz
{
   exe{$n}: cxx{$n}}
```

The for directive name must be followed by the variable name (called *loop variable*) that on each iteration will be assigned the corresponding element, :, and an expression that expands to a potentially empty list of values. This can be a variable expansion, a function call, an eval context, or a literal list as in the above fragment. Here is a somewhat more realistic example that splits a space-separated environment variable value into names and then generates a dependency declaration for each of them:

```
for n: $regex.split($getenv(NAMES), ' +', '')
{
   exe{$n}: cxx{$n}
}
```

Note also that there is no notion of variable locality in for blocks and any value set inside is visible outside. At the end of the iteration the loop variable contains the value of the last element, if any. For example:

64

```
for x: x X
{
    y = Y
}
info $x  # Prints 'X'.
info $y  # Prints 'Y'.
```

# 1.9 Implementing Unit Testing

As an example of how many of these features fit together to implement more advanced functionality, let's examine a buildfile that provides support for unit testing. This support is added by the **bdep-new(1)** command if we specify the unit-tests option when creating executable (-t exe, unit-tests) or library (-t lib, unit-tests) projects. Here is the source subdirectory buildfile of an executable created with this option:

```
./: exe{hello}: libue{hello}: {hxx cxx}{** -**.test...}

# Unit tests.
#
exe{*.test}:
{
   test = true
   install = false
}

for t: cxx{**.test...}
{
   d = $directory($t)
   n = $name($t)...

   ./: $d/exe{$n}: $t $d/hxx{+$n} $d/testscript{+$n}
   $d/exe{$n}: libue{hello}: bin.whole = false
}

cxx.poptions =+ "-I$out_root" "-I$src_root"
```

The basic idea behind this unit testing arrangement is to keep unit tests next to the source code files that they test and automatically recognize and build them into test executables without having to manually list each in the buildfile. Specifically, if we have hello.hxx and hello.cxx, then to add a unit test for this module all we have to do is drop the hello.test.cxx source file next to them and it will be automatically picked up, built into an executable, and run during the test operation.

As an example, let's say we've renamed hello.cxx to main.cxx and factored the printing code into the hello.hxx/hello.cxx module that we would like to unit-test. Here is the new layout:

Let's examine how this support is implemented in our buildfile, line by line. Because now we link hello.cxx object code into multiple executables (unit tests and the hello program itself), we have to place it into a *utility library*. This is what the first line does (it has to explicitly list exe{hello} as a prerequisite of the default targets since we now have multiple targets that should be built by default):

```
./: exe{hello}: libue{hello}: {hxx cxx}{** -**.test...}
```

A utility library (**u** in lib**u**e) is a static library that is built for a specific type of a *primary target* (**e** in libu**e** for executable). If we were building a utility library for a library then we would have used the libul{} target type instead. In fact, this would be the only difference in the above unit testing implementation if it were for a library project instead of an executable:

```
./: lib{hello}: libul{hello}: {hxx cxx}{** -**.test...}
...

# Unit tests.
#
...

for t: cxx{**.test...}
{
...
    $d/exe{$n}: libul{hello}: bin.whole = false
}
```

Going back to the first three lines of the executable buildfile, notice that we had to exclude source files in the \*.test.cxx form from the utility library. This makes sense since we don't want unit testing code (each with its own main()) to end up in the utility library.

The exclusion pattern, -\*\*.test..., looks a bit cryptic. What we have here is a second-level extension (.test) which we use to classify our source files as belonging to unit tests. Because it is a second-level extension, we have to indicate this fact to the pattern matching machinery with the trailing triple dot (meaning "there are more extensions coming"). If we didn't do that, .test would have been treated as a first-level extension explicitly specified for our source files (see Target Types for details).

The next couple of lines set target type/pattern-specific variables to treat all unit test executables as tests that should not be installed:

```
exe{*.test}:
{
  test = true
  install = false
}
```

You may be wondering why we had to escape the second-level .test extension in the name pattern above but not here. The answer is that these are different kinds of patterns in different contexts. In particular, patterns in the target type/pattern-specific variables are only matched against target names without regard for extensions. See Name Patterns for details.

Then we have the for-loop that declares an executable target for each unit test source file. The list of these files is generated with a name pattern that is the inverse of what we've used for the utility library:

```
for t: cxx{**.test...}
{
    d = $directory($t)
    n = $name($t)...

    ./: $d/exe{$n}: $t $d/hxx{+$n} $d/testscript{+$n}
    $d/exe{$n}: libue{hello}: bin.whole = false
}
```

In the loop body we first split the test source file into the directory (remember, we can have sources, including tests, in subdirectories) and name (which contains the .test second-level extension and which we immediately escape with ...). And then we use these components to declare a dependency for the corresponding unit test executable. There is nothing here that we haven't already seen except for using variable expansions instead of literal names.

By default utility libraries are linked in the "whole archive" mode where every object file from the static library ends up in the resulting executable or library. This behavior is what we want when linking the primary target but can normally be relaxed for unit tests to speed up linking. This is what the last line in the loop does using the bin.whole prerequisite-specific variable.

You can easily customize this and other aspects on a test-by-test basis by excluding the specific test(s) from the loop and then providing a custom implementation. For example:

```
for t: cxx{**.test... -special.test...}
{
    ...
}
./: exe{special.test...}: cxx{special.test...} libue{hello}
```

Note also that if you plan to link any of your unit tests in the whole archive mode, then you will also need to exclude the source file containing the primary executable's main() from the utility library. For example:

```
./: exe{hello}: cxx{main} libue{hello}
libue{hello}: {hxx cxx}{** -main -**.test...}
```

# 1.10 Diagnostics and Debugging

Sooner or later we will run into a situation where our buildfiles don't do what we expect them to. In this section we examine a number of techniques and mechanisms that can help us understand the cause of a misbehaving build.

To perform a build the build system goes through several phases. During the *load* phase the buildfiles are loaded and processed. The result of this phase is the in-memory *build state* that contains the scopes, targets, variables, etc., defined by the buildfiles. Next is the *match* phase during which rules are matched to the targets that need to be built, recursively. Finally, during the *execute* phase the matched rules are executed to perform the build.

The load phase is always serial and stops at the first error. In contrast, by default, both match and execute are parallel and continue in the presence of errors (similar to the "keep going" make mode). While beneficial in normal circumstances, during debugging this can lead to both interleaved output that is hard to correlate as well as extra noise from cascading errors. As a result, for debugging, it is usually helpful to run serially and stop at the first error, which can be achieved with the --serial-stop |-s option.

The match phase can be temporarily switched to either (serial) load or (parallel) execute. The former is used, for example, to load additional buildfiles during the dir{} prerequisite to target resolution, as described in Output Directories and Scopes. While the latter is used to update generated source code (such as headers) that is required to complete the match.

Debugging issues in each phase requires different techniques. Let's start with the load phase. As mentioned in Buildfile Language, buildfiles are processed linearly with directives executed and variables expanded as they are encountered. As we have already seen, to print a variable value we can use the info directive. For example:

```
x = X
info x
```

This will print something along these lines:

```
buildfile:2:1: info: X
```

Or, if we want to clearly see where the value begins and ends (useful when investigating whitespace-related issues):

```
x = " X "
info "'$x'"
```

Which prints:

```
buildfile:2:1: info: ' X '
```

Besides the info directive, there are also text, which doesn't print the info: prefix, warn, which prints a warning, as well as fail which prints an error and causes the build system to exit with an error. Here is an example of using each:

```
text 'note: we are about to get an error'
warn 'the error is imminent'
fail 'this is the end'
info 'we will never get here'
```

#### This will produce the following output:

```
buildfile:1:1: note: we are about to get an error
buildfile:2:1: warning: the error is imminent
buildfile:3:1: error: this is the end
```

#### If you find yourself writing code like this:

```
if ($cxx.target.class == 'windows')
  fail 'Windows is not supported'
```

Then the assert directive is a more concise way to express the same:

```
assert ($cxx.target.class != 'windows') 'Windows is not supported'
```

The assert condition must be an expression that evaluates to true or false, similar to the if directive (see Conditions (if-else) for details). The description after the condition is optional and, similar to if, there is also the assert! variant, which fails if the condition is true.

All the diagnostics directives write to stderr. If instead we need to write something to stdout to, for example, send some information back to our caller, then we can use the print directive. For example, this will print the C++ compiler id and its target:

```
print "$cxx.id $cxx.target"
```

To query the value of a target-specific variable we use the qualified name syntax (the eval-qual production) of eval context, for example:

```
obj{main}: cxx.poptions += -DMAIN
info $(obj{main}: cxx.poptions)
```

There is no direct way to query the value of a prerequisite-specific variable since a prerequisite has no identity. Instead, we can use the dump directive discussed next to print the entire dependency declaration, including prerequisite-specific variables for each prerequisite.

While printing variable values is the most common mechanism for diagnosing buildfile issues, sometimes it is also helpful to examine targets and scopes. For that we use the dump directive.

Without any arguments, dump prints (to stderr) the contents of the scope it was encountered in and at that point of processing the buildfile. Its output includes variables, targets and their prerequisites, as well as nested scopes, recursively. As an example, let's print the source subdirectory scope of our hello executable project. Here is its buildfile with the dump directive at the end:

```
exe{hello}: {hxx cxx}{**}

cxx.poptions =+ "-I$out_root" "-I$src_root"

dump
```

This will produce the output along these lines:

```
buildfile:5:1: dump:
  /tmp/hello/hello/
{
    [strings] cxx.poptions = -I/tmp/hello -I/tmp/hello
    [dir_path] out_base = /tmp/hello/hello/
    [dir_path] src_base = /tmp/hello/hello/
    buildfile{buildfile.}:
    exe{hello.?}: cxx{hello.?}
}
```

The question marks (?) in the dependency declaration mean that the file extensions haven't been assigned yet, which happens during the match phase.

Instead of printing the entire scope, we can also print individual targets by specifying one or more target names in dump. To make things more interesting, let's convert our hello project to use a utility library, similar to the unit testing setup (Implementing Unit Testing). We will also link to the dl library to see an example of a target-specific variable being dumped:

```
exe{hello}: libue{hello}: bin.whole = false
exe{hello}: cxx.libs += -ldl
libue{hello}: {hxx cxx}{**}

dump exe{hello}
```

The output will look along these lines:

```
buildfile:5:1: dump:
   /tmp/hello/hello/exe{hello.?}:
   {
      [strings] cxx.libs = -ldl
   }
   /tmp/hello/hello/exe{hello.?}: /tmp/hello/hello/:libue{hello.?}:
   {
      [bool] bin.whole = false
}
```

The output of dump might look familiar: in Output Directories and Scopes we've used the —dump option to print the entire build state, which looks pretty similar. In fact, the dump directive uses the same mechanism but allows us to print individual scopes and targets from within a buildfile.

There is, however, an important difference to keep in mind: dump prints the state of a target or scope at the point in the buildfile load phase where it was executed. In contrast, the --dump option can be used to print the state after the load phase (--dump load) and/or after the match phase (--dump match). In particular, the after match printout reflects the changes to the build state made by the matching rules, which may include entering of additional dependencies, setting of additional variables, resolution of prerequisites to targets, assignment of file extensions, etc. As a result, while the dump directive should be sufficient in most cases, sometimes you may need to use the --dump option to examine the build state just before rule execution.

It is possible to limit the output of --dump to specific scopes and/or targets with the --dump-scope and --dump-target options.

Let's now move from state to behavior. As we already know, to see the underlying commands executed by the build system we use the -v options (which is equivalent to --verbose 2). Note, however, that these are *logical* rather than actual commands. You can still run them and they should produce the desired result, but in reality the build system may have achieved the same result in a different way. To see the actual commands we use the -V option instead (equivalent to --verbose 3). Let's see the difference in an example. Here is what building our hello executable with -v might look like:

```
$ b -s -v
g++ -o hello.o -c hello.cxx
g++ -o hello hello.o
```

And here is the same build with -V:

```
$ b -s -V
g++ -MD -E -fdirectives-only -MF hello.o.t -o hello.o.ii hello.cxx
g++ -E -fpreprocessed -fdirectives-only hello.o.ii
g++ -o hello.o -c -fdirectives-only hello.o.ii
g++ -o hello hello.o
```

From the second listing we can see that in reality build2 first partially preprocessed hello.cxx while extracting its header dependency information. It then preprocessed it fully, which is used to extract module dependency information, calculate the checksum for ignorable change detection, etc. When it comes to producing hello.o, the build system compiled the partially preprocessed output rather than the original hello.cxx. The end result, however, is the same as in the first listing.

Verbosity level 3 (-V) also triggers printing of the build system module configuration information. Here is what we would see for the cxx module:

```
cxx hello@/tmp/hello/
 cxx g++@/usr/bin/g++
 id
          qcc
          7.2.0 (Ubuntu 7.2.0-1ubuntu1~16.04)
 version
 major
 minor
 patch
           (Ubuntu 7.2.0-1ubuntu1~16.04)
 build
 signature gcc version 7.2.0 (Ubuntu 7.2.0-1ubuntu1~16.04)
 checksum 09b3b59d337eb9a760dd028fa0df585b307e6a49c2bfa00b3[...]
 target
           x86_64-linux-gnu
           libgcc
 runtime
 stdlib
          libstdc++
 c stdlib glibc
```

Verbosity levels higher than 3 enable build system tracing. In particular, level 4 is useful for understanding why a rule doesn't match a target or if it does, why it determined the target to be out of date. For example, assuming we have an up-to-date build of our hello, let's change a compile option:

```
$ b -s --verbose 4
info: /tmp/hello/dir{hello/} is up to date

$ b -s --verbose 4 config.cxx.poptions+=-DNDEBUG
trace: cxx::compile_rule::apply: options mismatch forcing update
of /tmp/hello/hello/obje{hello.o}
```

Higher verbosity levels result in more and more tracing statements being printed. These include buildfile loading and parsing, prerequisite to target resolution, as well as build system module and rule-specific logic.

While the tracing statements can be helpful in understanding what is happening, they don't make it easy to see why things are happening a certain way. In particular, one question that is often encountered during build troubleshooting is which dependency chain causes matching or execution of a particular target. These questions can be answered with the help of the --trace-match and --trace-execute options. For example, if we want to understand what causes the update of obje{hello} in the hello project above:

```
$ b -s --trace-execute 'obje{hello}'
info: updating hello/obje{hello}
  info: using rule cxx.compile
  info: while updating hello/libue{hello}
  info: while updating hello/exe{hello}
  info: while updating dir{hello/}
  info: while updating dir{./}
```

Another useful diagnostics option is --mtime-check. When specified, the build system performs a number of file modification time sanity checks that can be helpful in diagnosing spurious rebuilds.

If neither state dumps nor behavior analysis are sufficient to understand the problem, there is always an option of running the build system under a C++ debugger in order to better understand what's going on. This can be particularly productive for debugging complex rules.

Finally, to help with diagnosing the build system performance issues, there is the --stat option. It causes build2 to print various execution statistics which can be useful for pin-pointing the bottlenecks. There are also a number of options for tuning the build system's performance, such as, the number of jobs to perform in parallel, the stack size, queue depths, etc. See the **b(1)** man pages for details.

# **2 Project Configuration**

As discussed in the introduction (specifically, Project Structure) support for build configurations is an integral part of build2 with the same mechanism used by the build system core (for example, for project importation via the config.import.\* variables), by the build system modules (for example, for supplying compile options such as config.cxx.coptions), as well as by our projects to provide any project-specific configurability. Project configuration is the topic of this chapter.

The build2 build system currently provides no support for autoconf-style probing of the build environment in order to automatically discover available libraries, functions, features, etc.

The main reason for omitting this support is the fundamental ambiguity and the resulting brittleness of such probing due to the reliance on compiler, linker, or test execution failures. Specifically, in many such tests it is impossible for a build system to distinguish between a missing feature, a broken test, and a misconfigured build environment. This leads to requiring a user intervention in the best case and to a silently misconfigured build in the worst. Other issues with this approach include portability, speed (compiling and linking takes time), as well as limited applicability during cross-compilation (specifically, inability to run tests).

As a result, we recommend using *expectation-based* configuration where your project assumes a feature to be available if certain conditions are met. Examples of such conditions at the source code level include feature test macros, platform macros, runtime library macros, compiler macros, etc., with the build system modules exposing some of the same information via variables to allow making similar decisions in buildfiles. The standard pre-installed autoconf build system module provides emulation of GNU autoconf using this approach.

Another alternative is to automatically adapt to missing features using more advanced techniques such as C++ SFINAE. And in situations where none of this is possible, we recommend delegating the decision to the user via a configuration value. Our experience with build2 as well as those of other large cross-platform projects such as Boost show that this is a viable strategy.

Having said that, build2 does provide the ability to extract configuration information from the environment (\$getenv() function) or other tools (\$process.run\*() family of functions). Note, however, that for this to work reliably there should be no ambiguity between the "no configuration available" case (if such a case is possible) and the "something went wrong" case. We show a realistic example of this in Configuration Report where we extract the GCC plugin directory while dealing with the possibility of it being configured without plugin support.

Before we delve into the technical details, let's discuss the overall need for project configurability. While it may seem that making one's project more user-configurable is always a good idea, there are costs: by having a choice we increase the complexity and open the door for potential incompatibility. Specifically, we may end up with two projects in the same build needing a shared dependency with incompatible configurations.

While some languages, such as Rust, support having multiple differently-configured projects in the same build, this is not something that is done often in C/C++. This ability is also not without its drawbacks, most notably code bloat.

As a result, our recommendation is to strive for simplicity and avoid user configurability whenever possible. For example, there is a common desire to make certain functionality optional in order not to make the user pay for things they don't need. This, however, is often better addressed either by always providing the optional functionality if it's fairly small or by factoring it into a separate project if it's substantial. If a configuration value is to be provided, it should have a sensible default with a bias for simplicity and compatibility rather than the optimal result. For example, in the optional functionality case, the default should probably be to provide it.

As discussed in the introduction, the central part of the build configuration functionality are the *configuration variables*. One of the key features that make them special is support for automatic persistence in the build/config.build file provided by the config module (see Configuring for details).

Another mechanism that can be used for project configuration is environment variables. While not recommended, sometimes it may be forced on us by external factors. In such cases, environment variables that affect the build result should be reported with the configurations.

The following example, based on the libhello project from the introduction, gives an overview of the project configuration functionality with the remainder of the chapter providing the detailed explanation of all the parts shown as well as the alternative approaches.

```
libhello/
|-- build/
| |-- root.build
| .-- ...
|-- libhello/
| |-- hello.cxx
| |-- buildfile
| .-- ...
```

```
# build/root.build
config [string] config.libhello.greeting ?= 'Hello'
# libhello/buildfile

cxx.poptions += "-DLIBHELLO_GREETING=\"$config.libhello.greeting\""

// libhello/hello.cxx

void say_hello (ostream& o, const string& n)
{
   o << LIBHELLO_GREETING ", " << n << '!' << endl;
}

$ b configure config.libhello.greeting=Hi -v
config libhello@/tmp/libhello/
   greeting Hi
$ cat build/config.build
config.libhello.greeting = Hi
$ b -v
g++ ... -DLIBHELLO_GREETING="Hi" ...</pre>
```

By (enforced) convention, configuration variables start with config., for example, config.import.libhello. In case of a build system module, the second component in its configuration variables should be the module name, for example, config.cxx, config.cxx.coptions. Similarly, project-specific configuration variables should have the project name as their second component, for example, config.libhello.greeting.

More precisely, a project configuration variable must match the config[.\*\*].config[.\*\*].project>.\*\* pattern where additional components may be present after config. in case of subprojects. Overall, the recommendation is to use hierarchical names, such as config.libcurl.tests.remote for subprojects, similar to build system submodules.

For an imported buildfile, <project> may refer to either the importing project or the project from which the said buildfile was imported.

The build system core reserves build and import as the second component in configuration variables as well as configured as the third and subsequent components.

A variable in the config.config.conject.develop form has pre-defined semantics: it
allows a project to distinguish between development and consumption builds. While normally
there is no distinction between these two modes, sometimes a project may need to provide

additional functionality during development. For example, a source code generator which uses its own generated code in its implementation may need to provide a bootstrap step from the pre-generated code. Normally, such a step is only needed during development.

While some communities, such as Rust, believe that building and running tests is only done during development, we believe its reasonable for an end-user to want to run tests for all their dependencies. As a result, we strongly discourage restricting tests to the development mode only. Test are an integral part of the project and should always be available.

If used, the config. cproject>.develop variable should be explicitly defined by the project with the bool type and the false default value. For example:

```
# build/root.build
config [bool] config.libhello.develop ?= false
```

If the config.config.c

# 2.1 config Directive

To define a project configuration variable we add the config directive into the project's build/root.build file (see Project Structure). For example:

```
config [bool] config.libhello.fancy ?= false
config [string] config.libhello.greeting ?= 'Hello'
```

The irony does not escape us: these configuration variables are exactly of the kind that we advocate against. However, finding a reasonable example of build-time configurability in a "Hello, World!" library is not easy. In fact, it probably shouldn't have any. So, for this chapter, do as we say, not as we do.

Similar to import (see Target Importation), the config directive is a special kind of variable assignment. Let's examine all its parts in turn.

First comes the optional list of variable attributes inside [ ]. The only attribute that we have in the above example is the variable type, bool and string, respectively. It is generally a good idea to assign static types to configuration variables because their values will be specified by the users of our project and the more automatic validation we provide the better (see Variables for the list of available types). For example, this is what will happen if we misspell the value of the fancy variable:

```
$ b configure config.libhello.fancy=fals
error: invalid bool value 'fals' in variable config.libhello.fancy
```

After the attribute list we have the variable name. The config directive will validate that it matches the config[.\*\*].cproject>.\*\* pattern (with one exception discussed in Configuration Report).

Finally, after the variable name comes the optional default value. Note that unlike normal variables, the default value assignment (?=) is the only valid form of assignment in the config directive.

The semantics of the config directive is as follows: First an overridable variable is entered with the specified name, type (if any), and global visibility. Then, if the variable is undefined and the default value is specified, it is assigned the default value. After this, if the variable is defined (either as user-defined or default), it is marked for persistence. Finally, a defined variable is also marked for reporting as discussed in Configuration Report. Note that if the variable is user-defined, then the default value is not evaluated.

Note also that if the configuration value is not specified by the user and you haven't provided the default, the variable will be undefined, not null, and, as a result, omitted from the persistent configuration (build/config.build file). In fact, unlike other variables, project configuration variables are by default not *nullable*. For example:

```
$ b configure config.libhello.fancy=[null]
error: null value in non-nullable variable config.libhello.fancy
```

There are two ways to make null a valid value of a project configuration variable. Firstly, if the default value is null, then naturally the variable is assumed nullable. This is traditionally used for *optional* configuration values. For example:

```
config [string] config.libhello.fallback_name ?= [null]
```

If we need a nullable configuration variable but with a non-null default value (or no default value at all), then we have to use the null variable attribute. For example:

```
config [string, null] config.libhello.fallback_name ?= "World"
```

A common approach for representing an C/C++ enum-like value is to use string as a type and pattern matching for validation. In fact, validation and propagation can often be combined. For example, if our library needed to use a database for some reason, we could handle it like this:

```
}
case 'pgsql'
{
   cxx.poptions += -DLIBHELLO_WITH_PGSQL
}
default
{
   fail "invalid config.libhello.database value \
'$config.libhello.database'"
}
}
```

While it is generally a good idea to provide a sensible default for all your configuration variables, if you need to force the user to specify its value explicitly, this can be achieved with an extra check. For example:

```
config [string] config.libhello.database
if! $defined(config.libhello.database)
  fail 'config.libhello.database must be specified'
```

A configuration variable without a default value is omitted from config.build unless the value is specified by the user. This semantics is useful for values that are normally derived from other configuration values but could also be specified by the user. If the value is derived, then we don't want it saved in config.build since that would prevent it from being re-derived if the configuration values it is based on are changed. For example:

If computing the default value is expensive or requires elaborate logic, then the handling of a configuration variable can be broken down into two steps along these lines:

```
config [string] config.libhello.greeting

if! $defined(config.libhello.greeting)
{
   greeting = ... # Calculate default value.

   if ($greeting == [null])
      fail "unable to calculate default greeting, specify manually \
with config.libhello.greeting"

   config config.libhello.greeting ?= $greeting
```

Other than assigning the default value via the config directive, configuration variables should not be modified by the project's buildfiles. Instead, if further processing of the configuration value is necessary, we should assign the configuration value to a different, non-config.\*, variable and modify that. The two situations where this is commonly required are post-processing of configuration values to be more suitable for use in buildfiles as well as further customization of configuration values. Let's see examples of both.

To illustrate the first situation, let's say we need to translate the database identifiers specified by the user:

```
config [string] config.libhello.database ?= [null]
switch $config.libhello.database
  case [null]
   database = [null]
  case 'sqlite'
   database = 'SQLITE'
  case 'pgsql'
   database = 'PGSQL'
  case 'mysql'
  case 'mariadb'
   database = 'MYSQL'
  default.
   fail "..."
using cxx
if ($database != [null])
  cxx.poptions += "-DLIBHELLO_WITH_$database"
```

For the second situation, the typical pattern looks like this:

```
config [strings] config.libhello.options

options = # Overridable options go here.
options += $config.libhello.options
options += # Non-overridable options go here.
```

That is, assuming that the subsequently specified options (for example, command line options) override any previously specified, we first set default buildfile options that are allowed to be overridden by options from the configuration value, then append such options, if any, and finish off by appending buildfile options that should always be in effect.

As a concrete example of this approach, let's say we want to make the compiler warning level of our project configurable (likely a bad idea; also ignores compiler differences):

```
config [strings] config.libhello.woptions
woptions = -Wall -Wextra
woptions += $config.libhello.woptions
woptions += -Werror
using cxx
cxx.coptions += $woptions
```

With this arrangement, the users of our project can customize the warning level but cannot disable the treatment of warnings as errors. For example:

```
$ b -v config.libhello.woptions=-Wno-extra
g++ ... -Wall -Wextra -Wno-extra -Werror ...
```

If you do not plan to package your project, then the above rules are the only constraints you have. However, if your project is also a package, then other projects that use it as a dependency may have preferences and requirements regarding its configuration. And it becomes the job of the package manager (bpkg) to negotiate a suitable configuration between all the dependents of your project (see Dependency Configuration Negotiation for details). This can be a difficult problem to solve optimally in a reasonable time and to help the package manager come up with the best configuration quickly you should follow the below additional rules and recommendations for configuration of packages (but which are also generally good ideas):

- 1. Prefer bool configuration variables. For example, if your project supports a fixed number of backends, then provide a bool variable to enable each rather than a single variable that lists all the backends to be enabled.
- 2. Avoid project configuration variable dependencies, that is, where the default value of one variable depends on the value of another. But if you do need such a dependency, make sure it is expressed using the original config.cproject>.\* variables rather than any intermediate/computed values. For example:

```
# Enable Y only if X is enabled.
#
config [bool] config.hello.x ?= false
config [bool] config.hello.y ?= $config.libhello.x
```

3. Do not make project configuration variables conditional. In other words, the set of configuration variables and their types should be a static property of the project. If you do need to make a certain configuration variable "unavailable" or "disabled" if certain conditions are met (for example, on a certain platform or based on the value of another configuration variable), then express this with a default value and/or a check. For example:

```
windows = ($cxx.target.class == 'windows')

# Y should only be enabled if X is enabled and we are not on
# Windows.
#
config [bool] config.hello.x ?= false
config [bool] config.hello.y ?= ($config.hello.x && !$windows)
```

```
if $config.libhello.y
{
  assert $config.hello.x "Y can only be enabled if X is enabled"
  assert (!$windows) "Y cannot be enabled on Windows"
}
```

Additionally, if you wish to factor some config directives into a separate file (for example, if you have a large number of them or you would like to share them with subprojects) and source it from your build/root.build, then it is recommended that you place this file into the build/config/ subdirectory, where the package manager expects to find such files (see Package Build System Skeleton for background). For example:

```
# root.build
#
...
source $src_root/build/config/common.build
```

If you would prefer to keep such a file in a different location (for example, because it contains things other than config directives), then you will need to manually list it in your package's manifest file, see the build-file value for details.

Another effect of the config directive is to print the configuration variable in the project's configuration report. This functionality is discussed in the following section. While we have already seen some examples of how to propagate the configuration values to our source code, Configuration Propagation discusses this topic in more detail.

# 2.2 Configuration Report

One of the effects of the config directive is to mark a defined configuration variable for reporting. The project configuration report is printed automatically at a sufficiently high verbosity level along with the build system module configuration. For example (some of the cxx module configuration is omitted for brevity):

The configuration report is printed immediately after loading the project's build/root.build file. It is always printed at verbosity level 3 (-V) or higher. It is also printed at verbosity level 2 (-v) if any of the reported configuration variables have a *new* value. A value is considered new if it was set to default or was overridden on the command line.

The project configuration report header (the first line) starts with the special config module name (the config module itself does not have a report) followed by the project name and its out\_root path. After the header come configuration variables with the config[.\*\*].config(.\*\*].config(.\*\*].config(.\*\*).config(.\*\*).conf

The config.report attribute controls whether the variable is included into the report and, if so, the format to print its value in. For example, this is how we can exclude a variable from the report:

```
config [bool, config.report=false] config.libhello.selftest ?= false
```

While we would normally want to report all our configuration variables, if some of them are internal and not meant to be used by the users of our project, it probably makes sense to exclude them.

The only currently supported alternative printing format is multiline which prints a list value one element per line. Other printing formats may be supported in the future. For example:

```
config [dir_paths, config.report=multiline] config.libhello.search_dirs
$ b config.libhello.search_dirs="/etc/default /etc" -v
config libhello@/tmp/libhello/
    search_dirs
    /etc/default/
    /etc/
```

The config.report attribute can also be used to include a non-config.\* variable into a report. This is primarily useful for configuration values that are always discovered automatically but that are still useful to report for troubleshooting. Here is a realistic example:

```
using cxx

# Determine the GCC plugin directory.
#
if ($cxx.id == 'gcc')
{
   plugin_dir = [dir_path] $process.run($cxx.path -print-file-name=plugin)

# If plugin support is disabled, then -print-file-name will print
   # the name we have passed (the real plugin directory will always
   # be absolute).
   #
if ("$plugin_dir" == plugin)
   fail "$recall($cxx.path) does not support plugins"

config [config.report] plugin_dir
}
```

This is the only situation where a variable that does not match the config[.\*\*].config[.\*\*]. \*\* pattern is allowed in the config directive. Note also that a value of such a variable is never considered new.

82

Note that this mechanism should not be used to report configuration values that require post-processing because of the loss of the new value status (unless you are reporting both the original and post-processed values). Instead, use the config.report.variable attribute to specify an alternative variable for the report. For example:

```
config [strings, config.report.variable=woptions] \
  config.libhello.woptions

woptions = -Wall -Wextra
woptions += $config.libhello.woptions
woptions += -Werror

$ b config.libhello.woptions=-Wno-extra -v
config libhello@/tmp/libhello/
  woptions -Wall -Wextra -Wno-extra -Werror
```

The config.report.module attribute can be used to override the reporting module name, that is, config in the config libhello@/tmp/libhello/ line above. It is primarily useful in imported buildfiles that wish to report non-config.\* variables under their own name. For example:

# 2.3 Configuration Propagation

Using configuration values in our buildfiles is straightforward: they are like any other buildfile variables and we can access them directly. For example, this is how we could provide optional functionality in our library by conditionally including certain source files: See Conditions (if-else) for why we should not use if to implement this.

```
# build/root.build
config [strings] config.libhello.io ?= true
# libhello/buildfile
lib{hello}: {hxx ixx txx cxx}{** -version -hello-io} hxx{version}
lib{hello}: {hxx cxx}{hello-io}: include = $config.libhello.io
```

On the other hand, it is often required to propagate the configuration information to our source code. In fact, we have already seen one way to do it: we can pass this information via C/C++ preprocessor macros defined on the compiler's command line. For example:

```
# build/root.build

config [bool] config.libhello.fancy ?= false
config [string] config.libhello.greeting ?= 'Hello'

# libhello/buildfile

if $config.libhello.fancy
    cxx.poptions += -DLIBHELLO_FANCY

cxx.poptions += "-DLIBHELLO_GREETING=\"$config.libhello.greeting\""

// libhello/hello.cxx

void say_hello (ostream& o, const string& n)
{
#ifdef LIBHELLO_FANCY
    // TODO: something fancy.
#else
    o << LIBHELLO_GREETING ", " << n << '!' << endl;
#endif
}</pre>
```

We can even use the same approach to export certain configuration information to our library's users (see Library Exportation and Versioning for details):

```
# libhello/buildfile

# Export options.
#
if $config.libhello.fancy
lib{hello}: cxx.export.poptions += -DLIBHELLO_FANCY
```

This mechanism is simple and works well across compilers so there is no reason not to use it when the number of configuration values passed and their size are small. However, it can quickly get unwieldy as these numbers grow. For such cases, it may make sense to save this information into a separate auto-generated source file with the help of the in module, similar to how we do it for the version header.

The often-used approach is to generate a header file and include it into source files that need access to the configuration information. Historically, this was a C header full of macros called config.h. However, for C++ projects, there is no reason not to make it a C++ header and, if desired, to use modern C++ features instead of macros. Which is what we will do here.

As an example of this approach, let's convert the above command line-based implementation to use the configuration header. We will continue using macros as a start (or in case this is a C project) and try more modern techniques later. The build/root.build file is unchanged except for loading the in module:

84

```
# build/root.build
config [bool] config.libhello.fancy ?= false
config [string] config.libhello.greeting ?= 'Hello'
using in
```

The libhello/config.hxx.in file is new:

```
// libhello/config.hxx.in
#pragma once
#define LIBHELLO_FANCY $config.libhello.fancy$
#define LIBHELLO_GREETING "$config.libhello.greeting$"
```

As you can see, we can reference our configuration variables directly in the config.hxx.in substitutions (see the in module documentation for details on how this works).

With this setup, the way to export configuration information to our library's users is to make the configuration header public and install it, similar to how we do it for the version header.

The rest is changed as follows:

```
# libhello/buildfile
lib{hello}: {hxx ixx txx cxx}{** -version -config} hxx{version config}
hxx{config}: in{config}
{
  install = false
}

// libhello/hello.cxx
#include <libhello/config.hxx>

void say_hello (ostream& o, const string& n)
{
#if LIBHELLO_FANCY
// TODO: something fancy.
#else
  o << LIBHELLO_GREETING ", " << n << '!' << endl;
#endif
}</pre>
```

Notice that we had to replace #ifdef LIBHELLO\_FANCY with

#if LIBHELLO\_FANCY. If you want to continue using #ifdef, then you will need to make the necessary arrangements yourself (the in module is a generic preprocessor and does not provide any special treatment for #define). For example:

```
#define LIBHELLO_FANCY $config.libhello.fancy$
#if !LIBHELLO_FANCY
# undef LIBHELLO_FANCY
#endif
```

Now that the macro-based version is working, let's see how we can take advantage of modern C++ features to hopefully improve on some of their drawbacks. As a first step, we can replace the LIBHELLO\_FANCY macro with a compile-time constant and use if constexpr instead of #ifdef in our implementation:

```
// libhello/config.hxx.in
namespace hello
{
  inline constexpr bool fancy = $config.libhello.fancy$;
}

// libhello/hello.cxx
#include <libhello/config.hxx>

void say_hello (ostream& o, const string& n)
{
  if constexpr (fancy)
  {
    // TODO: something fancy.
  }
  else
    o << LIBHELLO_GREETING ", " << n << '!' << endl;
}</pre>
```

Note that with if constexpr the branch not taken must still be valid, parsable code. This is both one of the main benefits of using it instead of #if (the code we are not using is still guaranteed to be syntactically correct) as well as its main drawback (it cannot be used, for example, for platform-specific code without extra efforts, such as providing shims for missing declarations, etc).

Next, we can do the same for LIBHELLO\_GREETING:

```
// libhello/config.hxx.in
namespace hello
{
  inline constexpr char greeting[] = "$config.libhello.greeting$";
}

// libhello/hello.cxx
#include <libhello/config.hxx>

void say_hello (ostream& o, const string& n)
{
  if constexpr (fancy)
  {
    // TODO: something fancy.
  }
  else
    o << greeting << ", " << n << '!' << endl;
}</pre>
```

86

Note that for greeting we can achieve the same result without using inline variables or constexpr and which would be usable in older C++ and even C. All we have to do is add the config.cxx.in source file next to our header with the definition of the greeting variable. For example:

```
// libhello/config.hxx.in
namespace hello
{
  extern const char greeting[];
}

// libhello/config.cxx.in
#include <libhello/config.hxx>
namespace hello
{
  const char greeting[] = "$config.libhello.greeting$";
}

# libhello/buildfile
lib{hello}: {hxx ixx txx cxx}{** -config} {hxx cxx}{config}
hxx{config}: in{config}
{
  install = false
}
cxx{config}: in{config}
```

As this illustrates, the in module can produce as many auto-generated source files as we need. For example, we could use this to split the configuration header into two, one public and installed while the other private.

# 3 Targets and Target Types

This chapter is a work in progress and is incomplete.

# 3.1 Target Types

A target type is part of a target's identity. The core idea behind the concept of target types is to abstract away from file extensions which can vary from project to project (for example, C++ source files extensions) or from platform to platform (for example, executable file extensions). It also allows us to have non-file-based targets.

Target types form a base-derived inheritance tree. The root of this tree is the abstract  $target\{\}$  type. The build2 core defines a number of standard target types, such as  $file\{\}$ ,  $doc\{\}$ , and  $exe\{\}$ . Build system modules can define additional target types that are based on the standard ones (or on types defined by other modules). For example, the c module that provides the C compilation support defines the  $h\{\}$  and  $c\{\}$  target types.

Finally, buildfiles can derive project-local target types using the define directive.

If a target type represents a file type with a well-established extension, then by convention such an extension is used as the target type name. For example, the C language header and source files use the .h and .c extensions and the target types are called  $h\{\}$  and  $c\{\}$ .

Speaking of conventions, as you may have noticed, when mentioning a target type we customarily add {} after its name. We found that this helps with comprehension since target type names are often short (you can also search for <type>{ to narrow it down to target types). In a way this is a similar approach to adding () after a function name except here we use {}, which mimics target type usage in target names, for example c{hello} for hello.c.

The following listing shows the hierarchy of the standard target types defined by the build2 core (the abstract target types are marked with \*) while the following sections describe each standard target type in detail. For target types defined by a module refer to the respective module documentation.

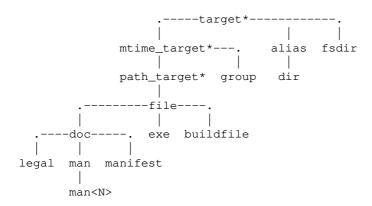

While target types replace (potentially variable) extensions, there still needs to be a mechanism for specifying them since in most cases targets have to be mapped to files. There are several ways this can be achieved.

If a target type represents a file type with a well-established extension, then such an extension is normally used by default and we don't need to take any extra steps. For example the  $h\{\}$  and  $c\{\}$  target types for C header and source files default to the .h and .c extensions, respectively, and if our project follows this convention, then we can simply write:

```
exe{utility}: c{utility} h{utility}
```

And c{utility} will be mapped to utility.c and h{utility} - to utility.h.

There are two variants of this default extension case: fixed extension and customizable extension. A target type may choose to fix the default extension if it's a bad idea to deviate from the default extension. A good example of such a target is man1{}, which fixes the default extension to be .1. More commonly, however, a target will have a default extension but will allow customizing it with the extension variable.

A good example where extension customization is often required are the  $hxx\{\}$  and  $cxx\{\}$  target types for C++ header and source files, which default to the .hxx and .cxx extensions, respectively. If our project uses other extensions, for example, .hpp and .cpp, then we can adjust the defaults (typically done in root.build, after loading the cxx module):

```
hxx{*}: extension = hpp
cxx{*}: extension = cpp
```

#### Then we can write:

```
exe{utility}: cxx{utility} hxx{utility}
```

And cxx{utility} will be mapped to utility.cpp and hxx{utility} - to utility.hpp.

What about exe{utility}, where does its extension come from? This is an example of a target type with an extension that varies from platform to platform. In such cases the extension is expected to be assigned by the rule that matches the target. In the above example, the link rule from the cxx module that matches updating exe{utility} will assign a suitable extension based on the target platform of the C++ compiler that it was instructed to use.

Finally, it is always possible to specify the file extension explicitly as part of the target name. For example:

```
exe{utility}: cxx{utility.cc} hxx{utility.hh}
```

This is normally only needed if the default extension is not appropriate or if the target type does not have a default extension, as is the case, for example, for the file{} and doc{} target types. This mechanism can also be used to override the automatically derived extension. For example:

```
exe{($cxx.target.class == 'windows' ? utility.com : utility)}: ...
```

If you need to specify a name that does not have an extension, then end it with a single dot. For example, for a header utility you would write hxx{utility.}. If you need to specify a name with an actual trailing dot, then escape it with a double dot, for example, hxx{utility..}.

More generally, anywhere in a name, a double dot can be used to specify a dot that should not be considered the extension separator while a triple dot – which should. For example, in obja{foo.a.o} the extension is .o and if instead we wanted .a.o to be considered the extension, then we could rewrite it either as obja{foo.a.o} or as obja{foo...a.o}.

To derive a new target type in a buildfile we use the define directive. Such target types are project-local, meaning they cannot be exported to other projects. Typically this is used to provide a more meaningful name to a set of files and also avoid having to specify their extensions explicitly. Compare:

```
./: doc{README.md PACKAGE-README.md INSTALL.md}
To:
define md: doc
doc{*}: extension = md
./: md{README PACKAGE-README INSTALL}
```

### 3.1.1 target { }

The target {} target type is a root of the target type hierarchy. It is abstract and is not commonly used directly, except perhaps in patterns (target type/pattern-specific variable, pattern rules).

### 3.1.2 alias{} and dir{}

The alias{} target type is used for non-file-based targets that serve as aliases for their prerequisite.

Alias targets in build2 are roughly equivalent to phony targets in make.

#### For example:

```
alias{tests}: exe{test1 test2 test3}
$ b test: alias{tests}
```

An alias{} target can also serve as an "action" if supplied with an ad hoc recipe (or matched by an ad hoc pattern rule). For example:

```
alias{strip}: exe{hello}
{{
   diag strip $<
   strip $path($<)
}}</pre>
```

The dir{} target type is a special kind of alias that represents a directory. Building it means building everything inside the directory. See Project Structure for background.

A target without a type that ends with a directory separator (/) is automatically treated as dir{}. For example, the following two lines are equivalent:

```
./: exe{test1 test2}
dir{./}: exe{test1 test2}
```

Omitting the target type in such situations is customary.

### 3.1.3 fsdir{}

The fsdir{} target type represents a filesystem directory. Unlike dir{} above, it is not an alias and listing an fsdir{} directory as a prerequisite of a target will cause that directory to be created on update and removed on clean.

While we usually don't need to list explicit fsdir{} prerequisites for our targets, one situation where this is necessary is when the target resides in a subdirectory that does not correspond to an existing source directory. A typical example of this situation is placing object files into subdirectories. Compare:

```
obj{foo}: c{foo}
sub/obj{bar}: c{bar} fsdir{sub/}
```

### 3.1.4 mtime\_target{} and path\_target{}

The mtime\_target {} target type represents a target that uses modification times to determine if it is out of date. The path\_target {} target type represents a target that has a corresponding filesystem entry. It is derived from mtime\_target {} and uses the modification time of that filesystem entry to determine if the target is out of date.

Both of these target types are abstract and are not commonly used directly, except perhaps in patterns (target type/pattern-specific variable, pattern rules).

### 3.1.5 group { }

The group { } target type represents a user-defined explicit target group, that is, a target that has multiple member targets that are all built together with a single recipe.

Normally this target type is not used to declare targets or prerequisites but rather as a base of a derived group. If desired, such a derived group can be marked with an attribute as "see-through", meaning that when the group is listed as a prerequisite of a target, the matching rule "sees" its members, rather than the group itself. For example:

```
define [see_through] thrift_cxx: group
```

## 3.1.6 file{}

The file{} target type represents a generic file. This target type is used as a base for most of the file-based targets and can also be used to declare targets and prerequisites when there are no more specific target types.

A target or prerequisite without a target type is automatically treated as file{}. However, omitting a target type in such situations is not customary.

The file{} target type has no default extension and one cannot be assigned with the extension variable. As a result, if a file{} target has an extension, then it must be specified explicitly as part of the target name. For example:

```
./: file{example.conf}
```

### 3.1.7 doc{}, legal{}, and man{}

The doc{} target type represents a generic documentation file. It has semantics similar to file{} (from which it derives): it can be used as a base or declare targets/prerequisites and there is no default extension. One notable difference, however, is that doc{} targets are by default installed into the doc/ installation location (see install Module). For example:

```
./: doc{README.md ChangeLog.txt}
```

The legal { } target type is derived from doc{ } and represents a legal documentation file, such as a license, copyright notice, authorship information, etc. The main purpose of having a separate target type like this is to help with installing licensing-related files into a different location. To this effect, legal { } targets are installed into the legal/ installation location, which by default is the same as doc/ but can be customized. For example:

```
./: legal{COPYRIGHT LICENSE AUTHORS.md}
```

The man { } target type is derived from doc{ } and represents a manual page. This target type requires an explicit extension specification and is installed into the man/installation location

If you are using the man{} target type directly (instead of one of man<N>{} described below), for example, to install a localized version of a man page, then you will likely need to adjust the installation location on the per target basis.

The man<N>{} target types (where <N> is an integer between 1 and 9) are derived from man{} and represent manual pages in the respective sections. These target types have fixed default extensions .<N> (but an explicit extension can still be specified, for example man1{foo.1p}) and are installed into the man<N>/ installation locations. For example:

```
./: man1{foo}
```

# 3.1.8 exe{}

The exe{} target type represents an executable file. Executables in build2 appear in two distinct but sometimes overlapping contexts: We can build an executable target, for example from C source files. Or we can list an executable target as a prerequisite in order to execute it as part of a recipe. And sometimes this can be the same executable target. For example, one project may build an executable target that is a source code generator and another project may import this executable target and use it in its recipes in order to generate some source code.

To support this semantics the exe{} target type has a peculiar default extension logic. Specifically, if the exe{} target is "output", then the extension is expected to be assigned by the matching rule according to the target platform for which this executable is built. But if it does not, then we fall back to no extension (for example, a script). If, however, the exe{} target is "input" (that is, it's listed as a prerequisite and there is no corresponding "output" target), then the extension of the host platform is used as the default.

In all these cases the extension can also be specified explicitly. This, for example, would be necessary if the executable were a batch file:

```
h{generate}: exe{generate.bat}
{{
    diag $< -> $>
    $< -o $path($>)
}}
```

Here, without the explicit extension, the .exe extension would have been used by default.

## 4 Variables

This chapter is a work in progress and is incomplete.

The following variable/value types can currently be used in buildfiles:

```
bool
int.64
int64s
uint64
uint64s
string
strings
string_set
string_map
path
paths
dir_path
dir_paths
json
json_array
json_object
json_set
json_map
name
names
name_pair
cmdline
project_name
target_triplet
```

Note that while expansions in the target and prerequisite-specific assignments happen in the corresponding target and prerequisite contexts, respectively, for type/pattern-specific assignments they happen in the scope context. Plus, a type/pattern-specific prepend/append is applied at the time of expansion for the actual target. For example:

## **5 Functions**

This chapter is a work in progress and is incomplete.

Functions in build2 are organized into families, such as the \$string.\*() family for manipulating strings or \$regex.\*() for working with regular expressions. Most functions are pure and those that are not, such as \$builtin.getenv(), are explicitly documented as such.

Some functions, such as from the \$regex.\*() family, can only be called fully qualified with their family name. For example:

```
if $regex.match($name, '(.+)-(.+)')
```

While other functions can be called without explicit qualification. For example:

```
path = $getenv('PATH')
```

There are also functions that can be called unqualified only for certain types of arguments (this fact will be reflected in their synopsis and/or documentation). Note, however, that every function can always be called qualified.

### **5.1 Builtin Functions**

The \$builtin.\*() function family contains fundamental build2 functions.

### 5.1.1 \$builtin.defined()

```
$defined(<variable>)
```

Return true if the specified variable is defined in the calling scope or any outer scopes.

Note that this function is not pure.

#### 5.1.2 \$builtin.visibility()

```
$visibility(<variable>)
```

Return variable visibility if it is known and null otherwise.

Possible visibility value are:

```
global -- all outer scopes
project -- this project (no outer projects)
scope -- this scope (no outer scopes)
target -- target and target type/pattern-specific
prereq -- prerequisite-specific
```

Note that this function is not pure.

### 5.1.3 \$builtin.type()

```
$type(<value>)
```

Return the type name of the value or empty string if untyped.

## 5.1.4 \$builtin.null()

```
$null(<value>)
```

Return true if the value is null.

## 5.1.5 \$builtin.empty()

```
$empty(<value>)
```

Return true if the value is empty.

## 5.1.6 \$builtin.first(), \$builtin.second()

```
$first(<value>[, <not_pair>])
$second(<value>[, <not_pair>])
```

Return the first or the second half of a pair, respectively. If a value is not a pair, then return null unless the *not\_pair* argument is true, in which case return the non-pair value.

If multiple pairs are specified, then return the list of first/second halfs. If an element is not a pair, then omit it from the resulting list unless the not\_pair argument is true, in which case add the non-pair element to the list.

### 5.1.7 \$builtin.quote()

```
$quote(<value>[, <escape>])
```

Quote the value returning its string representation. If escape is true, then also escape (with a backslash) the quote characters being added (this is useful if the result will be re-parsed, for example as a script command line).

### 5.1.8 \$builtin.getenv()

```
$getenv(<name>)
```

Get the value of the environment variable. Return null if the environment variable is not set.

Note that if the build result can be affected by the variable being queried, then it should be reported with the config.environment directive.

Note that this function is not pure.

# **5.2 String Functions**

## 5.2.1 \$string.icasecmp()

```
$string.icasecmp(<untyped>, <untyped>)
$icasecmp(<string>, <string>)
```

Compare ASCII strings ignoring case and returning the boolean value.

# 5.2.2 \$string.replace()

```
$string.replace(<untyped>, <from>, <to> [, <flags>])
$replace(<string>, <from>, <to> [, <flags>])
```

Replace occurences of substring from with to in a string. The from substring must not be empty.

The following flags are supported:

```
icase - compare ignoring case

first_only - only replace the first match
last_only - only replace the last match
```

If both first\_only and last\_only flags are specified, then *from* is replaced only if it occurs in the string once.

See also \$regex.replace().

### 5.2.3 \$string.trim()

```
$string.trim(<untyped>)
$trim(<string>)
```

Trim leading and trailing whitespaces in a string.

### 5.2.4 \$string.lcase(), \$string.ucase()

```
$string.lcase(<untyped>)
$string.ucase(<untyped>)
$lcase(<string>)
$ucase(<string>)
```

Convert ASCII string into lower/upper case.

### 5.2.5 \$string.size()

```
$size(<strings>)
$size(<string-set>)
$size(<string-map>)
$size(<string>)
```

First three forms: return the number of elements in the sequence.

Fourth form: return the number of characters (bytes) in the string.

## 5.2.6 \$string.sort()

```
$sort(<strings> [, <flags>])
```

Sort strings in ascending order.

The following flags are supported:

```
icase - sort ignoring case
dedup - in addition to sorting also remove duplicates
```

# 5.2.7 \$string.find()

```
$find(<strings>, <string>[, <flags>])
```

Return true if the string sequence contains the specified string.

The following flags are supported:

```
icase - compare ignoring case
```

See also \$regex.find\_match() and \$regex.find\_search().

### 5.2.8 \$string.find\_index()

```
$find_index(<strings>, <string>[, <flags>])
```

Return the index of the first element in the string sequence that is equal to the specified string or \$size(strings) if none is found.

The following flags are supported:

```
icase - compare ignoring case
```

### 5.2.9 \$string.keys()

```
$keys(<string-map>)
```

Return the list of keys in a string map.

Note that the result is sorted in ascending order.

# **5.3 Integer Functions**

### 5.3.1 \$integer.string()

```
$string(<int64>)
$string(<uint64>[, <base>[, <width>]])
```

Convert an integer to a string. For unsigned integers we can specify the desired base and width. For example:

```
x = [uint64] 0x0000ffff

c.poptions += "-DOFFSET=$x"  # -DOFFSET=65535
c.poptions += "-DOFFSET=$string($x, 16)"  # -DOFFSET=0xffff
c.poptions += "-DOFFSET=$string($x, 16, 8)" # -DOFFSET=0x0000ffff
```

# 5.3.2 \$integer.integer\_sequence()

```
$integer_sequence(<begin>, <end>[, <step>])
```

Return the list of uint64 integers starting from begin (including) to end (excluding) with the specified step or 1 if unspecified. If begin is greater than end, empty list is returned.

# 5.3.3 \$integer.size()

```
$size(<ints>)
```

Return the number of elements in the sequence.

### 5.3.4 \$integer.sort()

```
$sort(<ints> [, <flags>])
```

Sort integers in ascending order.

The following flags are supported:

dedup - in addition to sorting also remove duplicates

### 5.3.5 \$integer.find()

```
$find(<ints>, <int>)
```

Return true if the integer sequence contains the specified integer.

### 5.3.6 \$integer.find\_index()

```
$find_index(<ints>, <int>)
```

Return the index of the first element in the integer sequence that is equal to the specified integer or \$size(ints) if none is found.

### **5.4 Bool Functions**

### 5.4.1 \$bool.string()

\$string(<bool>)

Convert a boolean value to a string literal true or false.

## **5.5 Path Functions**

The \$path.\*() function family contains function that manipulating filesystem paths.

# 5.5.1 \$path.string()

```
$string(<paths>)
```

Return the traditional string representation of a path (or a list of string representations for a list of paths). In particular, for directory paths, the traditional representation does not include the trailing directory separator (except for the POSIX root directory). See \$representation tion () below for the precise string representation.

# 5.5.2 \$path.posix\_string()

```
$posix_string(<paths>)
$path.posix_string(<untyped>)
```

Return the traditional string representation of a path (or a list of string representations for a list of paths) using the POSIX directory separators (forward slashes).

## 5.5.3 \$path.representation()

```
$representation(<paths>)
```

Return the precise string representation of a path (or a list of string representations for a list of paths). In particular, for directory paths, the precise representation includes the trailing directory separator. See \$string() above for the traditional string representation.

### 5.5.4 \$path.posix\_representation()

```
$posix_representation(<paths>)
$path.posix_representation(<untyped>)
```

Return the precise string representation of a path (or a list of string representations for a list of paths) using the POSIX directory separators (forward slashes).

### 5.5.5 \$path.canonicalize()

```
$canonicalize(<paths>)
$path.canonicalize(<untyped>)
```

Canonicalize the path (or list of paths) by converting all the directory separators to the canonical form for the host platform. Note that multiple directory separators are not collapsed.

## 5.5.6 \$path.normalize()

```
$normalize(<paths>)
$path.normalize(<untyped>)
```

Normalize the path (or list of paths) by collapsing the . and .. components if possible, collapsing multiple directory separators, and converting all the directory separators to the canonical form for the host platform.

# 5.5.7 \$path.actualize()

```
$actualize(<paths>)
$path.actualize(<untyped>)
```

Actualize the path (or list of paths) by first normalizing it and then for host platforms with case-insensitive filesystems obtaining the actual spelling of the path.

Note that only an absolute path can be actualized. If a path component does not exist, then its (and all subsequent) spelling is unchanged. This is a potentially expensive operation.

Note that this function is not pure.

## 5.5.8 \$path.directory()

```
$directory(<paths>)
$path.directory(<untyped>)
```

Return the directory part of a path (or a list of directory parts for a list of paths) or an empty path if there is no directory. A directory of a root directory is an empty path.

#### 5.5.9 \$path.root\_directory()

```
$root_directory(<paths>)
$path.root_directory(<untyped>)
```

Return the root directory of a path (or a list of root directories for a list of paths) or an empty path if the specified path is not absolute.

#### 5.5.10 \$path.leaf()

```
$leaf(<paths>)
$path.leaf(<untyped>)
$leaf(<paths>, <dir-path>)
$path.leaf(<untyped>, <dir-path>)
```

First form (one argument): return the last component of a path (or a list of last components for a list of paths).

Second form (two arguments): return a path without the specified directory part (or a list of paths without the directory part for a list of paths). Return an empty path if the paths are the same. Issue diagnostics and fail if the directory is not a prefix of the path. Note: expects both paths to be normalized.

## 5.5.11 \$path.relative()

```
$relative(<paths>, <dir-path>)
$path.relative(<untyped>, <dir-path>)
```

Return the path relative to the specified directory that is equivalent to the specified path (or a list of relative paths for a list of specified paths). Issue diagnostics and fail if a relative path cannot be derived (for example, paths are on different drives on Windows).

## 5.5.12 \$path.base()

```
$base(<paths>)
$path.base(<untyped>)
```

Return the base part (without the extension) of a path (or a list of base parts for a list of paths).

## 5.5.13 \$path.extension()

```
$extension(<path>)
$path.extension(<untyped>)
```

Return the extension part (without the dot) of a path or empty string if there is no extension.

#### 5.5.14 \$path.size()

```
$size(<paths>)
$size(<path>)
```

First form: return the number of elements in the paths sequence.

Second form: return the number of characters (bytes) in the path. Note that for dir\_path the result does not include the trailing directory separator (except for the POSIX root directory).

#### 5.5.15 \$path.sort()

```
$sort(<paths>[, <flags>])
```

Sort paths in ascending order. Note that on host platforms with a case-insensitive filesystem the order is case-insensitive.

The following flags are supported:

```
dedup - in addition to sorting also remove duplicates
```

#### 5.5.16 \$path.find()

```
$find(<paths>, <path>)
```

Return true if the paths sequence contains the specified path. Note that on host platforms with a case-insensitive filesystem the comparison is case-insensitive.

## 5.5.17 \$path.find\_index()

```
$find_index(<paths>, <path>)
```

Return the index of the first element in the paths sequence that is equal to the specified path or \$size(paths) if none is found. Note that on host platforms with a case-insensitive filesystem the comparison is case-insensitive.

## 5.5.18 \$path.match()

```
$path.match(<entry>, <pattern>[, <start-dir>])
```

Match a filesystem entry name against a name pattern (both are strings), or a filesystem entry path against a path pattern. For the latter case the start directory may also be required (see below). The pattern is a shell-like wildcard pattern. The semantics of the *pattern* and *entry* arguments is determined according to the following rules:

- 1. The arguments must be of the string or path types, or be untyped.
- 2. If one of the arguments is typed, then the other one must be of the same type or be untyped. In the later case, an untyped argument is converted to the type of the other argument.
- 3. If both arguments are untyped and the start directory is specified, then the arguments are converted to the path type.
- 4. If both arguments are untyped and the start directory is not specified, then, if one of the arguments is syntactically a path (the value contains a directory separator), then they are converted to the path type, otherwise -- to the string type (match as names).

If pattern and entry paths are both either absolute or relative and not empty, and the first pattern component is not a self-matching wildcard (doesn't contain \*\*\*), then the start directory is not required, and is ignored if specified. Otherwise, the start directory must be specified and be an absolute path.

#### **5.6 Name Functions**

The \$name.\*() function family contains function that operate on target and prerequisite names. See also the \$target.\*() function family for functions that operate on actual targets.

#### 5.6.1 \$name.name()

\$name (<names>)

Return the name of a target (or a list of names for a list of targets).

#### 5.6.2 \$name.extension()

\$extension(<name>)

Return the extension of a target.

Note that this function returns null if the extension is unspecified (default) and empty string if it's specified as no extension.

## 5.6.3 \$name.directory()

\$directory(<names>)

Return the directory of a target (or a list of directories for a list of targets).

#### 5.6.4 \$name.target\_type()

```
$target_type (<names>)
```

Return the target type name of a target (or a list of target type names for a list of targets).

#### 5.6.5 \$name.project()

```
$project (<name>)
```

Return the project of a target or null if not project-qualified.

#### 5.6.6 \$name.is\_a()

```
$is_a(<name>, <target-type>)
```

Return true if the *name*'s target type is-a *target-type*. Note that this is a dynamic type check that takes into account target type inheritance.

#### 5.6.7 \$name.filter(), \$name.filter\_out()

```
$filter(<names>, <target-types>)
$filter_out(<names>, <target-types>)
```

Return names with target types which are-a (filter) or not are-a (filter\_out) one of target-types. See \$is\_a() for background.

#### 5.6.8 \$name.size()

```
$size(<names>)
```

Return the number of elements in the sequence.

#### 5.6.9 \$name.sort()

```
$sort(<names>[, <flags>])
```

Sort names in ascending order.

The following flags are supported:

```
\label{eq:dedup-in-addition} \mbox{dedup-in-addition to sorting also remove duplicates}
```

#### 5.6.10 \$name.find()

```
$find(<names>, <name>)
```

Return true if the name sequence contains the specified name.

105

#### 5.6.11 \$name.find\_index()

```
$find_index(<names>, <name>)
```

Return the index of the first element in the name sequence that is equal to the specified name or \$size(names) if none is found.

# **5.7 Target Functions**

The \$target.\*() function family contains function that operate on targets. See also the \$name.\*() function family for functions that operate on target (and prerequisite) names.

#### 5.7.1 \$target.path()

```
$path(<names>)
```

Return the path of a target (or a list of paths for a list of targets). The path must be assigned, which normally happens during match. As a result, this function is normally called form a recipe.

Note that while this function is technically not pure, we don't mark it as such since it can only be called (normally form a recipe) after the target has been matched, meaning that this target is a prerequisite and therefore this impurity has been accounted for.

#### 5.7.2 \$target.process\_path()

```
$process_path(<name>)
```

Return the process path of an executable target.

Note that while this function is not technically pure, we don't mark it as such for the same reasons as for \$path() above.

## **5.8 Regex Functions**

The \$regex.\*() function family contains function that provide comprehensive regular expression matching and substitution facilities. The supported regular expression flavor is ECMAScript (more specifically, ECMA-262-based C++11 regular expressions).

In the peqex.\*() functions the substitution escape sequences in the format string (the *fmt* argument) are extended with a subset of the Perl escape sequences: n, u, l, U, L, E, l. ... 9, and l. Note that the standard ECMAScript escape sequences (\$1, \$2, \$&, etc) are still supported.

Note that functions from the \$regex.\*() family can only be called fully qualified with their family name. For example:

```
if $regex.match($name, '(.+)-(.+)')
```

### 5.8.1 \$regex.match()

```
$regex.match(<val>, <pat> [, <flags>])
```

Match a value of an arbitrary type against the regular expression. Convert the value to string prior to matching. Return the boolean value unless return\_subs flag is specified (see below), in which case return names (or null if no match).

The following flags are supported:

#### 5.8.2 \$regex.find\_match()

```
$regex.find_match(<vals>, <pat> [, <flags>])
```

Match list elements against the regular expression and return true if the match is found. Convert the elements to strings prior to matching.

The following flags are supported:

```
icase - match ignoring case
```

# 5.8.3 \$regex.filter\_match(), \$regex.filter\_out\_match()

```
$regex.filter_match(<vals>, <pat> [, <flags>])
$regex.filter_out_match(<vals>, <pat> [, <flags>])
```

Return elements of a list that match (filter) or do not match (filter\_out) the regular expression. Convert the elements to strings prior to matching.

The following flags are supported:

```
icase - match ignoring case
```

## 5.8.4 \$regex.search()

```
$regex.search(<val>, <pat> [, <flags>])
```

Determine if there is a match between the regular expression and some part of a value of an arbitrary type. Convert the value to string prior to searching. Return the boolean value unless return\_match or return\_subs flag is specified (see below) in which case return names (null if no match).

#### The following flags are supported:

If both return\_match and return\_subs flags are specified then the sub-string that matches the whole regular expression comes first.

#### 5.8.5 \$regex.find\_search()

```
$regex.find_search(<vals>, <pat> [, <flags>])
```

Determine if there is a match between the regular expression and some part of any of the list elements. Convert the elements to strings prior to matching.

The following flags are supported:

```
icase - match ignoring case
```

# 5.8.6 \$regex.filter\_search(), \$regex.filter\_out\_search()

```
$regex.filter_search(<vals>, <pat> [, <flags>])
$regex.filter_out_search(<vals>, <pat> [, <flags>])
```

Return elements of a list for which there is a match (filter) or no match (filter\_out) between the regular expression and some part of the element. Convert the elements to strings prior to matching.

The following flags are supported:

```
icase - match ignoring case
```

## 5.8.7 \$regex.replace()

```
$regex.replace(<val>, <pat>, <fmt> [, <flags>])
```

Replace matched parts in a value of an arbitrary type, using the format string. Convert the value to string prior to matching. The result value is always untyped, regardless of the argument type.

The following flags are supported:

If both format\_first\_only and format\_no\_copy flags are specified then the result will only contain the replacement of the first match.

See also \$string.replace().

#### 5.8.8 \$regex.replace\_lines()

```
$regex.replace_lines(<val>, <pat>, <fmt> [, <flags>])
```

Convert the value to string, parse it into lines and for each line apply the <code>\$regex.replace()</code> function with the specified pattern, format, and flags. If the format argument is null, omit the "all-null" replacements for the matched lines from the result. Return unmatched lines and line replacements as a name list unless <code>return\_lines</code> flag is specified (see below), in which case return a single multi-line simple name value.

The following flags are supported in addition to the \$regex.replace() function's flags:

```
return_lines - return the simple name (rather than a name list)
containing the unmatched lines and line replacements
separated with newlines.
```

Note that if format\_no\_copy is specified, unmatched lines are not copied either.

## 5.8.9 \$regex.split()

```
$regex.split(<val>, <pat>, <fmt> [, <flags>])
```

Split a value of an arbitrary type into a list of unmatched value parts and replacements of the matched parts, omitting empty ones (unless the format\_copy\_empty flag is specified). Convert the value to string prior to matching.

The following flags are supported:

## 5.8.10 \$regex.merge()

```
$regex.merge(<vals>, <pat>, <fmt> [, <delim> [, <flags>]])
```

Replace matched parts in a list of elements using the regex format string. Convert the elements to strings prior to matching. The result value is untyped and contains concatenation of transformed non-empty elements (unless the format\_copy\_empty flag is specified) optionally separated with a delimiter.

#### The following flags are supported:

If both format\_first\_only and format\_no\_copy flags are specified then the result will be a concatenation of only the first match replacements.

#### 5.8.11 \$regex.apply()

```
$regex.apply(<vals>, <pat>, <fmt> [, <flags>])
```

Replace matched parts of each element in a list using the regex format string. Convert the elements to strings prior to matching. Return a list of transformed elements, omitting the empty ones (unless the format\_copy\_empty flag is specified).

#### The following flags are supported:

If both format\_first\_only and format\_no\_copy flags are specified then the result elements will only contain the replacement of the first match.

# **5.9 JSON Functions**

The \$json.\*() function family contains function that operate on the JSON types: json, json\_array, and json\_object. For example:

```
j = [json] one@1 two@abc three@([json] x@1 y@-1)
for m: $j
{
    n = $member_name($m)
    v = $member_value($m)
    info $n $value_type($v) $v
```

#### 5.9.1 \$json.value\_type()

```
$value_type(<json>[, <distinguish_numbers>])
```

Return the type of a JSON value: null, boolean, number, string, array, or object. If the *distinguish\_numbers* argument is true, then instead of number return signed number, unsigned number, or hexadecimal number.

#### 5.9.2 \$json.value\_size()

```
$value_size(<json>)
```

Return the size of a JSON value.

The size of a null value is 0. The sizes of simple values (boolean, number, and string) is 1. The size of array and object values is the number of elements and members, respectively.

Note that the size of a string JSON value is not the length of the string. To get the length call \$string.size() instead by casting the JSON value to the string value type.

## 5.9.3 \$json.member\_name()

```
$member_name(<json-member>)
```

Return the name of a JSON object member.

## 5.9.4 \$json.member\_value()

```
$member_value(<json-member>)
```

Return the value of a JSON object member.

## 5.9.5 \$json.object\_names()

```
$object_names(<json-object>)
```

Return the list of names in the JSON object. If the JSON null is passed instead, assume it is a missing object and return an empty list.

# 5.9.6 \$json.array\_size()

```
$array_size(<json-array>)
```

Return the number of elements in the JSON array. If the JSON null value is passed instead, assume it is a missing array and return 0.

#### 5.9.7 \$json.array\_find()

```
$array_find(<json-array>, <json>)
```

Return true if the JSON array contains the specified JSON value. If the JSON null value is passed instead, assume it is a missing array and return false.

#### 5.9.8 \$json.array\_find\_index()

```
$array_find_index(<json-array>, <json>)
```

Return the index of the first element in the JSON array that is equal to the specified JSON value or \$array\_size(json-array) if none is found. If the JSON null value is passed instead, assume it is a missing array and return 0.

## 5.9.9 \$json.load()

```
$json.load(<path>)
```

Parse the contents of the specified file as JSON input text and return the result as a value of the json type.

```
See also $ json.parse().
```

Note that this function is not pure.

#### 5.9.10 \$json.parse()

```
$json.parse(<text>)
```

Parse the specified JSON input text and return the result as a value of the json type.

See also \$json.load() and \$json.serialize().

## 5.9.11 \$json.serialize()

```
$serialize(<json>[, <indentation>])
```

Serialize the specified JSON value and return the resulting JSON output text.

The optional *indentation* argument specifies the number of indentation spaces that should be used for pretty-printing. If 0 is passed, then no pretty-printing is performed. The default is 2 spaces.

See also \$ json.parse().

#### 5.9.12\$json.size()

```
$size(<json-set>)
$size(<json-map>)
```

Return the number of elements in the sequence.

#### 5.9.13\$json.keys()

```
$keys(<json-map>)
```

Return the list of keys in a json map as a json array.

Note that the result is sorted in ascending order.

## **5.10 Process Functions**

#### 5.10.1 \$process.run()

```
$process.run(og>[ <args>...])
```

Run builtin or external program and return trimmed stdout output.

Note that if the result of executing the program can be affected by environment variables and this result can in turn affect the build result, then such variables should be reported with the config.environment directive.

Note that this function is not pure and can only be called during the load phase.

## 5.10.2 \$process.run\_regex()

```
$process.run_regex(op>[ <args>...], <pat>[, <fmt>])
```

Run builtin or external program and return stdout output lines matched and optionally processed with a regular expression.

Each line of stdout (including the customary trailing blank) is matched (as a whole) against pat and, if successful, returned, optionally processed with fmt, as an element of a list. See the \$regex.\*() function family for details on regular expressions and format strings.

Note that if the result of executing the program can be affected by environment variables and this result can in turn affect the build result, then such variables should be reported with the config.environment directive.

Note that this function is not pure and can only be called during the load phase.

# **5.11 Filesystem Functions**

#### 5.11.1 \$filesystem.path\_search()

```
$path_search(<pattern>[, <start-dir>])
```

Return filesystem paths that match the shell-like wildcard pattern. If the pattern is an absolute path, then the start directory is ignored (if present). Otherwise, the start directory must be specified and be absolute.

Note that this function is not pure.

## **5.12 Project Name Functions**

The \$project\_name.\*() function family contains function that operate on the project\_name type.

#### 5.12.1 \$project\_name.string()

```
$string(project-name>)
```

Return the string representation of a project name. See also the \$variable() function below.

#### 5.12.2 \$project\_name.base()

```
$base(ct-name>[, <extension>])
```

Return the base part (without the extension) of a project name.

If extension is specified, then only remove that extension. Note that extension should not include the dot and the comparison is always case-insensitive.

## 5.12.3 \$project\_name.extension()

```
$extension(opect-name>)
```

Return the extension part (without the dot) of a project name or empty string if there is no extension.

# 5.12.4 \$project\_name.variable()

```
$variable(ct-name>)
```

Return the string representation of a project name that is sanitized to be usable as a variable name. Specifically, ., -, and + are replaced with .

#### **5.13 Process Path Functions**

The \$process\_path.\*() function family contains function that operate on the process\_path type and its extended process\_path\_ex variant. These types describe a path to an executable that, if necessary, has been found in PATH, completed with an extension, etc. The process\_path\_ex variant includes additional metadata, such as the stable process name for diagnostics and the executable checksum for change tracking.

## 5.13.1 \$process\_path.recall()

\$recall(cess-path>)

Return the recall path of an executable, that is, a path that is not necessarily absolute but which nevertheless can be used to re-run the executable in the current environment. This path, for example, could be used in diagnostics when printing the failing command line.

#### 5.13.2 \$process\_path.effect()

\$effect (cess-path>)

Return the effective path of an executable, that is, the absolute path to the executable that will also include any omitted extensions, etc.

#### 5.13.3 \$process\_path.name()

\$name (cess-path-ex>)

Return the stable process name for diagnostics.

#### 5.13.4 \$process\_path.checksum()

\$checksum(cprocess-path-ex>)

Return the executable checksum for change tracking.

## 5.13.5 \$process\_path.env\_checksum()

\$env\_checksum(cprocess-path-ex>)

Return the environment checksum for change tracking.

## **5.14 Target Triplet Functions**

The \$target\_triplet.\*() function family contains function that operate on the target\_triplet type that represents the ubiquitous cpu-vendor-os target platform triplet.

#### 5.14.1 \$target\_triplet.string()

```
$string(<target-triplet>)
```

Return the canonical (that is, without the unknown vendor component) target triplet string.

#### 5.14.2 \$target\_triplet.representation()

```
$representation(<target-triplet>)
```

Return the complete target triplet string that always contains the vendor component.

#### 6 Directives

This chapter is a work in progress and is incomplete.

#### 6.1 define

```
define <derived>: <base>
```

Define a new target type <derived> by inheriting from existing target type <base>. See Target Types for details.

#### 6.2 include

```
include <file>
include <directory>
```

Load the specified file (the first form) or buildfile in the specified directory (the second form). In both cases the file is loaded in the scope corresponding to its directory. Subsequent inclusions of the same file are automatically ignored. See also source.

#### 6.3 source

```
source <file>
```

Load the specified file in the current scope as if its contents were copied and pasted in place of the source directive. Note that subsequent sourcing of the same file in the same scope are not automatically ignored. See also include.

# 7 Attributes

This chapter is a work in progress and is incomplete.

The only currently recognized target attribute is rule\_hint which specifies the rule hint. Rule hints can be used to resolve ambiguity when multiple rules match the same target as well as to override an unambiguous match. For example, the following rule hint makes sure our executable is linked with the C++ compiler even though it only has C sources:

```
[rule_hint=cxx] exe{hello}: c{hello}
```

## **8 Name Patterns**

For convenience, in certain contexts, names can be generated with shell-like wildcard patterns. A name is a *name pattern* if its value contains one or more unquoted wildcard characters or character sequences. For example:

```
./: */  # All (immediate) subdirectories
exe{hello}: {hxx cxx}{**}  # All C++ header/source files.
pattern = '*.txt'  # Literal '*.txt'.
```

Pattern-based name generation is not performed in certain contexts. Specifically, it is not performed in target names where it is interpreted as a pattern for target type/pattern-specific variable assignments. For example.

```
s = *.txt  # Variable assignment (performed).
./: cxx{*}  # Prerequisite names (performed).
cxx{*}: dist = false # Target pattern (not performed).
```

In contexts where it is performed, it can be inhibited with quoting, for example:

```
pat = 'foo*bar'
./: cxx{'foo*bar'}
```

The following wildcards are recognized:

```
    match any number of characters (including zero)
    match any single character
    match a character with a bracket expression
```

Currently only literal character and range bracket expressions are supported. Specifically, no character or equivalence classes, etc., are supported nor the special characters back-slash-escaping. See the "Pattern Matching Notation" section in the POSIX "Shell Command Language" specification for details.

Note that some wildcard characters may have special meaning in certain contexts. For instance, [ at the beginning of a value will be interpreted as the start of the attribute list while ? and [ in the eval context are part of the ternary operator and value subscript, respectively. In such cases the character will need to be escaped in order to be treated as a wildcard, for example:

```
x = [1-9]-foo.txt

y = (foo.\?xx)

z = (foo.\[123].txt)
```

If a pattern ends with a directory separator, then it only matches directories. Otherwise, it only matches files. Matches that start with a dot (.) are automatically ignored unless the pattern itself also starts with this character.

In addition to the above wildcards, \*\* and \*\*\* are recognized as wildcard sequences. If a pattern contains \*\*, then it is matched just like \* but in all the subdirectories, recursively, but excluding directories that contain the .buildignore file. The \*\*\* wildcard behaves like \*\* but also matches the start directory itself. For example:

```
exe{hello}: cxx{**} # All C++ source files recursively.
```

A group-enclosed ({}) pattern value may be followed by inclusion/exclusion patterns/matches. A subsequent value is treated as an inclusion or exclusion if it starts with a literal, unquoted plus (+) or minus (-) sign, respectively. In this case the remaining group values, if any, must all be inclusions or exclusions. If the second value doesn't start with a plus or minus, then all the group values are considered independent with leading pluses and minuses not having any special meaning. For regularity as well as to allow patterns without wildcards, the first pattern can also start with the plus sign. For example:

```
exe{hello}: cxx\{f^* - foo\}  # Exclude foo if exists.

exe{hello}: cxx\{f^* + bar\}  # Include bar if exists.

exe{hello}: cxx\{f^* - fo?\}  # Exclude foo and fox if exist.

exe{hello}: cxx\{f^* + b^* - foo - bar\}  # Exclude foo and bar if exist.

exe{hello}: cxx\{f^* + b^* - foo - bar\}  # Same as above.

exe{hello}: cxx\{f^* + b^* - coo - bar\}  # Pattern without wildcards.

exe{hello}: cxx\{f^* + b^* - cx^*\}  # Names matching three patterns.
```

Inclusions and exclusions are applied in the order specified and only to the result produced up to that point. The order of names in the result is unspecified. However, it is guaranteed not to contain duplicates. The first pattern and the following inclusions/exclusions must be consistent with regards to the type of filesystem entry they match. That is, they should all match either files or directories. For example:

```
exe{hello}: cxx{f* -foo +*oo} # Exclusion has no effect.
exe{hello}: cxx{f* +*oo} # Ok, no duplicates.
./: {*/ -build} # Error: exclusion not a directory.
```

As a more realistic example, let's say we want to exclude source files that reside in the test/ directories (and their subdirectories) anywhere in the tree. This can be achieved with the following pattern:

```
exe{hello}: cxx{** -***/test/**}
```

Similarly, if we wanted to exclude all source files that have the -test suffix:

```
exe{hello}: cxx{** -**-test}
```

In contrast, the following pattern only excludes such files from the top directory:

```
exe{hello}: cxx{** -*-test}
```

If many inclusions or exclusions need to be specified, then an inclusion/exclusion group can be used. For example:

```
exe{hello}: cxx{f* -{foo bar}}
exe{hello}: cxx{+{f* b*} -{foo bar}}
```

This is particularly useful if you would like to list the names to include or exclude in a variable. For example, this is how we can exclude certain files from compilation but still include them as ordinary file prerequisites (so that they are still included into the source distribution):

```
exc = foo.cxx bar.cxx
exe{hello}: cxx{+{f* b*} -{$exc}} file{$exc}
```

If we want to specify our pattern in a variable, then we have to use the explicit inclusion syntax, for example:

```
pat = 'f*'
exe{hello}: cxx{+$pat} # Pattern match.
exe{hello}: cxx{$pat} # Literal 'f*'.

pat = '+f*'
exe{hello}: cxx{$pat} # Literal '+f*'.

inc = 'f*' 'b*'
exc = 'f*o' 'b*r'
exe{hello}: cxx{+{$inc} -{$exc}}
```

One common situation that calls for exclusions is auto-generated source code. Let's say we have auto-generated command line parser in options.hxx and options.cxx. Because of the in/out of source builds, our name pattern may or may not find these files. Note, however, that we cannot just include them as non-pattern prerequisites. We also have to exclude them from the pattern match since otherwise we may end up with duplicate prerequisites. As a result, this is how we have to handle this case provided we want to continue using patterns to find other, non-generated source files:

```
exe{hello}: {hxx cxx}{* -options} {hxx cxx}{options}
```

If all our auto-generated source files have a common prefix or suffix, then we can exclude them wholesale with a pattern. For example, if all our generated files end with the '-options' suffix:

```
exe{hello}: {hxx cxx}{** -**-options} {hxx cxx}{foo-options bar-options}
```

If the name pattern includes an absolute directory, then the pattern match is performed in that directory and the generated names include absolute directories as well. Otherwise, the pattern match is performed in the *pattern base* directory. In buildfiles this is src\_base while on the command line – the current working directory. In this case the generated names are relative to the base directory. For example, assuming we have the foo.cxx and b/bar.cxx source files:

Pattern matching as well as inclusion/exclusion logic is target type-specific. If the name pattern does not contain a type, then the dir{} type is assumed if the pattern ends with a directory separator and file{} otherwise.

For the dir{} target type the trailing directory separator is added to the pattern and all the inclusion/exclusion patterns/matches that do not already end with one. Then the filesystem search is performed for matching directories. For example:

```
./: dir{* -build} # Search for */, exclude build/.
```

For the file{} and file{}-based target types the default extension (if any) is added to the pattern and all the inclusion/exclusion patterns/matches that do not already contain an extension. Then the filesystem search is performed for matching files.

For example, the cxx{} target type obtains the default extension from the extension variable (see Target Types for background). Assuming we have the following line in our root.build:

```
cxx{*}: extension = cxx
```

And the following in our buildfile:

```
exe{hello}: {cxx}{* -foo -bar.cxx}
```

The pattern match will first search for all the files matching the \*.cxx pattern in src\_base and then exclude foo.cxx and bar.cxx from the result. Note also that target type-specific decorations are removed from the result. So in the above example if the pattern match produces baz.cxx, then the prerequisite name is cxx{baz}, not cxx{baz.cxx}.

If the name generation cannot be performed because the base directory is unknown, target type is unknown, or the target type is not directory or file-based, then the name pattern is returned as is (that is, as an ordinary name). Project-qualified names are never considered to be patterns.

# 9 config Module

This chapter is a work in progress and is incomplete.

## 9.1 Hermetic Build Configurations

Hermetic build configurations save environment variables that affect the project along with other project configuration in the build/config.build file. These saved environment variables are then used instead of the current environment when performing operations on the project, thus making sure the project "sees" exactly the same environment as during configuration.

While currently hermetic configurations only deal with the environment, in the future this functionality may be extended to also support disallowing changes to external resources (compilers, system headers and libraries, etc).

To create a hermetic configuration we use the config.config.hermetic configuration variable. For example:

```
$ b configure config.config.hermetic=true
```

Hermetic configurations are not the default because they are not without drawbacks. Firstly, a hermetic configuration may break if the saved environment becomes incompatible with the rest of the system. For example, you may re-install an external program (say, a compiler) into a different location and update your PATH to match the new setup. However, a hermetic configuration will "see" the first change but not the second.

Another issue is the commands printed during a hermetic build: they are executed in the saved environment which may not match the environment in which the build system was invoked. As a result, we cannot easily re-execute such commands, which is often handy during build troubleshooting.

It is also important to keep in mind that a non-hermetic build configuration does not break or produce incorrect results if the environment changes. Instead, changes to the environment are detected and affected targets are automatically rebuilt.

The two use-cases where hermetic configurations are especially useful are when we need to save an environment which is not generally available (for example, an environment of a Visual Studio development command prompt) or when our build results need to exactly match the specific configuration (for example, because parts of the overall result have already been built and installed, as is the case with build system modules).

If we now examine config.build, we will see something along these lines:

```
$ cat build/config.build
config.config.hermetic = true
config.config.environment = CPATH CPLUS_INCLUDE_PATH PATH=...
```

Hermetic configuration support is built on top of the low-level config.config.environment configuration variable which allows us to specify custom environment variables and their values. Specifically, it contains a list of environment variable "sets" (name=value) and "unsets" (name). For example:

```
$ b configure \
config.config.environment="PATH=/bin:/usr/bin LD_LIBRARY_PATH"
```

Specifying config.config.hermetic=true simply instructs the config module to collect and save in config.config.environment environment variables that affect the project. These include:

- built-in variables (such as PATH and LD\_LIBRARY\_PATH or equivalent),
- variables that affect external programs as reported by build system modules (such as CPLUS\_INCLUDE\_PATH reported by the cxx module) or by imported programs via metadata,
- variables reported by the project itself with the config.environment directive (discussed below).

Reconfiguring a hermetic configuration preserves the saved environment unless *re-hermetiza*tion is explicitly requested with the config.config.hermetic.reload configuration variable. For example:

```
$ b configure config.config.hermetic.reload=true
```

Note that config.config.hermetic.reload is transient and is not stored in config.build. In other words, there is no way to create a hermetic configuration that is re-hermetized by default during reconfiguration.

To *de-hermetize* a hermetic build configuration, reconfigure it with config.config.hermetic=false.

The config.config.hermetic variable has essentially a tri-state value: true means keep hermetized (save the environment in config.config.environment), false means keep de-hermetized (clear config.config.environment) and null or undefined means don't touch config.config.environment.

We can adjust the set of environment variables saved in a hermetic configuration using the config.config.hermetic.environment configuration variable. It contains a list of inclusions (name) and exclusions (name@false) which are applied to the final set of environment variables that affect the project. For example:

```
LC_ALL=C b configure \
  config.config.hermetic=true \
  config.config.hermetic.environment="LC_ALL PATH@false"
```

Typically, the set of environment variables that affect the project is discovered automatically. Specifically, modules that we use (such as cxx) are expected to report the environment variables that affect the programs they invoke (such as the C++ compiler). Similarly, programs that we import in our buildfiles (for example to use in ad hoc recipes) are expected to report environment variables that affect them as part of their metadata.

However, there are situations where we need to report an environment variable manually. These include calling the \$getenv() function from a buildfile or invoking a program (either in an ad hoc recipe, the run directive, or the \$run\*() function family) that either does not provide the metadata or does not report the environment as part of it. In such cases we should report the environment variable manually using the config.environment directive. For example:

```
config.environment USE_FOO
foo = $getenv(USE_FOO)
if ($foo != [null])
   cxx.poptions += "-DUSE_FOO=$foo"
```

Additionally, if invoking a program in an ad hoc recipe that either does not provide the metadata or does not report the environment as part of it, then we additionally should track the changes to the relevant environment variables manually using the depdb env builtin. For example:

```
import! foo = foo%exe{foo} # Uses FOO and BAR environment variables.

config.environment FOO BAR

file{output}: file{input} $foo
{{
    diag foo $>
    depdb env FOO BAR
    $foo $path($<[0]) >$path($>)
}}
```

Normally, we would want to report variables that affect the build result rather than build byproducts (for example, diagnostics). This is, for example, the reason why locale-related environment variables are not saved by default. Also, sometime environment variables only affect certain modes of a program. If such modes are not used, then there is no need to report the corresponding variables.

## 10 test Module

This chapter is a work in progress and is incomplete.

The targets to be tested as well as the tests/groups from testscripts to be run can be narrowed down using the config.test variable. While this value is normally specified as a command line override (for example, to quickly re-run a previously failed test), it can also be persisted in config.build in order to create a configuration that will only run a subset of tests by default. For example:

```
b test config.test=foo/exe{driver} # Only test foo/exe{driver} target.
b test config.test=bar/baz # Only run bar/baz testscript test.
```

The config.test variable contains a list of @-separated pairs with the left hand side being the target and the right hand side being the testscript id path. Either can be omitted (along with @). If the value contains a target type or ends with a directory separator, then it is treated as a target name. Otherwise — an id path. The targets are resolved relative to the root scope where the config.test value is set. For example:

```
b test config.test=foo/exe{driver}@bar
```

To specify multiple id paths for the same target we can use the pair generation syntax:

```
b test config.test=foo/exe{driver}@{bar baz}
```

If no targets are specified (only id paths), then all the targets are tested (with the testscript tests to be run limited to the specified id paths). If no id paths are specified (only targets), then all the testscript tests are run (with the targets to be tested limited to the specified targets). An id path without a target applies to all the targets being considered.

A directory target without an explicit target type (for example, foo/) is treated specially. It enables all the tests at and under its directory. This special treatment can be inhibited by specifying the target type explicitly (for example, dir{foo/}).

The test execution time can be limited using the config.test.timeout variable. Its value has the coperation-timeout>/<test-timeout> form where the timeouts are specified in seconds and either of them (but not both) can be omitted. The left hand side sets the timeout for the whole test operation and the right hand side – for individual tests. The zero value clears the previously set timeout. For example:

```
b test config.test.timeout=20  # Test operation.
b test config.test.timeout=20/5 # Test operation and individual tests.
b test config.test.timeout=/5 # Individual tests.
```

The test timeout can be specified on multiple nested root scopes. For example, we can specify a greater timeout for the entire build configuration and lesser ones for individual projects. The tests must complete before the nearest of the enclosing scope timeouts. Failed that, the timed out tests are terminated forcibly causing the entire test operation to fail. See also the timeout builtin for specifying timeouts from within the tests and test groups.

The programs being tested can be executed via a *runner program* by specifying the config.test.runner variable. Its value has the <path> [<options>] form. For example:

```
b test config.test.runner="valgrind -q"
```

When the runner program is specified, commands of simple and Testscript tests are automatically adjusted so that the runner program is executed instead, with the test command passed to it as arguments. For ad hoc test recipes, the runner program has to be handled explicitly. Specifically, if config.test.runner is specified, the test.runner.path and test.runner.options variables contain the runner program path and options, respectively, and are set to null otherwise. These variables can be used by ad hoc recipes to detect the presence of the runner program and, if so, arrange appropriate execution of desired commands. For example:

```
exe{hello}:
% test
{{
    diag test $>

    cmd = ($test.runner.path == [null] \
      ? $> \
      : $test.runner.path $test.runner.options $path($>))

    $cmd 'World' >>>?'Hello, World!'
}}
```

## 11 install Module

This chapter is a work in progress and is incomplete.

The install module provides support for installing and uninstalling projects.

As briefly discussed in the Installing section of the Introduction, the install module defines the following standard installation locations:

| name         | default                                                     | <pre>config.install.* (c.i.*) override</pre> |
|--------------|-------------------------------------------------------------|----------------------------------------------|
| <br>root     |                                                             | c.i.root                                     |
| 1000         |                                                             | C.1.100L                                     |
| data_root    | root/                                                       | c.i.data_root                                |
| exec_root    | root/                                                       | c.i.exec_root                                |
| bin          | exec_root/bin/                                              | c.i.bin                                      |
| sbin         | exec_root/sbin/                                             | c.i.sbin                                     |
| lib          | exec_root/lib/ <private>/</private>                         | c.i.lib                                      |
| libexec      | exec_root/libexec/ <private>/<project>/</project></private> | c.i.libexec                                  |
| pkgconfig    | lib/pkgconfig/                                              | c.i.pkgconfig                                |
| etc          | data_root/etc/                                              | c.i.etc                                      |
| include      | data_root/include/ <private>/</private>                     | c.i.include                                  |
| include_arch | include/                                                    | <pre>c.i.include_arch</pre>                  |
| share        | data_root/share/                                            | c.i.share                                    |
| data         | share/ <private>/<project>/</project></private>             | c.i.data                                     |
| buildfile    | share/build2/export/ <project>/</project>                   | c.i.buildfile                                |
| doc          | share/doc/ <private>/<project>/</project></private>         | c.i.doc                                      |
| legal        | doc/                                                        | c.i.legal                                    |
| man          | share/man/                                                  | c.i.man                                      |
| man <n></n>  | man/man <n>/</n>                                            | c.i.man <n></n>                              |

The include\_arch location is meant for architecture-specific files, such as configuration headers. By default it's the same as include but can be configured by the user to a different value (for example, /usr/include/x86\_64-linux-gnu/) for platforms that support multiple architectures from the same installation location. This is how one would normally use it from a buildfile:

```
# The configuration header may contain target architecture-specific
# information so install it into include_arch/ instead of include/.
#
h{*}: install = include/libhello/
h{config}: install = include_arch/libhello/
```

The buildfile location is meant for exported buildfiles that can be imported by other projects. If a project contains any \*\*.build buildfiles in its build/export/ directory (or \*\*.build2 and build2/export/ in the alternative naming scheme), then they are automatically installed into this location (recreating subdirectories).

The optional private installation subdirectory (<private>) mechanism can be used to hide the implementation details of a project. This is primarily useful when installing an executable that depends on a bunch of libraries into a shared location, such as /usr/local/. By hiding the libraries in the private subdirectory we can make sure that they will not interfere with anything that is already installed into such a shared location by the user and that any further such installations won't interfere with our executable.

The private installation subdirectory is specified with the config.install.private variable. Its value must be a relative directory and may include multiple components. For example:

```
$ b install
    config.install.root=/usr/local/ \
    config.install.private=hello/
```

If you are relying on your system's dynamic linker defaults to automatically find shared libraries that are installed with your executable, then adding the private installation subdirectory will most definitely cause this to stop working. The recommended way to resolve this problem is to use *rpath*, for example:

```
$ b install
config.install.root=/usr/local/ \
config.install.private=hello/ \
config.bin.rpath=/usr/local/lib/hello/
```

#### 11.1 Relocatable Installation

A relocatable installation can be moved to a directory other than its original installation location. Note that the installation should be moved as a whole preserving the directory structure under its root (config.install.root). To request a relocatable installation, set the config.install.relocatable variable to true. For example:

```
$ b install
   config.install.root=/tmp/install \
   config.install.relocatable=true
```

A relocatable installation is achieved by using paths relative to one filesystem entry within the installation to locate another. Some examples include:

- Paths specified in config.bin.rpath are made relative using the \$ORIGIN (Linux, BSD) or @loader\_path (Mac OS) mechanisms.
- Paths in the generated pkg-config files are made relative to the \${pcfiledir} built-in variable.
- Paths in the generated installation manifest (config.install.manifest) are made relative to the location of the manifest file.

While these common aspects are handled automatically, if a projects relies on knowing its installation location, then it will most likely need to add manual support for relocatable installations.

As an example, consider an executable that supports loading plugins and requires the plugin installation directory to be embedded into the executable during the build. The common way to support relocatable installations for such cases is to embed a path relative to the executable and complete it at runtime, normally by resolving the executable's path and using its directory as a base.

If you would like to always use the relative path, regardless of whether the installation is relocatable of not, then you can obtain the library installation directory relative to the executable installation directory like this:

```
plugin_dir = $install.resolve($install.lib, $install.bin)
```

Alternatively, if you would like to continue using absolute paths for non-relocatable installations, then you can use something like this:

```
plugin_dir = $install.resolve( \
    $install.lib, \
    ($install.relocatable ? $install.bin : [dir_path] ))
```

Finally, if you are unable to support relocatable installations, the correct way to handle this is to assert this fact in root.build of your project, for example:

```
assert (!$install.relocatable) 'relocatable installation not supported'
```

# 11.2 Installation Filtering

While project authors determine what gets installed at the buildfile level, the users of the project can further filter the installation using the config.install.filter variable.

The value of this variable is a list of key-value pairs that specify the filesystem entries to include or exclude from the installation. For example, the following filters will omit installing headers and static libraries (notice the quoting of the wildcard).

```
$ b install config.install.filter='include/@false "*.a"@false'
```

The key in each pair is a file or directory path or a path wildcard pattern. If a key is relative and contains a directory component or is a directory, then it is treated relative to the corresponding config.install.\* location. Otherwise (simple path, normally a pattern), it is matched against the leaf of any path. Note that if an absolute path is specified, it should be without the config.install.chroot prefix.

The value in each pair is either true (include) or false (exclude). The filters are evaluated in the order specified and the first match that is found determines the outcome. If no match is found, the default is to include. For a directory, while false means exclude all the sub-paths inside this directory, true does not mean that all the sub-paths will be included wholesale. Rather, the matched component of the sub-path is treated as included with the rest of the components matched against the following sub-filters. For example:

```
$ b install config.install.filter='
include/x86_64-linux-gnu/@true
include/x86_64-linux-gnu/details/@false
include/@false'
```

The true or false value may be followed by comma and the symlink modifier to only apply to symlink filesystem entries. For example:

```
$ b config.install.filter='"*.so"@false,symlink'
```

A filter can be negated by specifying! as the first pair. For example:

```
$ b install config.install.filter='! include/@false "*.a"@false'
```

Note that the filtering mechanism only affects what gets physically copied to the installation directory without affecting what gets built for install or the view of what gets installed at the buildfile level. For example, given the include/@false \*.a@false filters, static libraries will still be built (unless arranged not to with config.bin.lib) and the pkg-config files will still end up with -I options pointing to the header installation directory. Note also that this mechanism applies to both install and uninstall operations.

If you are familiar with the Debian or Fedora packaging, this mechanism is somewhat similar to (and can be used for a similar purpose as) the Debian's .install files and Fedora's %files spec file sections, which are used to split the installation into multiple binary packages.

As another example, the following filters will omit all the development-related files (headers, pkg-config files, static libraries, and shared library symlinks; assuming the platform uses the .a/.so extensions for the libraries):

```
$ b install config.install.filter='
include/@false
pkgconfig/@false
"lib/*.a"@false
"lib/*.so"@false,symlink'
```

## 12 version Module

A project can use any version format as long as it meets the package version requirements. The toolchain also provides additional functionality for managing projects that conform to the build2 *standard version* format. If you are starting a new project that uses build2, you are strongly encouraged to use this versioning scheme. It is based on much thought and, often painful, experience. If you decide not to follow this advice, you are essentially on your own when version management is concerned.

The standard build2 project version conforms to Semantic Versioning and has the following form:

```
<major>.<minor>.<patch>[-<prerel>]
```

#### For example:

```
1.2.3
1.2.3-a.1
1.2.3-b.2
```

The build2 package version that uses the standard project version will then have the following form (*epoch* is the versioning scheme version and *revision* is the package revision):

```
[+<epoch>-]<major>.<minor>.<patch>[-<prerel>][+<revision>]
```

#### For example:

```
1.2.3
1.2.3+1
+2-1.2.3-a.1+2
```

The *major*, *minor*, and *patch* should be numeric values between 0 and 99999 and all three cannot be zero at the same time. For initial development it is recommended to use 0 for *major*, start with version 0.1.0, and change to 1.0.0 once things stabilize.

In the context of C and C++ (or other compiled languages), you should increment *patch* when making binary-compatible changes, *minor* when making source-compatible changes, and *major* when making breaking changes. While the binary compatibility must be set in stone, the source compatibility rules can sometimes be bent. For example, you may decide to make a breaking change in a rarely used interface as part of a minor release (though this is probably still a bad idea if your library is widely depended upon). Note also that in the context of C++ deciding whether a change is binary-compatible is a non-trivial task. There are resources that list the rules but no automated tooling yet. If unsure, increment *minor*.

If present, the *prerel* component signifies a pre-release. Two types of pre-releases are supported by the standard versioning scheme: *final* and *snapshot* (non-pre-release versions are naturally always final). For final pre-releases the *prerel* component has the following form:

```
(a|b).<num>
```

#### For example:

```
1.2.3-a.1
1.2.3-b.2
```

The letter 'a' signifies an alpha release and 'b' – beta. The alpha/beta numbers (*num*) should be between 1 and 499.

Note that there is no support for release candidates. Instead, it is recommended that you use later-stage beta releases for this purpose (and, if you wish, call them "release candidates" in announcements, etc).

What version should be used during development? The common approach is to increment to the next version and use that until the release. This has one major drawback: if we publish intermediate snapshots (for example, for testing) they will all be indistinguishable both between each other and, even worse, from the final release. One way to remedy this is to increment the pre-release number before each publication. However, unless automated, this will be burdensome and error-prone. Also, there is a real possibility of running out of version numbers if, for example, we do continuous integration by publishing and testing each commit.

To address this, the standard versioning scheme supports *snapshot pre-releases* with the *prerel* component having the following extended form:

```
(a|b).<num>.<snapsn>[.<snapid>]
```

#### For example:

```
1.2.3-a.1.20180319215815.26efe301f4a7
```

In essence, a snapshot pre-release is after the previous final release but before the next (a.1 and, perhaps, a.2 in the above example) and is uniquely identified by the snapshot sequence number (*snapsn*) and optional snapshot id (*snapid*).

The *num* component has the same semantics as in the final pre-releases except that it can be 0. The *snapsn* component should be either the special value 'z' or a numeric, non-zero value that increases for each subsequent snapshot. It must not be longer than 16 decimal digits. The *snapid* component, if present, should be an alpha-numeric value that uniquely identifies the snapshot. It is not required for version comparison (*snapsn* should be sufficient) and is included for reference. It must not be longer than 16 characters.

Where do the snapshot number and id come from? Normally from the version control system. For example, for git, *snapsn* is the commit date in the *YYYYMMDDhhmmss* form and UTC timezone and *snapid* is a 12-character abbreviated commit id. As discussed below, the build2 version module extracts and manages all this information automatically (but the

use of git commit dates is not without limitations; see below for details).

The special 'z' *snapsn* value identifies the *latest* or *uncommitted* snapshot. It is chosen to be greater than any other possible *snapsn* value and its use is discussed further below.

As an illustration of this approach, let's examine how versions change during the lifetime of a project:

```
0.1.0-a.0.z  # development after a.0
0.1.0-a.1  # pre-release
0.1.0-a.1.z  # development after a.1
0.1.0-a.2  # pre-release
0.1.0-a.2.z  # development after a.2
0.1.0-b.1  # pre-release
0.1.0-b.1.z  # development after b.1
0.1.0  # release
0.1.1-b.0.z  # development after b.0 (bugfix)
0.2.0-a.0.z  # development after a.0
0.1.1  # release (bugfix)
1.0.0  # release (jumped straight to 1.0.0)
```

As shown in the above example, there is nothing wrong with "jumping" to a further version (for example, from alpha to beta, or from beta to release, or even from alpha to release). We cannot, however, jump backwards (for example, from beta back to alpha). As a result, a sensible strategy is to start with a . 0 since it can always be upgraded (but not downgraded) at a later stage.

When it comes to the version control systems, the recommended workflow is as follows: The change to the final version should be the last commit in the (pre-)release. It is also a good idea to tag this commit with the project version. A commit immediately after that should change the version to a snapshot, "opening" the repository for development.

The project version without the snapshot part can be represented as a 64-bit decimal value comparable as integers (for example, in preprocessor directives). The integer representation has the following form:

#### AAAAABBBBBCCCCCDDDE

```
AAAAA - major
BBBBB - minor
CCCCC - patch
DDD - alpha / beta (DDD + 500)
E - final (0) / snapshot (1)
```

If the *DDDE* value is not zero, then it signifies a pre-release. In this case one is subtracted from the *AAAAABBBBCCCCC* value. An alpha number is stored in *DDD* as is while beta – incremented by 500. If *E* is 1, then this is a snapshot after *DDD*.

For example:

131

```
AAAAABBBBBCCCCCDDDE
0.1.0 00000000100000000
0.1.2 000000001000020000
1.2.3 0000100002000030000
2.2.0-a.1 000020000199999010
3.0.0-b.2 0000299999999995020
2.2.0-a.1.z 0000200001999990011
```

A project that uses standard versioning can rely on the build2 version module to simplify and automate version managements. The version module has two primary functions: eliminate the need to change the version anywhere except in the project's manifest file and automatically extract and propagate the snapshot information (sequence number and id).

The version module must be loaded in the project's bootstrap.build. While being loaded, it reads the project's manifest and extracts its version (which must be in the standard form). The version is then parsed and presented as the following build system variables (which can be used in the buildfiles):

```
[string] version
                                        # +2-1.2.3-b.4.1234567.deadbeef+3
[string] version.project
                                       # 1.2.3-b.4.1234567.deadbeef
[uint64] version.project_number
                                     # 0000100002000025041
[string] version.project_id
                                       # 1.2.3-b.4.deadbeef
                                        # false (true for 0[+<revision>])
[bool] version.stub
[uint64] version.epoch
                                        # 2
                                        # 1
[uint64] version.major
[uint64] version.minor
                                        # 2
                                        # 3
[uint64] version.patch
       version.alpha
[bool]
                                       # false
[bool]
        version.beta
                                       # true
[bool] version.beta
[bool] version.pre_release
                                       # true
[string] version.pre_release_string # b.4
[uint64] version.pre_release_number # 4
[bool] version.snapshot
                                       # true
[uint64] version.snapshot_sn
[string] version.snapshot_id
                                      # 1234567
[string] version.snapshot_id  # deadbeef
[string] version.snapshot_string  # 1234567.deadbeef
[bool] version.snapshot_committed # true
[uint64] version.revision
```

As a convenience, the version module also extracts the summary and url manifest values and sets them as the following build system variables (this additional information is used, for example, when generating the pkg-config files):

```
[string] project.summary
[string] project.url
```

If the version is the latest snapshot (that is, it's in the .z form), then the version module extracts the snapshot information from the version control system used by the project. Currently only git is supported with the following semantics.

If the project's source directory (src\_root) is clean (that is, it does not have any changed or untracked files), then the HEAD commit date and id are used as the snapshot number and id, respectively.

Otherwise (that is, the project is between commits), the HEAD commit date is incremented by one second and is used as the snapshot number with no id. While we can work with such uncommitted snapshots locally, we should not distribute or publish them since they are indistinguishable from each other.

Finally, if the project does not have HEAD (that is, the project has no commits yet), the special 19700101000000 (UNIX epoch) commit date is used.

The use of git commit dates for snapshot ordering has its limitations: they have one second resolution which means it is possible to create two commits with the same date (but not the same commit id and thus snapshot id). We also need all the committers to have a reasonably accurate clock. Note, however, that in case of a commit date clash/ordering issue, we still end up with distinct versions (because of the commit id) – they are just not ordered correctly. As a result, we feel that the risks are justified when the only alternative is manual version management (which is always an option, nevertheless).

When we prepare a source distribution of a snapshot, the version module automatically adjusts the package name to include the snapshot information as well as patches the manifest file in the distribution with the snapshot number and id (that is, replacing .z in the version value with the actual snapshot information). The result is a package that is specific to this commit.

Besides extracting the version information and making it available as individual components, the version module also provides rules for installing the manifest file as well as automatically generating version headers (or other similar version-based files).

By default the project's manifest file is installed as documentation, just like other doc{} targets (thus replacing the version file customarily shipped in the project root directory). The manifest installation rule in the version module in addition patches the installed manifest file with the actual snapshot number and id, just like during the preparation of distributions.

The version header rule is based on the in module rule and can be used to preprocess a template file with version information. While it is usually used to generate C/C++ version headers (thus the name), it can really generate any kind of files.

The rule matches a file-based target that has the corresponding in prerequisite and also depends on the project's manifest file. As an example, let's assume we want to auto-generate a header called version.hxx for our libhello library. To accomplish this we add the version.hxx.in template as well as something along these lines to our buildfile:

```
lib{hello}: {hxx cxx}{** -version} hxx{version}
hxx{version}: in{version} $src_root/file{manifest}
```

The header rule is a line-based preprocessor that substitutes fragments enclosed between (and including) a pair of dollar signs (\$) with \$\$ being the escape sequence (see the in module for details). As an example, let's assume our version.hxx.in contains the following lines:

```
#ifndef LIBHELLO_VERSION
#define LIBHELLO_VERSION $libhello.version.project_number$ULL
#define LIBHELLO_VERSION_STR "$libhello.version.project$"
#endif
```

If our libhello is at version 1.2.3, then the generated version.hxx will look like this:

```
#ifndef LIBHELLO_VERSION
#define LIBHELLO_VERSION 100002000030000ULL
#define LIBHELLO_VERSION_STR "1.2.3"
#endif
```

The first component after the opening \$ should be either the name of the project itself (like libhello above) or a name of one of its dependencies as listed in the manifest. If it is the project itself, then the rest can refer to one of the version.\* variables that we discussed earlier (in reality it can be any variable visible from the project's root scope).

If the name refers to one of the dependencies (that is, projects listed with depends: in the manifest), then the following special substitutions are recognized:

```
$<name>.version$ - textual version constraint
$<name>.condition(<VERSION>[,<SNAPSHOT>])$ - numeric satisfaction condition
$<name>.check(<VERSION>[,<SNAPSHOT>])$ - numeric satisfaction check
```

Here *VERSION* is the version number macro and the optional *SNAPSHOT* is the snapshot number macro. The snapshot is only required if you plan to include snapshot information in your dependency constraints.

As an example, let's assume our libhello depends on libprint which is reflected with the following line in our manifest:

```
depends: libprint >= 2.3.4
```

We also assume that libprint provides its version information in the libprint/version.hxx header and uses analogous-named macros. Here is how we can add a version check to our version.hxx.in:

After the substitution our version. hxx header will look like this:

```
#ifndef LIBHELLO_VERSION
#define LIBHELLO_VERSION 100002000030000ULL
#define LIBHELLO_VERSION_STR "1.2.3"

#include <libprint/version.hxx>

#ifdef LIBPRINT_VERSION
# if !(LIBPRINT_VERSION >= 200003000040000ULL)
# error incompatible libprint version, libprint >= 2.3.4 is required
# endif
#endif
```

The version and condition substitutions are the building blocks of the check substitution. For example, here is how we can implement a check with a customized error message:

```
#if !($libprint.condition(LIBPRINT_VERSION)$)
# error bad libprint, need libprint $libprint.version$
#endif
```

The version module also treats one dependency in a special way: if you specify the required version of the build system in your manifest, then the module will automatically check it for you. For example, if we have the following line in our manifest:

```
depends: * build2 >= 0.5.0
```

And someone tries to build our project with build 0.4.0, then they will see an error like this:

```
build/bootstrap.build:3:1: error: incompatible build2 version
info: running 0.4.0
info: required 0.5.0
```

What version constraints should be used when depending on another project? We start with a simple case where we depend on a release. Let's say libprint 2.3.0 added a feature that we need in our libhello. If libprint follows the source/binary compatibility guidelines discussed above, then any 2.X.Y version should work provided X >= 3. And this how we can specify it in the manifest:

```
depends: libprint ^2.3.0
```

Let's say we are now working on libhello 2.0.0 and would like to start using features from libprint 3.0.0. However, currently, only pre-releases of 3.0.0 are available. If you would like to add a dependency on a pre-release (most likely from your own pre-release), then the recommendation is to only allow a specific version, essentially "expiring" the combination as soon as newer versions become available. For example:

```
version: 2.0.0-b.1
depends: libprint == 3.0.0-b.2
```

Finally, let's assume we are feeling adventurous and would like to test development snapshots of libprint (most likely from our own snapshots). In this case the recommendation is to only allow a snapshot range for a specific pre-release with the understanding and a warning that no compatibility between snapshot versions is guaranteed. For example:

```
version: 2.0.0-b.1.z depends: libprint [3.0.0-b.2.1 3.0.0-b.3)
```

## 13 bin Module

This chapter is a work in progress and is incomplete.

## 13.1 Binary Target Types

The following listing shows the hierarchy of the target types defined by the bin module while the following sections describe each target type in detail (target {} and file {} are standard target types defined by the build2 core; see Target Types for details).

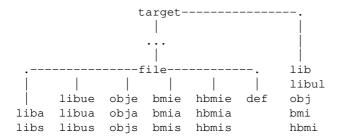

## 13.1.1 lib{}, liba{}, libs{}

The liba{} and libs{} target types represent static (archive) and shared libraries, respectively.

The lib{} target type is a group with the liba{} and/or libs{} members. A rule that encounters a lib{} prerequisite may pick a member appropriate for the target being built or it may build all the members according to the bin.lib variable. See Library Exportation and Versioning for background.

The lib\*{} file extensions are normally automatically assigned by the matching rules based on the target platform.

## 13.1.2 libul{}, libue{}, libua{}, libus{}

The libu\*{} target types represent utility libraries. Utility libraries are static libraries with object files appropriate for linking an executable (libue{}), static library (libua{}), or shared library (libus{}). Where possible, utility libraries are built in the "thin archive" mode.

The libul{} target type is a group with the libua{} and/or libus{} members. A rule that encounters a libul{} prerequisite picks a member appropriate for the target being built.

The libu\*{} file extensions are normally automatically assigned by the matching rules based on the target platform.

#### 13.1.3 obj{}, obje{}, obja{}, objs{}

The obj\*{} target types represent object files appropriate for linking an executable (obje{}), static library (obja{}), or shared library (objs{}).

In build2 we use distinct object files for the three types of binaries (executable, static library, and shared library). The distinction between static and shared libraries is made to accommodate build differences such as the need for position-independent code (-fPIC) in shared libraries. While in most cases the same object file can be used for executables and static libraries, they are kept separate for consistency and generality.

The obj{} target type is a group with the obje{}, and/or obja{}, and/or objs{} members. A rule that encounters an obj{} prerequisite picks a member appropriate for the target being built.

The obj\*{} file extensions are normally automatically assigned by the matching rules based on the target platform.

#### 13.1.4 bmi{}, bmie{}, bmia{}, bmis{}

The bmi\*{} target types represent binary module interfaces (BMI) for C++20 named modules appropriate for linking an executable (bmie{}), static library (bmia{}), or shared library (bmis{}).

The bmi{} target type is a group with the bmie{}, and/or bmia{}, and/or bmis{} members. A rule that encounters an bmi{} prerequisite picks a member appropriate for the target being built.

The bmi\*{} file extensions are normally automatically assigned by the matching rules based on the target platform.

#### 13.1.5 hbmi{}, hbmie{}, hbmia{}, hbmis{}

The hbmi\*{} target types represent binary module interfaces (BMI) for C++20 header units appropriate for linking an executable (hbmie{}), static library (hbmia{}), or shared library (hbmis{}).

The hbmi{} target type is a group with the hbmie{}, and/or hbmia{}, and/or hbmis{} members. A rule that encounters an hbmi{} prerequisite picks a member appropriate for the target being built.

The hbmi\*{} file extensions are normally automatically assigned by the matching rules based on the target platform.

#### 13.1.6 def{}

The def{} target type represents Windows module definition files and has the fixed default extension .def.

#### 14 cc Module

This chapter is a work in progress and is incomplete.

This chapter describes the cc build system module which provides the common compilation and linking support for C-family languages.

## 14.1 C-Common Configuration Variables

```
config.c
config.cxx
  cc.id
  cc.target
  cc.target.cpu
  cc.target.vendor
  cc.target.system
  cc.target.version
  cc.target.class
config.cc.poptions
  cc.poptions
config.cc.coptions
  cc.coptions
config.cc.loptions
  cc.loptions
config.cc.aoptions
  cc.aoptions
config.cc.libs
  cc.libs
```

```
config.cc.internal.scope
    cc.internal.scope

config.cc.reprocess
    cc.reprocess
config.cc.pkgconfig.sysroot
```

Note that the compiler mode options are "cross-hinted" between config.c and config.cxx meaning that if we specify one but not the other, mode options, if any, will be added to the absent. This may or may not be the desired behavior, for example:

```
# Ok: config.c="gcc -m32"
$ b config.cxx="g++ -m32"

# Not OK: config.c="clang -stdlib=libc++"
$ b config.cxx="clang++ -stdlib=libc++"
```

## **14.2** C-Common Target Types

The following listing shows the hierarchy of the target types defined by the cc module while the following sections describe each target type in detail (file{} is a standard target type defined by the build2 core; see Target Types for details). Every cc-based module (such as c and cxx) will have these common target types defined in addition to the language-specific ones.

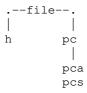

While the h { } target type represents a C header file, there is hardly a C-family compilation without a C header inclusion. As a result, this target types is defined by all cc-based modules.

For the description of the  $h\{\}$  target type refer to  $c\{\}, h\{\}$  in the C module documentation.

## 14.2.1 pc{}, pca{}, pcs{}

The pc\*{} target types represent pkg-config files. The pc{} target type represents the common file and has the fixed default extension .pc. The pca{} and pcs{} target types represent the static and shared files and have the fixed default extensions .static.pc and .shared.pc, respectively. See Importation of Installed Libraries for background.

# **14.3 Compilation Internal Scope**

While this section uses the CXX module and C++ compilation as an example, the same functionality is available for C compilation – simply replace CXX with C in the module and variable names.

The cxx module has a notion of a project's internal scope. During compilation of a project's C/C++ translation units a header search path (-I) exported by a library that is outside of the internal scope is considered external and, if supported by the compiler, the corresponding -I option is translated to an appropriate "external header search path" option (-isystem for GCC/Clang, /external:I for MSVC 16.10 and later). In particular, this suppresses compiler warnings in such external headers (/external:W0 is automatically added unless a custom /external:Wn is specified).

While the aim of this functionality is to control warnings in external libraries, the underlying mechanisms currently provided by compilers have limitations and undesirable side effects. In particular, <code>-isystem</code> paths are searched after <code>-I</code> so translating <code>-I</code> to <code>-isystem</code> alters the search order. This should normally be harmless when using a development build of a library but may result in a change of semantics for installed libraries. Also, marking the search path as system has additional (to warning suppression) effects, see System Headers in the GCC documentation for details. On the MSVC side, <code>/external:W0</code> currently does not suppress some warnings (refer to the MSVC documentation for details).

Another issue is warnings in template instantiations. Each such warning could be either due to a (potential) issue in the template itself or due to the template arguments we are instantiating it with. By default, all such warnings are suppressed and there is currently no way to change this with GCC/Clang -isystem. While MSVC provides /external:templates-, it cannot be applied on the library by library basis, only globally for the entire compilation. See MSVC /external:templates- documentation for more background on this issue.

In the future this functionality will be extended to side-building BMIs for external module interfaces and header units.

The internal scope can be specified by the project with the cxx.internal.scope variable and overridden by the user with the config.cxx.internal.scope variable. Note that cxx.internal.scope must be specified before loading the cxx module (cxx.config, more precisely) and after which it contains the effective value (see below). For example:

```
# root.build

cxx.std = latest
cxx.internal.scope = current
using cxx
```

#### Valid values for cxx.internal.scope are:

```
current -- current root scope (where variable is assigned)
base -- target's base scope
root -- target's root scope
bundle -- target's bundle amalgamation
strong -- target's strong amalgamation
weak -- target's weak amalgamation
global -- global scope (everything is internal)
```

Valid values for config.cxx.internal.scope are the same except for current.

Note also that there are [config.]cc.internal.scope variables that can be used to specify the internal scope for all the cc-based modules.

The project's effective internal scope is chosen based on the following priority list:

```
1. config.cxx.internal.scope
```

- 2. config.cc.internal.scope
- 3. effective scope from bundle amalgamation
- 4. cxx.internal.scope
- 5. cc.internal.scope

In particular, item #3 allows an amalgamation that bundles a project to override its internal scope.

If no \*.internal.scope is specified by the project, user, or bundle, then this functionality is disabled and all libraries are treated as internal regardless of their location.

While it may seem natural to have this enabled by default, the limitations and side effects of the underlying mechanisms as well as cases where it would be undesirable (such as in separate \*-tests projects, see below) all suggest that explicit opt-in is probably the correct choice.

The recommended value for a typical project is current, meaning that only headers inside the project will be considered internal. The tests subproject, if present, will inherit its value from the project (which acts as a bundle amalgamation), unless it is being built out of source (for example, to test an installed library).

A project can also whitelist specific libraries using the cxx.internal.libs variable. If a library target name (that is, the name inside lib{}) matches any of the wildcard patterns listed in this variable, then the library is considered internal regardless of its location. For example (notice that the pattern is quoted):

```
# root.build

cxx.std = latest
cxx.internal.scope = current
cxx.internal.libs = foo 'bar-*'
using cxx
```

Note that this variable should also be set before loading the cxx module and there is the common cc.internal.libs equivalent. However, there are no config.\* versions nor the override by the bundle amalgamation semantics.

Typically you would want to whitelist libraries that are developed together but reside in separate build system projects. In particular, a separate \*-tests project for a library should whitelist the library being tested if the internal scope functionality is in use. Another reason to

whitelist is to catch warnings in instantiations of templates that belong to a library that is otherwise warning-free (see the MSVC /external:templates-option for background).

Note also that if multiple libraries are installed into the same location (or otherwise share the same header search paths, for example, as a family of libraries), then the whitelist may not be effective.

## 14.4 Automatic DLL Symbol Exporting

The bin.def module (automatically loaded by the c and cxx modules for the \*-win32-msvc targets) provides a rule for generating symbol-exporting .def files. This allows automatically exporting all symbols for all the Windows targets/compilers using the following arrangement (showing for cxx in this example):

```
lib{foo}: libul{foo}: {hxx cxx}{**} ...
libs{foo}: def{foo}: include = ($cxx.target.system == 'win32-msvc')
def{foo}: libul{foo}

if ($cxx.target.system == 'mingw32')
    cxx.loptions += -Wl,--export-all-symbols
```

That is, we use the .def file approach for MSVC (including when building with Clang) and the built-in support (--export-all-symbols) for MinGW.

You will likely also want to add the generated .def file (or the blanket \*.def) to your .gitignore file.

Note that it is also possible to use the .def file approach for MinGW. In this case we need to explicitly load the bin.def module (which should be done after loading c or cxx) and can use the following arrangement:

```
# root.build
using cxx
if ($cxx.target.class == 'windows')
   using bin.def
lib{foo}: libul{foo}: {hxx cxx}{**} ...
libs{foo}: def{foo}: include = ($cxx.target.class == 'windows')
def{foo}: libul{foo}
```

Note also that this only deals with exporting of the symbols from a DLL. In order to work, code that uses such a DLL should be able to import the symbols without explicit \_\_declspec(dllimport) declarations. This works thanks to the symbol auto-importing support in Windows linkers. Note, however, that auto-importing only works for functions and not for global variables.

## 14.5 Importation of Installed Libraries

As discussed in Target Importation, searching for installed C/C++ libraries is seamlessly integrated into the general target importation mechanism. This section provides more details on the installed library search semantics and pkg-config integration. These details can be particularly useful when dealing with libraries that were not built with build2 and which often use idiosyncratic pkg-config file names.

The cc-based modules use the common installed library search implementation with the following semantics. To illustrate the finer points, we assume the following import:

```
import libs = libbar%lib{Xfoo}
```

1. First, the ordered list of library search directories is obtained by combining two lists: the lists of the compiler's system library search directories (extracted, for example, with -print-search-dirs GCC/Clang options) and the list of user library search directories (specified, for example, with the -L options in \*.loptions).

The key property of this combined list is that it matches the search semantics that would be used by the compiler to find libraries specified with the -1 option during linking.

2. Given the list obtained in the previous step, a library binary (shared and/or static library) is searched for in the correct order and using the target platform-appropriate library prefix and extension (for example, lib prefix and the .so/.a extensions if targeting Linux).

For example (continuing with the above import and assuming Linux), each directory will be checked for the presence of libXfoo.so and libXfoo.a (where the Xfoo stem is the imported target name).

If only a shared or static binary is found in a given directory, no further directories are checked for the missing variant. Instead, the missing variant is assumed to be unavailable.

If neither a shared nor static library is found in a given directory, then it is also checked for the presence of the corresponding pkg-config file as in the following step. If such a file is found, then the library is assumed to be *binless* (header-only, etc).

3. If a static and/or shared library is found (or if looking for a binless library), the corresponding pkg-config subdirectory (normally just pkgconfig/) is searched for the library's .pc file.

More precisely, we first look for the .static.pc file for a static library and for the .shared.pc file for a shared library falling back to the common .pc if they don't exist.

It is often required to use different options for consuming static and shared libraries. While there is the Libs.private and Cflags.private mechanism in pkg-config, its semantics is to append options to Libs and Cflags rather than to provide alternative options. And often the required semantics is to provide different options for static and shared libraries, such as to provide a macro which indicates whether linking static or shared in order to setup symbol exporting.

As a result, in build2 we produce separate .pc files for static and shared libraries in addition to the "best effort" common .pc file for compatibility with other build systems. Similarly, when consuming a library we first look for the .static.pc and .shared.pc files falling back to the common .pc if they are not available.

To deal with idiosyncrasies in pkg-config file names, the following base names are tried in order, where name is the imported target name (Xfoo in the above import), proj is the imported project name (libbar in the above import), and ext is one of the above-mentioned pkg-config extensions (static.pc, shared.pc, or pc). The concrete name tried for the above import is shown in parenthesis as an example.

- 1. libname.ext(libXfoo.pc)
- 2. name.ext(Xfoo.pc)
- 3. lowercase libname.ext(libxfoo.pc)
- 4. lowercase name.ext(xfoo.pc)
- 5. proj.ext (libbar.pc; this test is omitted if not project-qualified)

In particular, the last try (for proj.ext) serves as an escape hatch for cases where the .pc file name does not have anything to do with the names of library binaries. The canonical example of this is zlib which names its library binaries libz.so/libz.a while its .pc file - zlib.pc. To be able to import zlib that was not built with build2, we have to use the following import:

```
import libs = zlib%lib{z}
```

Note also that these complex rules (which are unfortunately necessary to deal with the lack of any consistency in .pc file naming) can sometimes produce surprising interactions. For example, it may appear that a clearly incorrect import nevertheless appears to somehow work, as in the following example:

```
import libs = zlib%lib{znonsense}
```

What happens here is that while no library binary is found, zlib.pc is found and as a result the library ends up being considered binless with the -lz (that is found in the Libs value of zlib.pc) treated as a prerequisite library, resolved using the above algorithm, and linked. In other words, in this case we end up with a binless library lib{znonsense} that depends on lib{z} instead of a single lib{z} library.

#### **14.5.1** Rewriting Installed Libraries System Root (sysroot)

Sometimes the installed libraries are moved to a different location after the installation. This is especially common in embedded development where the code is normally cross-compiled and the libraries for the target platform are placed into a host directory, called system root or *sysroot*, that doesn't match where these libraries were originally installed to. For example, the libraries might have been installed into /usr/ but on the host machine they may reside in /opt/target/usr/. In this example, /opt/target/ is the sysroot.

While such relocations usually do not affect the library headers or binaries, they do break the pkg-config's .pc files which often contain -I and -L options with absolute paths. Continue with the above example, a .pc file as originally installed may contain -I/usr/include and -L/usr/lib while now, that the libraries have been relocated to /opt/target/, they somehow need to be adjusted to -I/opt/target/usr/include and -L/opt/target/usr/lib.

While it is possible (and perhaps correct) to accomplish this by fixing the .pc files to match the new location, it is not always possible or easy. As a result, build2 provides a mechanism for automatically adjusting the system root in the -I and -L options extracted from .pc files.

This functionality is roughly equivalent to that provided with the PKG\_CONFIG\_SYSROOT\_DIR environment variable by the pkg-config utility.

Specifically, the config.cc.pkgconfig.sysroot variable can be used to specify an alternative system root. When specified, all absolute paths in the -I and -L options that are not already in this directory will be rewritten to start with this sysroot.

Note that this mechanism is a workaround rather than a proper solution since it is limited to the -I and -L options. In particular, it does not handle any other options that may contain absolute paths nor pkg-config variables that may be queried.

As a result, it should only be used for dealing with issues in third-party .pc files that do not handle relocation (for example, using the \${pcfiledir} built-in pkg-config variable). In particular, for build2-generated .pc files a relocatable installation should be used instead.

### 14.6 GCC Compiler Toolchain

The GCC compiler id is gcc.

# 14.7 Clang Compiler Toolchain

The vanilla Clang compiler id is clang (including when targeting the MSVC runtime), Apple Clang compiler id is clang-apple, and Clang's cl compatibility driver (clang-cl) id is msvc-clang.

145

#### 14.7.1 Clang Targeting MSVC

There are two common ways to obtain Clang on Windows: bundled with the MSVC installation or as a separate installation. If you are using the separate installation, then the Clang compiler is most likely already in the PATH environment variable. Otherwise, if you are using Clang that is bundled with MSVC, the cc module will attempt various search strategies described below. Note, however, that in both cases once the Clang compiler binary located, the mode (32 or 64-bit) and the rest of the environment (locations of binary utilities as well as the system headers and libraries) are obtained by querying Clang.

Normally, if Clang is invoked from one of the Visual Studio command prompts, then it will use the corresponding Visual Studio version and environment (it is, however, still up to you to match the mode with the -m32/-m64 options, if necessary). Otherwise, Clang will try to locate the latest version of Visual Studio and Platform SDK and use that (in this case it matches the environment to the -m32/-m64 options). Refer to Clang documentation for details.

If you specify the compiler as just config.c=clang or config.cxx=clang++ and it is found in the PATH environment variable or if you specify it as an absolute path, then the cc module will use that.

Otherwise, if you are building from one of the Visual Studio development command prompts, the cc module will look for the corresponding bundled Clang (%VCIN-STALLDIR%\Tools\Llvm\bin).

Finally, the cc module will attempt to locate the latest installed version of Visual Studio and look for a bundled Clang in there.

The default mode (32 or 64-bit) depends on the Clang configuration and can be overridden with the -m32/-m64 options. For example:

```
> b "config.cxx=clang++ -m64"
```

The default MSVC runtime selected by the cc module is multi-threaded shared (the /MD option in cl). Unfortunately, the Clang driver does not yet provide anything equivalent to the cl /M\* options (see Clang bug #33273) and selection of an alternative runtime has to be performed manually:

By default the MSVC's binary utilities (link and lib) are used when compiling with Clang. It is, however, possible to use LLVM's versions instead, for example:

In particular, one benefit of using llvm-lib is support for thin archives which, if available, is automatically enabled for utility libraries.

While there is basic support for Clang's cl compatibility driver (clang-cl), its use is not recommended. This driver is a very thin wrapper over the standard Clang interface that does not always recreate the cl's semantics exactly. Specifically, its diagnostics in the /showIn-cludes mode does not match that of cl in the presence of missing headers. As a result, clang-cl's use, if any, should be limited to projects that do not have auto-generated headers.

If you need to link with other projects that use clang-cl, then the recommended approach is to discover any additional ccl options passed by clang-cl by comparing the -v output of a test compilation with clang-cl and clang/clang++ and then passing them explicitly to clang/clang++, potentially prefixed with -Xclang. For example:

```
b "config.cxx=clang++ -Xclang -fms-volatile ..."
```

Relevant additional options that are passed by clang-cl at the time of this writing:

```
-fno-strict-aliasing
-fstack-protector-strong
-Xclang -fms-volatile
-ffunction-sections
```

## 14.8 MSVC Compiler Toolchain

The Microsoft VC (MSVC) compiler id is msvc.

There are several ways to specify the desired MSVC compiler and mode (32 or 64-bit) as well as the corresponding environment (locations of binary utilities as well as the system headers and libraries).

Unlike other compilers, MSVC compiler (cl) binaries are target-specific, that is, there are no -m32/-m64 options nor something like the /MACHINE option available in link.

147

If the compiler is specified as just cl in config. {c,cxx} and it is found in the PATH environment variable, then the cc module assumes the build is performed from one of the Visual Studio development command prompts and expects the environment (the PATH, INCLUDE, and LIB environment variables) to already be setup.

If, however, cl is not found in PATH, then the cc module will attempt to locate the latest installed version of Visual Studio and Platform SDK and use that in the 64-bit mode.

Finally, if the compiler is specified as an absolute path to cl, then the cc module will attempt to locate the corresponding Visual Studio installation as well as the latest Platform SDK and use that in the mode corresponding to the specified cl executable. Note that to specify an absolute path to cl (which most likely contains spaces) we have to use two levels of quoting:

```
> b "config.cxx='...\VC\Tools\MSVC\14.23.28105\bin\Hostx64\x86\cl'"
```

The latter two methods are only available for Visual Studio 15 (2017) and later and for earlier versions the development command prompt must be used.

The default MSVC runtime selected by the cc module is multi-threaded shared (the /MD cl option). An alternative runtime can be selected by passing one of the cl /M\* options, for example:

```
> b "config.cxx=cl /MT"
```

#### 15 c Module

This chapter is a work in progress and is incomplete.

This chapter describes the c build system module which provides the C compilation and linking support. Most of its functionality, however, is provided by the cc module, a common implementation for the C-family languages.

### 15.1 C Configuration Variables

The following listing summarizes the c module configuration variables as well as the corresponding module-specific variables that are derived from their values. See also C-Common Configuration Variables.

```
config.c
   c.path
   c.mode

config.c.id
   c.id
   c.id.type
   c.id.variant
   c.class

config.c.version
   c.version
   c.version.major
```

```
c.version.minor
 c.version.patch
  c.version.build
config.c.target
 c.target
 c.target.cpu
 c.target.vendor
 c.target.system
  c.target.version
  c.target.class
config.c.std
 c.std
config.c.poptions
 c.poptions
config.c.coptions
 c.coptions
config.c.loptions
  c.loptions
config.c.aoptions
  c.aoptions
config.c.libs
  c.libs
config.c.internal.scope
  c.internal.scope
```

# 15.2 C Target Types

The following listing shows the hierarchy of the target types defined by the c module while the following sections describe each target type in detail (file{} is a standard target type defined by the build2 core; see Target Types for details). See also C-Common Target Types for target types defined by all the cc-based modules.

The m{} target type represents an Objective-C source file, see Objective-C Compilation for details.

The S { } target type represents an Assembler with C Preprocessor file, see Assembler with C Preprocessor Compilation for details.

#### 15.2.1 c{}, h{}

The  $c\{\}$  and  $h\{\}$  target types represent C source and header files. They have the default extensions .c and .h, respectively, which can be customized with the extension variable.

# 15.3 Objective-C Compilation

The c module provides the c.objc submodule which can be loaded in order to register the  $m\{\}$  target type and enable Objective-C compilation in the C compile rule. Note that c.objc must be loaded after the c module and while the  $m\{\}$  target type is registered unconditionally, compilation is only enabled if the C compiler supports Objective-C for the target platform. Typical usage:

```
# root.build
#
using c
using c.objc

# buildfile
#
lib{hello}: {h c}{*}
lib{hello}: m{*}: include = ($c.target.class == 'macos')
```

Note also that while there is support for linking Objective-C executables and libraries, this is done using the C compiler driver and no attempt is made to automatically link any necessary Objective-C runtime library (such as -lobjc).

# 15.4 Assembler with C Preprocessor Compilation

The c module provides the c.as-cpp submodule which can be loaded in order to register the S{} target type and enable Assembler with C Preprocessor compilation in the C compile rule. Note that c.as-cpp must be loaded after the c module and while the S{} target type is registered unconditionally, compilation is only enabled if the C compiler supports Assembler with C Preprocessor compilation. Typical usage:

```
# root.build
#
using c
using c.as-cpp

# buildfile
#
exe{hello}: {h c}{* -hello.c}

# Use C implementation as a fallback if no assembler.
#
assembler = ($c.class == 'gcc' && $c.target.cpu == 'x86_64')

exe{hello}: S{hello}: include = $assembler
exe{hello}: c{hello}: include = (!$assembler)
```

```
/* hello.S
 */
#ifndef HELLO_RESULT
# define HELLO_RESULT 0
#endif

text
.global hello
hello:
    /* ... */
    movq $HELLO_RESULT, %rax
    ret

#ifdef __ELF__
.section .note.GNU-stack, "", @progbits
#endif
```

The default file extension for the  $S\{\}$  target type is .S (capital) but that can be customized using the standard mechanisms. For example:

```
# root.build
#
using c
using c.as-cpp

h{*}: extension = h
c{*}: extension = c
S{*}: extension = sx
```

Note that \*.coptions are passed to the C compiler when compiling Assembler with C Preprocessor files because compile options may cause additional preprocessor macros to be defined. Plus, some of them (such as -g) are passed (potentially translated) to the underlying assembler. To pass additional options when compiling Assembler files use c.poptions and c.coptions. For example (continuing with the previous example):

```
if $assembler
{
  obj{hello}:
    {
     c.poptions += -DHELLO_RESULT=1
     c.coptions += -Wa,--no-pad-sections
  }
}
```

## 15.5 C Compiler Predefined Macro Extraction

The c module provides the c.predefs submodule which can be loaded in order to register a rule that generates a C header with predefined compiler macros. Note that the c.predefs module must be loaded after the c module and the rule will only match with an explicit rule hint. Typical usage:

```
# root.build
#
using c
using c.predefs
```

```
# buildfile
#
[rule_hint=c.predefs] h{predefs}:
```

Note also that the MSVC compiler only supports the predefined macro extraction starting from Visual Studio 2019 (16.0; cl.exe version 19.20). If support for earlier versions is required, then you will need to provide a fallback implementation appropriate for your project. For example:

#### 16 cxx Module

This chapter is a work in progress and is incomplete.

This chapter describes the cxx build system module which provides the C++ compilation and linking support. Most of its functionality, however, is provided by the cc module, a common implementation for the C-family languages.

### **16.1 C++ Configuration Variables**

The following listing summarizes the cxx module configuration variables as well as the corresponding module-specific variables that are derived from their values. See also C-Common Configuration Variables.

```
config.cxx
  cxx.path
  cxx.mode
config.cxx.id
  cxx.id
  cxx.id.type
  cxx.id.variant
  cxx.class
config.cxx.version
  cxx.version
  cxx.version.major
  cxx.version.minor
  cxx.version.patch
  cxx.version.build
config.cxx.target
  cxx.target
```

```
cxx.target.cpu
 cxx.target.vendor
 cxx.target.system
  cxx.target.version
  cxx.target.class
config.cxx.std
  cxx.std
config.cxx.poptions
 cxx.poptions
config.cxx.coptions
 cxx.coptions
config.cxx.loptions
 cxx.loptions
config.cxx.aoptions
 cxx.aoptions
config.cxx.libs
  cxx.libs
config.cxx.internal.scope
  cxx.internal.scope
config.cxx.translate_include
  cxx.translate_include
```

## 16.2 C++ Target Types

The following listing shows the hierarchy of the target types defined by the cxx module while the following sections describe each target type in detail (file{} is a standard target type defined by the build2 core; see Target Types for details). See also C-Common Target Types for target types defined by all the cc-based modules.

The mm{} target type represents an Objective-C++ source file, see Objective-C++ Compilation for details.

### 16.2.1 cxx{}, hxx{}, ixx{}, txx{}, mxx{}

The  $cxx\{\}$ ,  $hxx\{\}$ ,  $ixx\{\}$ ,  $txx\{\}$ , and  $mxx\{\}$  target types represent C++ source, header, inline, template, and module interface files. They have the default extensions .cxx, .hxx, .ixx, .txx, and .mxx, respectively, which can be customized with the extension variable. For example (normally done in root.build):

```
using cxx

cxx{*}: extension = cpp
hxx{*}: extension = hpp
mxx{*}: extension = cppm
```

## 16.3 C++ Modules Support

This section describes the build system support for C++ modules.

#### 16.3.1 Modules Introduction

The goal of this section is to provide a practical introduction to C++ Modules and to establish key concepts and terminology.

A pre-modules C++ program or library consists of one or more *translation units* which are customarily referred to as C++ source files. Translation units are compiled to *object files* which are then linked together to form a program or library.

Let's also recap the difference between an *external name* and a *symbol*: External names refer to language entities, for example classes, functions, and so on. The *external* qualifier means they are visible across translation units.

Symbols are derived from external names for use inside object files. They are the cross-referencing mechanism for linking a program from multiple, separately-compiled translation units. Not all external names end up becoming symbols and symbols are often *decorated* with additional information, for example, a namespace. We often talk about a symbol having to be satisfied by linking an object file or a library that provides it. Similarly, duplicate symbol issues may arise if more than one object file or library provides the same symbol.

What is a C++ module? It is hard to give a single but intuitive answer to this question. So we will try to answer it from three different perspectives: that of a module consumer, a module producer, and a build system that tries to make those two play nice. But we can make one thing clear at the outset: modules are a *language-level* not a preprocessor-level mechanism; it is import, not #import.

One may also wonder why C++ modules, what are the benefits? Modules offer isolation, both from preprocessor macros and other modules' symbols. Unlike headers, modules require explicit exportation of entities that will be visible to the consumers. In this sense they are a *physical design mechanism* that forces us to think how we structure our code. Modules promise significant build speedups since importing a module, unlike including a header, should be essentially free. Modules are also the first step to not needing the preprocessor in most translation units. Finally, modules have a chance of bringing to mainstream reliable and easy to setup distributed C++ compilation, since with modules build systems can make sure compilers on the local and remote hosts are provided with identical inputs.

To refer to a module we use a *module name*, a sequence of dot-separated identifiers, for example hello.core. While the specification does not assign any hierarchical semantics to this sequence, it is customary to refer to hello.core as a submodule of hello. We discuss submodules and provide the module naming guidelines below.

From a consumer's perspective, a module is a collection of external names, called *module interface*, that become *visible* once the module is imported:

```
import hello.core
```

What exactly does *visible* mean? To quote the standard: *An import-declaration makes* exported declarations [...] visible to name lookup in the current translation unit, in the same namespaces and contexts [...]. [Note: The entities are not redeclared in the translation unit containing the module import declaration. -- end note ] One intuitive way to think about this visibility is as if there were only a single translation unit for the entire program that contained all the modules as well as all their consumers. In such a translation unit all the names would be visible to everyone in exactly the same way and no entity would be redeclared.

This visibility semantics suggests that modules are not a name scoping mechanism and are orthogonal to namespaces. Specifically, a module can export names from any number of namespaces, including the global namespace. While the module name and its namespace names need not be related, it usually makes sense to have a parallel naming scheme, as discussed below. Finally, the import declaration does not imply any additional visibility for names declared inside namespaces. Specifically, to access such names we must continue using the standard mechanisms, such as qualification or using declaration/directive. For example:

```
import hello.core;  // Exports hello::say().
say ();  // Error.
hello::say ();  // Ok.
using namespace hello;
say ();  // Ok.
```

Note also that from the consumer's perspective a module does not provide any symbols, only C++ entity names. If we use names from a module, then we may have to satisfy the corresponding symbols using the usual mechanisms: link an object file or a library that provides them. In this respect, modules are similar to headers and as with headers, module's use is not limited to libraries; they make perfect sense when structuring programs. Furthermore, a library may also have private or implementation modules that are not meant to be consumed by the library's users.

The producer perspective on modules is predictably more complex. In pre-modules C++ we only had one kind of translation unit (or source file). With modules there are three kinds: *module interface unit, module implementation unit*, and the original kind which we will call a *non-module translation unit*.

From the producer's perspective, a module is a collection of module translation units: one interface unit and zero or more implementation units. A simple module may consist of just the interface unit that includes implementations of all its functions (not necessarily inline). A more complex module may span multiple implementation units.

A translation unit is a module interface unit if it contains an *exporting module declaration*:

```
export module hello.core;
```

A translation unit is a module implementation unit if it contains a *non-exporting module* declaration:

```
module hello.core;
```

While module interface units may use the same file extension as normal source files, we recommend that a different extension be used to distinguish them as such, similar to header files. While the compiler vendors suggest various (and predictably different) extensions, our recommendation is .mxx for the .hxx/.cxx source file naming and .mpp for .hpp/.cpp. And if you are using some other naming scheme, then perhaps now is a good opportunity to switch to one of the above. Continuing using the source file extension for module implementation units appears reasonable and that's what we recommend.

A module declaration (exporting or non-exporting) starts a *module purview* that extends until the end of the module translation unit. Any name declared in a module's purview *belongs* to the said module. For example:

A name that belongs to a module is *invisible* to the module's consumers unless it is *exported*. A name can be declared exported only in a module interface unit, only in the module's purview, and there are several syntactic ways to accomplish this. We can start the declaration with the export specifier, for example:

```
export module hello.core;
export enum class volume {quiet, normal, loud};
export void
say_hello (const char*, volume);
```

Alternatively, we can enclose one or more declarations into an exported group, for example:

```
export module hello.core;

export
{
   enum class volume {quiet, normal, loud};

   void
   say_hello (const char*, volume);
}
```

Finally, if a namespace definition is declared exported, then every name in its body is exported, for example:

```
export module hello.core;

export namespace hello
{
   enum class volume {quiet, normal, loud};

   void
   say (const char*, volume);
}

namespace hello
{
   void
   impl (const char*, volume); // Not exported.
}
```

Up until now we've only been talking about names belonging to a module. What about the corresponding symbols? For exported names, the resulting symbols would be the same as if those names were declared outside of a module's purview (or as if no modules were used at all). Non-exported names, on the other hand, have *module linkage*: their symbols can be resolved from this module's units but not from other translation units. They also cannot clash with symbols for identical names from other modules (and non-modules). This is usually achieved by decorating the non-exported symbols with the module name.

This ownership model has an important backwards compatibility implication: a library built with modules enabled can be linked to a program that still uses headers. And even the other way around: we can build and use a module for a library that was built with headers.

What about the preprocessor? Modules do not export preprocessor macros, only C++ names. A macro defined in the module interface unit cannot affect the module's consumers. And macros defined by the module's consumers cannot affect the module interface they are importing. In other words, module producers and consumers are isolated from each other when the preprocessor is concerned. For example, consider this module interface:

```
export module hello;
#ifndef SMALL
#define HELLO
export void say_hello (const char*);
#endif
```

#### And its consumer:

This is not to say that the preprocessor cannot be used by either, it just doesn't "leak" through the module interface. One practical implication of this model is the insignificance of the import order.

If a module imports another module in its purview, the imported module's names are not made automatically visible to the consumers of the importing module. This is unlike headers and can be surprising. Consider this module interface as an example:

```
export module hello;
import std.core;
export void
say_hello (const std::string&);
And its consumer:
import hello;
int
main ()
```

This example will result in a compile error and the diagnostics may confusingly indicate that there is no known conversion from a C string to "something" called std::string. But with the understanding of the difference between import and #include the reason should be clear: while the module interface "sees" std::string (because it imported its module), we (the consumer) do not (since we did not). So the fix is to explicitly import std.core:

```
import std.core;
import hello;
int
main ()
{
    say_hello ("World");
```

say\_hello ("World");

A module, however, can choose to re-export a module it imports. In this case, all the names from the imported module will also be visible to the importing module's consumers. For example, with this change to the module interface the first version of our consumer will compile without errors (note that whether this is a good design choice is debatable, as

#### discussed below):

```
export module hello;
export import std.core;
export void
say_hello (const std::string&);
```

One way to think of a re-export is *as if* an import of a module also "injects" all the imports the said module re-exports, recursively. That's essentially how most compilers implement it.

Module re-export is the mechanism for assembling bigger modules out of submodules. As an example, let's say we had the hello.core, hello.basic, and hello.extra modules. To make life easier for users that want to import all of them we can create the hello module that re-exports the three:

```
export module hello;
export
{
  import hello.core;
  import hello.basic;
  import hello.extra;
}
```

Besides starting a module purview, a non-exporting module declaration in the implementation unit makes non-internal linkage names declared or made visible in the *interface purview* also visible in the *implementation purview*. In this sense non-exporting module declaration acts as an extended import. For example:

And this is the implementation unit:

In particular, this means that while the relative order of imports is not significant, the placement of imports in the module interface unit relative to the module declaration can be.

The final perspective that we consider is that of the build system. From its point of view the central piece of the module infrastructure is the *binary module interface*: a binary file that is produced by compiling the module interface unit and that is required when compiling any translation unit that imports this module as well as the module's implementation units.

Then, in a nutshell, the main functionality of a build system when it comes to modules support is figuring out the order in which all the translation units should be compiled and making sure that every compilation process is able to find the binary module interfaces it needs.

Predictably, the details are more complex. Compiling a module interface unit produces two outputs: the binary module interface and the object file. The latter contains object code for non-inline functions, global variables, etc., that the interface unit may define. This object file has to be linked when producing any binary (program or library) that uses this module.

Also, all the compilers currently implement module re-export as a shallow reference to the re-exported module name which means that their binary interfaces must be discoverable as well, recursively. In fact, currently, all the imports are handled like this, though a different implementation is at least plausible, if unlikely.

While the details vary between compilers, the contents of the binary module interface can range from a stream of preprocessed tokens to something fairly close to object code. As a result, binary interfaces can be sensitive to the compiler options and if the options used to produce the binary interface (for example, when building a library) are sufficiently different compared to the ones used when compiling the module consumers, the binary interface may be unusable. So while a build system should strive to reuse existing binary interfaces, it should also be prepared to compile its own versions "on the side".

This also suggests that binary module interfaces are not a distribution mechanism and should probably not be installed. Instead, we should install and distribute module interface sources and build systems should be prepared to compile them, again, on the side.

#### 16.3.2 Building Modules

Compiler support for C++ Modules is still experimental. As a result, it is currently only enabled if the C++ standard is set to experimental. After loading the cxx module we can check if modules are enabled using the cxx.features.modules boolean variable. This is what the relevant root.build fragment could look like for a modularized project:

```
cxx.std = experimental
using cxx
assert $cxx.features.modules 'compiler does not support modules'
mxx{*}: extension = mxx
cxx{*}: extension = cxx
```

To support C++ modules the cxx module (build system) defines several additional target types. The  $mxx{}$  target is a module interface unit. As you can see from the above root.build fragment, in this project we are using the .mxx extension for our module interface files. While you can use the same extension as for cxx{} (source files), this is not recommended since some functionality, such as wildcard patterns, will become unusable.

The bmi{} group and its bmie{}, bmia{}, and bmis{} members are used to represent binary module interfaces targets. We normally do not need to mention them explicitly in our buildfiles except, perhaps, to specify additional, module interface-specific compile options. We will see some examples of this below.

To build a modularized executable or library we simply list the module interfaces as its prerequisites, just as we do for source files. As an example, let's build the hello program that we have started in the introduction (you can find the complete project in the Hello Repository under mhello). Specifically, we assume our project contains the following files:

```
// file: hello.mxx (module interface)
export module hello;
import std.core;
export void
say_hello (const std::string&);
// file: hello.cxx (module implementation)
module hello;
import std.io;
using namespace std;
void
say_hello (const string& name)
{
   cout << "Hello, " << name << '!' << endl;
}</pre>
```

```
// file: driver.cxx
import std.core;
import hello;
int
main ()
{
    say_hello ("World");
}
```

To build a hello executable from these files we can write the following buildfile:

```
exe{hello}: cxx{driver} {mxx cxx}{hello}
```

Or, if you prefer to use wildcard patterns:

```
exe{hello}: {mxx cxx}{*}
```

Alternatively, we can package the module into a library and then link the library to the executable:

```
exe{hello}: cxx{driver} lib{hello}
lib{hello}: {mxx cxx}{hello}
```

As you might have surmised from this example, the modules support in build2 automatically resolves imports to module interface units that are specified either as direct prerequisites or as prerequisites of library prerequisites.

To perform this resolution without a significant overhead, the implementation delays the extraction of the actual module name from module interface units (since not all available module interfaces are necessarily imported by all the translation units). Instead, the implementation tries to guess which interface unit implements each module being imported based on the interface file path. Or, more precisely, a two-step resolution process is performed: first a best match between the desired module name and the file path is sought and then the actual module name is extracted and the correctness of the initial guess is verified.

The practical implication of this implementation detail is that our module interface files must embed a portion of a module name, or, more precisely, a sufficient amount of "module name tail" to unambiguously resolve all the modules used in a project. Note also that this guesswork is only performed for direct module interface prerequisites; for those that come from libraries the module names are known and are therefore matched exactly.

As an example, let's assume our hello project had two modules: hello.core and hello.extra. While we could call our interface files hello.core.mxx and hello.extra.mxx, respectively, this doesn't look particularly good and may be contrary to the file naming scheme used in our project. To resolve this issue the match of module names to file names is made "fuzzy": it is case-insensitive, it treats all separators (dots, dashes, underscores, etc) as equal, and it treats a case change as an imaginary separator. As a result, the following naming schemes will all match the hello.core module name:

```
hello-core.mxx
hello-core.mxx
Hello-core.mxx
hello-core.mxx
```

We also don't have to embed the full module name. In our case, for example, it would be most natural to call the files core.mxx and extra.mxx since they are already in the project directory called hello/. This will work since our module names can still be guessed correctly and unambiguously.

If a guess turns out to be incorrect, the implementation issues diagnostics and exits with an error before attempting to build anything. To resolve this situation we can either adjust the interface file names or we can specify the module name explicitly with the <code>cxx.module\_name</code> variable. The latter approach can be used with interface file names that have nothing in common with module names, for example:

```
mxx{foobar}@./: cxx.module_name = hello
```

Note also that standard library modules (std and std.\*) are treated specially: they are not fuzzy-matched and they need not be resolvable to the corresponding mxx{} or bmi{} in which case it is assumed they will be resolved in an ad hoc way by the compiler. This means that if you want to build your own standard library module (for example, because your compiler doesn't yet ship one; note that this may not be supported by all compilers), then you have to specify the module name explicitly. For example:

```
exe{hello}: cxx{driver} {mxx cxx}{hello} mxx{std-core}
mxx{std-core}@./: cxx.module_name = std.core
```

When C++ modules are enabled and available, the build system makes sure the \_\_cpp\_modules feature test macro is defined. Currently, its value is 201703 for VC and 201704 for GCC and Clang but this will most likely change in the future.

One major difference between the current C++ modules implementation in VC and the other two compilers is the use of the export module syntax to identify the interface units. While both GCC and Clang have adopted this new syntax, VC is still using the old one without the export keyword. We can use the \_\_cpp\_modules macro to provide a portable declaration:

```
#if __cpp_modules >= 201704
export
#endif
module hello;
```

Note, however, that the modules support in build2 provides temporary "magic" that allows us to use the new syntax even with VC (don't ask how).

163

#### 16.3.3 Module Symbols Exporting

When building a shared library, some platforms (notably Windows) require that we explicitly export symbols that must be accessible to the library users. If you don't need to support such platforms, you can thank your lucky stars and skip this section.

When using headers, the traditional way of achieving this is via an "export macro" that is used to mark exported APIs, for example:

```
LIBHELLO_EXPORT void
say_hello (const string&);
```

This macro is then appropriately defined (often in a separate "export header") to export symbols when building the shared library and to import them when building the library's users.

The introduction of modules changes this in a number of ways, at least as implemented by VC (hopefully other compilers will follow suit). While we still have to explicitly mark exported symbols in our module interface unit, there is no need (and, in fact, no way) to do the same when said module is imported. Instead, the compiler automatically treats all such explicitly exported symbols (note: symbols, not names) as imported.

One notable aspect of this new model is the locality of the export macro: it is only defined when compiling the module interface unit and is not visible to the consumers of the module. This is unlike headers where the macro has to have a unique per-library name (that LIBHELLO\_ prefix) because a header from one library can be included while building another library.

We can continue using the same export macro and header with modules and, in fact, that's the recommended approach when maintaining the dual, header/module arrangement for backwards compatibility (discussed below). However, for modules-only codebases, we have an opportunity to improve the situation in two ways: we can use a single, keyword-like macro instead of a library-specific one and we can make the build system manage it for us thus getting rid of the export header.

To enable this functionality in build2 we set the cxx.features.symexport boolean variable to true before loading the cxx module. For example:

```
cxx.std = experimental
cxx.features.symexport = true
using cxx
...
```

Once enabled, build2 automatically defines the \_\_symexport macro to the appropriate value depending on the platform and the type of library being built. As library authors, all we have to do is use it in appropriate places in our module interface units, for example:

```
export module hello;
import std.core;
export __symexport void
say_hello (const std::string&);
```

As an aside, you may be wondering why can't a module export automatically mean a symbol export? While you will normally want to export symbols of all your module-exported names, you may also need to do so for some non-module-exported ones. For example:

```
export module foo;
__symexport void
f_impl ();

export __symexport inline void
f ()
{
  f_impl ();
}
```

Furthermore, symbol exporting is a murky area with many limitations and pitfalls (such as auto-exporting of base classes). As a result, it would not be unreasonable to expect such an automatic module exporting to only further muddy the matter.

#### **16.3.4 Modules Installation**

As discussed in the introduction, binary module interfaces are not a distribution mechanism and installing module interface sources appears to be the preferred approach.

Module interface units are by default installed in the same location as headers (for example, /usr/include). However, instead of relying on a header-like search mechanism (-I paths, etc.), an explicit list of exported modules is provided for each library in its .pc (pkg-config) file.

Specifically, the library's .pc file contains the cxx.modules variable that lists all the exported C++ modules in the <name>=<path> form with <name> being the module's C++ name and <path> – the module interface file's absolute path. For example:

```
Name: libhello
Version: 1.0.0
Cflags:
Libs: -L/usr/lib -lhello

cxx.modules = hello.core=/usr/include/hello/core.mxx hello.extra=/usr/include/hello/extra.mxx
```

Additional module properties are specified with variables in the cxx.module\_cproperty>.<name> form, for example:

```
cxx.module_symexport.hello.core = true
cxx.module_preprocessed.hello.core = all
```

Currently, two properties are defined. The symexport property with the boolean value signals whether the module uses the \_\_symexport support discussed above.

The preprocessed property indicates the degree of preprocessing the module unit requires and is used to optimize module compilation. Valid values are none (not preprocessed), includes (no #include directives in the source), modules (as above plus no module declarations depend on the preprocessor, for example, #ifdef, etc.), and all (the source is fully preprocessed). Note that for all the source may still contain comments and line continuations.

#### 16.3.5 Modules Design Guidelines

Modules are a physical design mechanism for structuring and organizing our code. Their explicit exportation semantics combined with the way they are built make many aspects of creating and consuming modules significantly different compared to headers. This section provides basic guidelines for designing modules. We start with the overall considerations such as module granularity and partitioning into translation units then continue with the structure of typical module interface and implementation units. The following section discusses practical approaches to modularizing existing code and providing dual, header/module interfaces for backwards-compatibility.

Unlike headers, the cost of importing modules should be negligible. As a result, it may be tempting to create "mega-modules", for example, one per library. After all, this is how the standard library is modularized with its fairly large std.core and std.io modules.

There is, however, a significant drawback to this choice: every time we make a change, all consumers of such a mega-module will have to be recompiled, whether the change affects them or not. And the bigger the module the higher the chance that any given change does not (semantically) affect a large portion of the module's consumers. Note also that this is not an issue for the standard library modules since they are not expected to change often.

Another, more subtle, issue with mega-modules (which does affect the standard library) is the inability to re-export only specific interfaces, as will be discussed below.

The other extreme in choosing module granularity is a large number of "mini-modules". Their main drawback is the tediousness of importation by the consumers.

The sensible approach is then to create modules of conceptually-related and commonly-used entities possibly complemented with aggregate modules for ease of importation. This also happens to be generally good design.

As an example, let's consider an XML library that provides support for both parsing and serialization. Since it is common for applications to only use one of the functionalities, it makes sense to provide the xml.parser and xml.serializer modules. While it is not too tedious to import both, for convenience we could also provide the xml module that re-exports the two.

Once we are past selecting an appropriate granularity for our modules, the next question is how to partition them into translation units. A module can consist of just the interface unit and, as discussed above, such a unit can contain anything an implementation unit can, including non-inline function definitions. Some may then view this as an opportunity to get rid of the header/source separation and have everything in a single file.

There are a number of drawbacks with this approach: Every time we change anything in the module interface unit, all its consumers have to be recompiled. If we keep everything in a single file, then every time we change the implementation we trigger recompilations that would have been avoided had the implementation been factored out into a separate unit. Note that a build system in cooperation with the compiler could theoretically avoid such unnecessary recompilations: if the compiler produces identical binary interface files when the module interface is unchanged, then the build system could detect this and skip recompiling the module's consumers.

A related issue with single-file modules is the reduction in the build parallelization opportunities. If the implementation is part of the interface unit, then the build system cannot start compiling the module's consumers until both the interface and the implementation are compiled. On the other hand, had the implementation been split into a separate file, the build system could start compiling the module's consumers (as well as the implementation unit) as soon as the module interface is compiled.

Another issues with combining the interface with the implementation is the readability of the interface which could be significantly reduced if littered with implementation details. We could keep the interface separate by moving the implementation to the bottom of the interface file but then we might as well move it into a separate file and avoid the unnecessary recompilations or parallelization issues.

The sensible guideline is then to have a separate module implementation unit except perhaps for modules with a simple implementation that is mostly inline/template. Note that more complex modules may have several implementation units, however, based on our granularity guideline, those should be rare.

Once we start writing our first real module the immediate question that normally comes up is where to put #include directives and import declarations and in what order. To recap, a module unit, both interface and implementation, is split into two parts: before the module declaration which obeys the usual or "old" translation unit rules and after the module declaration which is the module purview. Inside the module purview all non-exported declarations have module linkage which means their symbols are invisible to any other module (including the global module). With this understanding, consider the following module interface:

```
export module hello;
#include <string>
```

Do you see the problem? We have included <string> in the module purview which means all its names (as well as all the names in any headers it might include, recursively) are now declared as having the hello module linkage. The result of doing this can range from silent

code blot to strange-looking unresolved symbols.

The guideline this leads to should be clear: including a header in the module purview is almost always a bad idea. There are, however, a few types of headers that may make sense to include in the module purview. The first are headers that only define preprocessor macros, for example, configuration or export headers. There are also cases where we do want the included declarations to end up in the module purview. The most common example is inline/template function implementations that have been factored out into separate files for code organization reasons. As an example, consider the following module interface that uses an export header (which presumably sets up symbols exporting macros) as well as an inline file:

```
#include <string>
export module hello;
#include <libhello/export.hxx>
export namespace hello
{
    ...
}
#include <libhello/hello.ixx>
```

A note on inline/template files: in header-based projects we could include additional headers in those files, for example, if the included declarations are only needed in the implementation. For the reasons just discussed, this does not work with modules and we have to move all the includes into the interface file, before the module purview. On the other hand, with modules, it is safe to use namespace-level using-directives (for example, using namespace std;) in inline/template files (and, with care, even in the interface file).

What about imports, where should we import other modules? Again, to recap, unlike a header inclusion, an import declaration only makes exported names visible without redeclaring them. As result, in module implementation units, it doesn't really matter where we place imports, in or out of the module purview. There are, however, two differences when it comes to module interface units: only imports in the purview are visible to implementation units and we can only re-export an imported module from the purview.

The guideline is then for interface units to import in the module purview unless there is a good reason not to make the import visible to the implementation units. And for implementation units to always import in the purview for consistency. For example:

```
#include <cassert>
export module hello;
import std.core;
#include <libhello/export.hxx>
export namespace hello
{
```

```
#include <libhello/hello.ixx>
```

By putting all these guidelines together we can then create a module interface unit template:

```
// Module interface unit.
<header includes>
export module <name>;  // Start of module purview.
<module imports>
<special header includes> // Configuration, export, etc.
<module interface>
<inline/template includes>
```

As well as the module implementation unit template:

Let's now discuss module naming. Module names are in a separate "name plane" and do not collide with namespace, type, or function names. Also, as mentioned earlier, the standard does not assign a hierarchical meaning to module names though it is customary to assume module hello.core is a submodule of hello and importing the latter also imports the former.

It is important to choose good names for public modules (that is, modules packaged into libraries and used by a wide range of consumers) since changing them later can be costly. We have more leeway with naming private modules (that is, the ones used by programs or internal to libraries) though it's worth coming up with a consistent naming scheme here as well.

The general guideline is to start names of public modules with the library's namespace name followed by a name describing the module's functionality. In particular, if a module is dedicated to a single class (or, more generally, has a single primary entity), then it makes sense to use its name as the module name's last component.

As a concrete example, consider libbutl (the build2 utility library): All its components are in the butl namespace so all its module names start with butl. One of its components is the small\_vector class template which resides in its own module called butl.small\_vector. Another component is a collection of string parsing utilities that are grouped into the butl::string\_parser namespace with the corresponding module called butl.string\_parser.

When is it a good idea to re-export a module? The two straightforward cases are when we are building an aggregate module out of submodules, for example, xml out of xml.parser and xml.serializer, or when one module extends or supersedes another, for example, as std.core extends std.fundamental. It is also clear that there is no need to re-export a module that we only use in the implementation. The case when we use a module in our interface is, however, a lot less clear cut.

But before considering the last case in more detail, let's understand the issue with re-export. In other words, why not simply re-export any module we import in our interface? In essence, re-export implicitly injects another module import anywhere our module is imported. If we re-export std.core then consumers of our module will also automatically "see" all the names exported by std.core. They can then start using names from std without explicitly importing std.core and everything will compile until one day they no longer need to import our module or we no longer need to import std.core. In a sense, re-export becomes part of our interface and it is generally good design to keep interfaces minimal.

And so, at the outset, the guideline is then to only re-export the minimum necessary. This, by the way, is the reason why it may make sense to divide std.core into submodules such as std.core.string, std.core.vector, etc.

Let's now discuss a few concrete examples to get a sense of when re-export might or might not be appropriate. Unfortunately, there does not seem to be a hard and fast rule and instead one has to rely on their good sense of design.

To start, let's consider a simple module that uses std::string in its interface:

```
export module hello;
import std.core;
export namespace hello
{
  void say (const std::string&);
}
```

Should we re-export std.core (or, std.core.string) in this case? Most likely not. If consumers of our module want to use std::string in order to pass an argument to our function, then it is natural to expect them to explicitly import the necessary module. In a sense, this is analogous to scoping: nobody expects to be able to use just string (without std::) because of using namespace hello;.

So it seems that a mere usage of a name in an interface does not generally warrant a re-export. The fact that a consumer may not even use this part of our interface further supports this conclusion.

Let's now consider a more interesting case (inspired by real events):

```
export module small_vector;
import std.core;

template <typename T, std::size_t N>
export class small_vector: public std::vector<T, ...>
{
    ...
};
```

Here we have the small\_vector container implemented in terms of std::vector by providing a custom allocator and with most of the functions derived as is. Consider now this innocent-looking consumer code:

```
import small_vector;
small_vector<int, 1> a, b;
if (a == b) // Error.
...
```

We don't reference std::vector directly so presumably we shouldn't need to import its module. However, the comparison won't compile: our small\_vector implementation re-uses the comparison operators provided by std::vector (via implicit to-base conversion) but they aren't visible.

There is a palpable difference between the two cases: the first merely uses std.core interface while the second is *based on* and, in a sense, *extends* it which feels like a stronger relationship. Re-exporting std.core (or, better yet, std.core.vector, should it become available) does not seem unreasonable.

Note also that there is no re-export of headers nor header inclusion visibility in the implementation units. Specifically, in the previous example, if the standard library is not modularized and we have to use it via headers, then the consumers of our small\_vector will always have to explicitly include <vector>. This suggest that modularizing a codebase that still consumes substantial components (like the standard library) via headers can incur some development overhead compared to the old, headers-only approach.

## 16.3.6 Modularizing Existing Code

The aim of this section is to provide practical guidelines to modularizing existing codebases as well as supporting the dual, header/module interface for backwards-compatibility.

Predictably, a well modularized (in the general sense) set of headers makes conversion to C++ modules easier. Inclusion cycles will be particularly hard to deal with (C++ modules do not allow circular interface dependencies). Furthermore, as we will see below, if you plan to provide the dual header/module interface, then having a one-to-one header to module mapping will simplify this task. As a result, it may make sense to spend some time cleaning and re-organizing your headers prior to attempting modularization.

Let's first discuss why the modularization approach illustrated by the following example does not generally work:

```
export module hello;
export
{
#include "hello.hxx"
}
```

There are several issue that usually make this unworkable. Firstly, the header we are trying to export most likely includes other headers. For example, our hello.hxx may include <string> and we have already discussed why including it in the module purview, let alone exporting its names, is a bad idea. Secondly, the included header may declare more names than what should be exported, for example, some implementation details. In fact, it may declare names with internal linkage (uncommon for headers but not impossible) which are illegal to export. Finally, the header may define macros which will no longer be visible to the consumers.

Sometimes, however, this can be the only approach available (for example, if trying to non-intrusively modularize a third-party library). It is possible to work around the first issue by *pre-including* outside of the module purview headers that should not be exported. Here we rely on the fact that the second inclusion of the same header will be ignored. For example:

```
#include <string> // Pre-include to suppress inclusion below.
export module hello;
export
{
    #include "hello.hxx"
}
```

Needless to say this approach is very brittle and usually requires that you place all the inter-related headers into a single module. As a result, its use is best limited to exploratory modularization and early prototyping.

When starting modularization of a codebase there are two decisions we have to make at the outset: the level of the C++ modules support we can assume and the level of backwards compatibility we need to provide.

The two modules support levels we distinguish are just modules and modules with the modularized standard library. The choice we have to make then is whether to support the standard library only as headers, only as modules, or both. Note that some compiler/standard library combinations may not be usable in some of these modes.

The possible backwards compatibility levels are *modules-only* (consumption via headers is no longer supported), *modules-or-headers* (consumption either via headers or modules), and *modules-and-headers* (as the previous case but with support for consuming a library built with modules via headers and vice versa).

What kind of situations call for the last level? We may need to continue offering the library as headers if we have a large number of existing consumers that cannot possibly be all modularized at once (or even ever). So the situation we may end up in is a mixture of consumers trying to use the same build of our library with some of them using modules and some – headers. The case where we may want to consume a library built with headers via modules is not as far fetched as it may seem: the library might have been built with an older version of the compiler (for example, it was installed from a distribution's package) while the consumer is being built with a compiler version that supports modules. Note also that as discussed earlier the modules ownership semantics supports both kinds of such "cross-usage".

Generally, compiler implementations do not support mixing inclusion and importation of the same entities in the same translation unit. This makes migration tricky if you plan to use the modularized standard library because of its pervasive use. There are two plausible strategies to handling this aspect of migration: If you are planning to consume the standard library exclusively as modules, then it may make sense to first change your entire codebase to do that. Simply replace all the standard library header inclusions with importation of the relevant std.\* modules.

The alternative strategy is to first complete the modularization of our entire project (as discussed next) while continuing consuming the standard library as headers. Once this is done, we can normally switch to using the modularized standard library quite easily. The reason for waiting until the complete modularization is to eliminate header inclusions between components which would often result in conflicting styles of the standard library consumption.

Note also that due to the lack of header re-export and include visibility support discussed earlier, it may make perfect sense to only support the modularized standard library when modules are enabled even when providing backwards compatibility with headers. In fact, if all the compiler/standard library implementations that your project caters to support the modularized standard library, then there is little sense not to impose such a restriction.

The overall strategy for modularizing our own components is to identify and modularize inter-dependent sets of headers one at a time starting from the lower-level components. This way any newly modularized set will only depend on the already modularized ones. After converting each set we can switch its consumers to using imports keeping our entire project buildable and usable.

While ideally we would want to be able to modularize just a single component at a time, this does not seem to work in practice because we will have to continue consuming some of the components as headers. Since such headers can only be imported out of the module purview, it becomes hard to reason (both for us and often the compiler) what is imported/included and where. For example, it's not uncommon to end up importing the module in its implementation unit which is not something that all the compilers can handle gracefully.

Let's now explore how we can provide the various levels of backwards compatibility discussed above. Here we rely on two feature test macros to determine the available modules support level: \_\_cpp\_modules (modules are available) and \_\_cpp\_lib\_modules (stan-

dard library modules are available, assumes \_\_cpp\_modules is also defined).

If backwards compatibility is not necessary (the *modules-only* level), then we can use the module interface and implementation unit templates presented earlier and follow the above guidelines. If we continue consuming the standard library as headers, then we don't need to change anything in this area. If we only want to support the modularized standard library, then we simply replace the standard library header inclusions with the corresponding module imports. If we want to support both ways, then we can use the following templates. The module interface unit template:

```
// C includes, if any.
#ifndef __cpp_lib_modules
<std includes>
#endif

// Other includes, if any.
export module <name>;
#ifdef __cpp_lib_modules
<std imports>
#endif

<module interface>
```

#### The module implementation unit template:

```
// C includes, if any.
#ifndef __cpp_lib_modules
<std includes>
<extra std includes>
#endif
// Other includes, if any.
module <name>;
#ifdef __cpp_lib_modules
<extra std imports>
                          // Only additional to interface.
#endif
<module implementation>
For example:
// hello.mxx (module interface)
#ifndef __cpp_lib_modules
#include <string>
#endif
export module hello;
```

#ifdef \_\_cpp\_lib\_modules

```
import std.core;
#endif

export void say_hello (const std::string& name);

// hello.cxx (module implementation)

#ifndef __cpp_lib_modules
#include <string>

#include <iostream>
#endif

module hello;

#ifdef __cpp_lib_modules
import std.io;
#endif

using namespace std;

void say_hello (const string& n)
{
   cout << "Hello, " << n << '!' << endl;
}</pre>
```

If we need support for symbol exporting in this setup (that is, we are building a library and need to support Windows), then we can use the \_\_symexport mechanism discussed earlier, for example:

```
// hello.mxx (module interface)
...
export __symexport void say_hello (const std::string& name);
```

The consumer code in the *modules-only* setup is straightforward: they simply import the desired modules.

To support consumption via headers when modules are unavailable (the *modules-or-headers* level) we can use the following setup. Here we also support the dual header/modules consumption for the standard library (if this is not required, replace #ifndef \_\_cpp\_lib\_modules with #ifndef \_\_cpp\_modules and remove #ifdef \_\_cpp\_lib\_modules). The module interface unit template:

```
#ifndef __cpp_modules
#pragma once
#endif

// C includes, if any.

#ifndef __cpp_lib_modules
<std includes>
#endif

// Other includes, if any.

#ifdef __cpp_modules
```

174

```
export module <name>;
#ifdef __cpp_lib_modules
<std imports>
#endif
#endif
<module interface>
```

#### The module implementation unit template:

```
#ifndef __cpp_modules
#include <module interface file>
#endif
// C includes, if any.
#ifndef __cpp_lib_modules
<std includes>
<extra std includes>
#endif
// Other includes, if any
#ifdef __cpp_modules
module <name>;
#ifdef __cpp_lib_modules
<extra std imports>
                    // Only additional to interface.
#endif
#endif
<module implementation>
```

Notice the need to repeat <std includes> in the implementation file due to the lack of include visibility discussed above. This is necessary when modules are enabled but the standard library is not modularized since in this case the implementation does not "see" any of the headers included in the interface.

Besides these templates we will most likely also need an export header that appropriately defines a module export macro depending on whether modules are used or not. This is also the place where we can handle symbol exporting. For example, here is what it could look like for our libhello library:

```
// export.hxx (module and symbol export)

#pragma once

#ifdef __cpp_modules
# define LIBHELLO_MODEXPORT export
#else
# define LIBHELLO_MODEXPORT
#endif

#if defined(LIBHELLO_SHARED_BUILD)
# ifdef _WIN32
# define LIBHELLO_SYMEXPORT __declspec(dllexport)
```

```
# else
# define LIBHELLO_SYMEXPORT
# endif
#elif defined(LIBHELLO_SHARED)
# ifdef _WIN32
# define LIBHELLO_SYMEXPORT __declspec(dllimport)
# else
# define LIBHELLO_SYMEXPORT
# endif
#else
# define LIBHELLO_SYMEXPORT
#endif
```

And this is the module that uses it and provides the dual header/module support:

```
// hello.mxx (module interface)
#ifndef __cpp_modules
#pragma once
#endif
#ifndef __cpp_lib_modules
#include <string>
#endif
#ifdef __cpp_modules
export module hello;
#ifdef __cpp_lib_modules
import std.core;
#endif
#endif
#include <libhello/export.hxx>
LIBHELLO_MODEXPORT namespace hello
  LIBHELLO_SYMEXPORT void say (const std::string& name);
// hello.cxx (module implementation)
#ifndef __cpp_modules
#include <libhello/hello.mxx>
#ifndef __cpp_lib_modules
#include <string>
#include <iostream>
#endif
#ifdef __cpp_modules
module hello;
#ifdef __cpp_lib_modules
import std.io;
#endif
#endif
using namespace std;
```

```
namespace hello
{
  void say (const string& n)
  {
    cout << "Hello, " << n << '!' << endl;
  }
}</pre>
```

The consumer code in the *modules-or-headers* setup has to use either inclusion or importation depending on the modules support availability, for example:

```
#ifdef __cpp_modules
import hello;
#else
#include <libhello/hello.mxx>
#endif
```

Predictably, the final backwards compatibility level (*modules-and-headers*) is the most onerous to support. Here existing consumers have to continue working with the modularized version of our library which means we have to retain all the existing header files. We also cannot assume that just because modules are available they are used (a consumer may still prefer headers), which means we cannot rely on (only) the \_\_cpp\_modules and \_\_cpp\_lib\_modules macros to make the decisions.

One way to arrange this is to retain the headers and adjust them according to the *modules-or-headers* template but with one important difference: instead of using the standard module macros we use our custom ones (and we can also have unconditional #pragma once). For example:

```
// hello.hxx (module header)

#pragma once

#ifndef LIBHELLO_LIB_MODULES
#include <string>
#endif

#ifdef LIBHELLO_MODULES
export module hello;

#ifdef LIBHELLO_LIB_MODULES
import std.core;
#endif
#endif

#include <libhello/export.hxx>

LIBHELLO_MODEXPORT namespace hello
{
   LIBHELLO_SYMEXPORT void say (const std::string& name);
}
```

Now if this header is included (for example, by an existing consumer) then none of the LIBHELLO\_\*MODULES macros will be defined and the header will act as, well, a plain old header. Note that we will also need to make the equivalent change in the export header.

We also provide the module interface files which appropriately define the two custom macros and then simply includes the corresponding headers:

```
// hello.mxx (module interface)
#ifdef __cpp_modules
#define LIBHELLO_MODULES
#endif

#ifdef __cpp_lib_modules
#define LIBHELLO_LIB_MODULES
#endif

#include <libhello/hello.hxx>
```

The module implementation unit can remain unchanged. In particular, we continue including hello.mxx if modules support is unavailable. However, if you find the use of different macros in the header and source files confusing, then instead it can be adjusted as follows (note also that now we are including hello.hxx):

```
// hello.cxx (module implementation)
#ifdef __cpp_modules
#define LIBHELLO_MODULES
#endif
#ifdef __cpp_lib_modules
#define LIBHELLO_LIB_MODULES
#endif
#ifndef LIBHELLO_MODULES
#include <libhello/hello.hxx>
#endif
#ifndef LIBHELLO_LIB_MODULES
#include <string>
#include <iostream>
#endif
#ifdef LIBHELLO_MODULES
module hello;
#ifdef LIBHELLO_LIB_MODULES
import std.io;
#endif
#endif
```

In this case it may also make sense to factor the LIBHELLO\_\*MODULES macro definitions into a common header.

In the *modules-and-headers* setup the existing consumers that would like to continue using headers don't require any changes. And for those that would like to use modules if available the arrangement is the same as for the *modules-or-headers* compatibility level.

If our module needs to "export" macros then the recommended approach is to simply provide an additional header that the consumer includes. While it might be tempting to also wrap the module import into this header, some may prefer to explicitly import the module and include the header, especially if the macros may not be needed by all consumers. This way we can also keep the header macro-only which means it can be included freely, in or out of module purviews.

### 16.4 Objective-C++ Compilation

The cxx module provides the cxx.objcxx submodule which can be loaded in order to register the mm{} target type and enable Objective-C++ compilation in the C++ compile rule. Note that cxx.objcxx must be loaded after the cxx module and while the mm{} target type is registered unconditionally, compilation is only enabled if the C++ compiler supports Objective-C++ for the target platform. Typical usage:

```
# root.build
#
using cxx
using cxx.objcxx

# buildfile
#
lib{hello}: {hxx cxx}{*}
lib{hello}: mm{*}: include = ($cxx.target.class == 'macos')
```

Note also that while there is support for linking Objective-C++ executables and libraries, this is done using the C++ compiler driver and no attempt is made to automatically link any necessary Objective-C runtime library (such as -lobjc).

## 16.5 C++ Compiler Predefined Macro Extraction

The cxx module provides the cxx.predefs submodule which can be loaded in order to register a rule that generates a C++ header with predefined compiler macros. Note that the cxx.predefs module must be loaded after the cxx module and the rule will only match with an explicit rule hint. Typical usage:

```
# root.build
#
using cxx
using cxx.predefs
# buildfile
#
[rule_hint=cxx.predefs] hxx{predefs}:
```

Note also that the MSVC compiler only supports the predefined macro extraction starting from Visual Studio 2019 (16.0; cl.exe version 19.20). If support for earlier versions is required, then you will need to provide a fallback implementation appropriate for your project. For example:

#### 17 in Module

The in build system module provides support for .in (input) file preprocessing. Specifically, the .in file can contain a number of *substitutions* – build system variable names enclosed with the substitution symbol (\$ by default) – which are replaced with the corresponding variable values to produce the output file. For example:

```
# build/root.build
using in
// config.hxx.in
#define TARGET "$cxx.target$"
# buildfile
hxx{config}: in{config}
```

The in module defines the in { } target type and implements the in build system rule.

While we can specify the .in extension explicitly, it is not necessary because the in{} target type implements target-dependent search by taking into account the target it is a prerequisite of. In other words, the following dependency declarations produce the same result:

```
hxx{config}: in{config}
hxx{config.hxx}: in{config}
hxx{config.hxx}: in{config.hxx.in}
```

By default the in rule uses \$ as the substitution symbol. This can be changed using the in.symbol variable. For example:

```
// data.cxx.in
const char data[] = "@data@";
```

```
# buildfile

cxx{data}: in{data}
{
  in.symbol = '@'
  data = 'Hello, World!'
}
```

Note that the substitution symbol must be a single character.

The default substitution mode is strict. In this mode every substitution symbol is expected to start a substitution with unresolved (to a variable value) names treated as errors. The double substitution symbol (for example, \$\$) serves as an escape sequence.

The substitution mode can be relaxed using the in.mode variable. Its valid values are strict (default) and lax. In the lax mode a pair of substitution symbols is only treated as a substitution if what's between them looks like a build system variable name (that is, it doesn't contain spaces, etc). Everything else, including unterminated substitution symbols, is copied as is. Note also that in this mode the double substitution symbol is not treated as an escape sequence.

The lax mode is mostly useful when trying to reuse existing .in files from other build systems, such as autoconf. Note, however, that the lax mode is still stricter than autoconf's semantics which also leaves unresolved substitutions as is. For example:

```
# buildfile
h{config}: in{config} # config.h.in
{
  in.symbol = '@'
  in.mode = lax

  CMAKE_SYSTEM_NAME = $c.target.system
  CMAKE_SYSTEM_PROCESSOR = $c.target.cpu
}
```

The in rule tracks changes to the input file as well as the substituted variable values and automatically regenerates the output file if any were detected. Substituted variable values are looked up starting from the target-specific variables. Typed variable values are converted to string using the corresponding builtin.string() function overload before substitution.

While specifying substitution values as buildfile variables is usually natural, sometimes this may not be possible or convenient. Specifically, we may have substitution names that cannot be specified as buildfile variables, for example, because they start with an underscore (and are thus reserved) or because they refer to one of the predefined variables. Also, we may need to have different groups of substitution values for different cases, for example, for different platforms, and it would be convenient to pass such groups around as a single value.

To support these requirements the substitution values can alternatively be specified as key-value pairs in the in.substitutions variable. Note that entries in this substitution map take precedence over the buildfile variables. For example:

```
/* config.h.in */
#define _GNU_SOURCE @_GNU_SOURCE@
#define _POSIX_SOURCE @_POSIX_SOURCE@

# buildfile
h{config}: in{config}
{
  in.symbol = '@'
  in.mode = lax
  in.substitutions = _GNU_SOURCE@O _POSIX_SOURCE@1
```

In the above example, the @ characters in in.symbol and in.substitutions are unrelated.

Using an undefined variable in a substitution is an error. Using a null value in a substitution is also an error unless the fallback value is specified with the in.null variable. For example:

```
# buildfile
h{config}: in{config}
{
  in.null = '' # Substitute null values with empty string.
}
```

To specify a null value using the in.substitutions mechanism omit the value, for example:

```
in.substitutions = _GNU_SOURCE
```

A number of other build system modules, for example, autoconf, version, and bash, are based on the in module and provide extended functionality. The in preprocessing rule matches any file{}-based target that has the corresponding in{} prerequisite provided none of the extended rules match.

### 18 bash Module

The bash build system module provides modularization support for bash scripts. It is based on the in build system module and extends its preprocessing rule with support for *import* substitutions in the @import <module>@ form. During preprocessing, such imports are replaced with suitable source builtin calls. For example:

```
# build/root.build
using bash
```

```
# hello/say-hello.bash
function say_hello ()
{
   echo "Hello, $1!"
}
#!/usr/bin/env bash
# hello/hello.in
@import hello/say-hello@
say_hello 'World'
# hello/buildfile
exe{hello}: in{hello} bash{say-hello}
```

By default the bash preprocessing rule uses the lax substitution mode and @ as the substitution symbol but this can be overridden using the standard in module mechanisms.

In the above example, say-hello.bash is a *module*. By convention, bash modules have the .bash extension and we use the bash { } target type (defined by the bash build system module) to refer to them in buildfiles.

The say-hello.bash module is *imported* by the hello script with the @import hello/say-hello@ substitution. The *import path* (hello/say-hello in our case) is a path to the module file within the project. Its first component (hello in our case) must be both the project name and the top-level subdirectory within the project. The .bash module extension can be omitted. The constraint placed on the first component of the import path is required to implement importation of installed modules, as discussed below.

During preprocessing, the import substitution will be replaced with a source builtin call and the import path resolved to one of the bash{} prerequisites from the script's dependency declaration. The actual module path used in source depends on whether the script is preprocessed for installation. If it's not (development build), then the absolute path to the module file is used. Otherwise, a path relative to the sourcing script's directory is derived. This allows installed scripts and their modules to be moved around.

The derivation of the sourcing script's directory works even if the script is executed via a symbolic link from another directory. Implementing this, however, requires readlink (1) with support for the -f option. One notable platform that does not provide such readlink (1) by default is Mac OS. The script, however, can provide a suitable implementation as a function. See the bash module tests for a sample implementation of such a function.

By default, bash modules are installed into a subdirectory of the bin/ installation directory named as the project name plus the .bash extension. For instance, in the above example, the script will be installed as bin/hello and the module as

bin/hello.bash/say-hello.bash with the script sourcing the module relative to the bin/directory. Note that currently it is assumed the script and all its modules are installed into the same bin/directory.

Naturally, modules can import other modules and modules can be packaged into *module libraries* and imported using the standard build system import mechanism. For example, we could factor the say-hello.bash module into a separate libhello project:

```
# build/export.build

$out_root/
{
   include libhello/
}

export $src_root/libhello/$import.target

# libhello/say-hello.bash

function hello_say_hello ()
{
   echo "Hello, $1!"
}
```

And then import it in a module of our hello project:

```
# hello/hello-world.bash.in
@import libhello/say-hello@
function hello_world ()
{
   hello_say_hello 'World'
}
#!/usr/bin/env bash
# hello/hello.in
@import hello/hello-world@
hello_world
# hello/buildfile
import mods = libhello%bash{say-hello}
exe{hello}: in{hello} bash{hello-world}
bash{hello-world}: in{hello-world} $mods
```

The bash preprocessing rule also supports importation of installed modules by searching in the PATH environment variable.

By convention, bash module libraries should use the lib name prefix, for example, libhello. If there is also a native library (that is, one written in C/C++) that provides the same functionality (or the bash library is a language binding for the said library), then it is customary to add the .bash extension to the bash library name, for example, libhello.bash. Note that in this case the top-level subdirectory within the project is expected to be called without the bash extension, for example, libhello.

Modules can be *private* or *public*. Private modules are implementation details of a specific project and are not expected to be imported from other projects. The hello/hello-world.bash.in module above is an example of a private module. Public modules are meant to be used by other projects and are normally packaged into libraries, like the libhello/say-hello.bash module above.

Public modules must take care to avoid name clashes. Since bash does not have a notion of namespaces, the recommended way is to prefix all module functions (and global variables, if any) with the library name (without the lib prefix), like in the libhello/say-hello.bash module above.

While using such decorated function names can be unwieldy, it is relatively easy to create wrappers with shorter names and use those instead. For example:

```
@import libhello/say-hello@
function say_hello () { hello_say_hello "$@"; }
```

A module should normally also prevent itself from being sourced multiple times. The recommended way to achieve this is to begin the module with a *source guard*. For example:

```
# libhello/say-hello.bash

if [ "$hello_say_hello" ]; then
  return 0

else
  hello_say_hello=true
fi

function hello_say_hello ()
{
  echo "Hello, $1!"
}
```

The bash preprocessing rule matches exe{} targets that have the corresponding in{} and one or more bash{} prerequisites as well as bash{} targets that have the corresponding in{} prerequisite (if you need to preprocess a script that does not depend on any modules, you can use the in module's rule).

# 19 Appendix A – JSON Dump Format

This appendix describes the machine-readable, JSON-based build system state dump format that can be requested with the --dump-format=json-v0.1 build system driver option (see **b(1)** for details).

The format is specified in terms of the serialized representation of C++ struct instances. See JSON OUTPUT for details on the overall properties of this format and the semantics of the struct serialization.

This format is currently unstable (thus the temporary -v0.1 suffix) and may be changed in ways other than as described in JSON OUTPUT. In case of such changes the format version will be incremented to allow detecting incompatibilities but no support for older versions is guaranteed.

The build system state can be dumped after the load phase (--dump=load), once the build state has been loaded, and/or after the match phase (--dump=match), after rules have been matched to targets to execute the desired action. The JSON format differs depending on after which phase it is produced. After the load phase the format aims to describe the action-independent state, essentially as specified in the buildfiles. While after the match phase it aims to describe the state for executing the specified action, as determined by the rules that have been matched. The former state would be more appropriate, for example, for an IDE that tries to use buildfiles as project files. While the latter state could be used to determine the actual build graph for a certain action, for example, in order to infer which executable targets are considered tests by the test operation.

While it's possible to dump the build state as a byproduct of executing an action (for example, performing an update), it's often desirable to only dump the build state and do it as quickly as possible. For such cases the recommended option combinations are as follows (see the --load-only and --match-only documentation for details):

```
$ b --load-only --dump=load --dump-format=json-v0.1 .../dir/
$ b --match-only --dump=match --dump-format=json-v0.1 .../dir/
$ b --match-only --dump=match --dump-format=json-v0.1 .../dir/type{name}
```

Note that a match dump for a large project can produce a large amount of data, especially for the update operation (tens and even hundreds of megabytes is not uncommon). To reduce this size it is possible to limit the dump to specific scopes and/or targets with the --dump-scope and --dump-target options.

The complete dump (that is, not of a specific scope or target) is a tree of nested scope objects (see Output Directories and Scopes for background). The scope object has the serialized representation of the following C++ struct scope. It is the same for both load and match dumps except for the type of the targets member:

```
struct scope
{
   string         out_path;
   optional<string> src_path;

   vector<variable> variables; // Non-type/pattern scope variables.
   vector<scope> scopes; // Immediate children.
   vector<loaded_target | matched_target> targets;
};
```

For example (parts of the output are omitted for brevity):

The actual output is produced unindented to reduce the size.

```
$ cd /tmp
$ bdep new hello
$ cd hello
$ bdep new -C @qcc cc
$ b --load-only --dump=load --dump-format=json-v0.1
  "out_path": "",
  "variables": [ ... ],
  "scopes": [
      "out_path": "/tmp/hello-gcc",
      "variables": [ ... ],
      "scopes": [
          "out_path": "hello",
          "src_path": "/tmp/hello",
          "variables": [ ... ],
          "scopes": [
              "out_path": "hello",
              "src_path": "/tmp/hello/hello",
              "variables": [ ... ],
              "targets": [ ... ]
            }
          ],
          "targets": [ ... ]
        }
      ],
      "targets": [ ... ]
 ]
}
```

The out\_path member is relative to the parent scope. It is empty for the special global scope, which is the root of the tree. The src\_path member is absent if it is the same as out\_path (in source build or scope outside of project).

For the match dump, targets that have not been matched for the specified action are omitted.

In the load dump, the target object has the serialized representation of the following C++ struct loaded\_target:

For example (continuing with the previous hello setup):

```
"out_path": "",
"scopes": [
    "out_path": "/tmp/hello-gcc",
    "scopes": [
      {
        "out_path": "hello",
        "src_path": "/tmp/hello",
        "scopes": [
          {
            "out_path": "hello",
            "src_path": "/tmp/hello/hello",
            "targets": [
                "name": "exe{hello}",
                "display name": "exe{hello}",
                 "type": "exe",
                "prerequisites": [
                     "name": "cxx{hello}",
                     "type": "cxx"
                  },
                   {
                     "name": "testscript{testscript}",
                     "type": "testscript"
                ]
              }
            ]
          }
        ]
      }
   ]
 }
]
```

The target name member is the target name that is qualified with the extension (if applicable and known) and, if required, is quoted so that it can be passed back to the build system driver on the command line. The display\_name member is unqualified and unquoted. Note that both the target name and display\_name members are normally relative to the containing scope (if any).

The prerequisite object has the serialized representation of the following C++ struct prerequisite:

```
struct prerequisite
{
   string name; // Quoted/qualified name.
   string type;
   vector<variable> variables; // Prerequisite variables.
};
```

The prerequisite name member is normally relative to the containing scope.

In the match dump, the target object has the serialized representation of the following C++ struct matched\_target:

For example (outer scopes removed for brevity):

```
$ b --match-only --dump=match --dump-format=json-v0.1
 "out_path": "hello",
 "src_path": "/tmp/hello/hello",
 "targets": [
     "name": "/tmp/hello/hello/cxx{hello.cxx}@./",
     "display_name": "/tmp/hello/hello/cxx{hello}@./",
     "type": "cxx",
     "path": "/tmp/hello/hello.cxx",
     "inner_operation": {
       "rule": "build.file",
       "state": "unchanged"
     }
   },
     "name": "obje{hello.o}",
     "display_name": "obje{hello}",
      "type": "obje",
     "group": "/tmp/hello-gcc/hello/hello/obj{hello}",
      "path": "/tmp/hello-gcc/hello/hello/hello.o",
      "inner_operation": {
        "rule": "cxx.compile",
        "prerequisite_targets": [
            "name": "/tmp/hello/hello/cxx{hello.cxx}@./",
            "type": "cxx"
            "name": "/usr/include/c++/12/h{iostream.}",
            "type": "h"
         },
       ]
     }
   },
     "name": "exe{hello.}",
```

The first four members in matched\_target have the same semantics as in loaded\_target.

The outer\_operation member is only present if the action has an outer operation. For example, when performing update-for-test, test is the outer operation while update is the inner operation.

The operation state object has the serialized representation of the following C++ struct operation\_state:

```
struct operation_state
{
   string rule; // null if direct recipe match.
   optional<string> state; // One of unchanged|changed|group.
   vector<variable> variables; // Rule variables.
   vectorprerequisite_target> prerequisite_targets;
};
```

The rule member is the matched rule name. The state member is the target state, if known after match. The prerequisite\_targets array is a subset of prerequisites resolved to targets that are in effect for this action. The matched rule may add additional targets, for example, dynamically extracted additional dependencies, like /usr/include/c++/12/h{iostream.} in the above listing.

The prerequisite target object has the serialized representation of the following C++ struct prerequisite\_target:

```
struct prerequisite_target
{
   string name; // Absolute quoted/qualified target name.
   string type;
   bool adhoc;
};
```

The variables array in the scope, target, prerequisite, and prerequisite target objects contains scope, target, prerequisite, and rule variables, respectively.

The variable object has the serialized representation of the following C++ struct variable:

```
struct variable
  string
  optional<string> type;
  json_value value; // null|boolean|number|string|object|array
};
For example:
  "out_path": "",
  "variables": [
      "name": "build.show_progress",
      "type": "bool",
      "value": true
    },
      "name": "build.verbosity",
      "type": "uint64",
      "value": 1
    },
    . . .
  ],
  "scopes": [
      "out_path": "/tmp/hello-gcc",
      "scopes": [
          "out_path": "hello",
          "src_path": "/tmp/hello",
          "scopes": [
              "out_path": "hello",
              "src_path": "/tmp/hello/hello",
              "variables": [
                  "name": "out_base",
                  "type": "dir_path",
                   "value": "/tmp/hello-gcc/hello/hello"
                },
                  "name": "src_base",
                   "type": "dir_path",
                   "value": "/tmp/hello/hello"
                {
                  "name": "cxx.poptions",
                  "type": "strings",
                  "value": [
                    "-I/tmp/hello-gcc/hello",
                    "-I/tmp/hello"
                  ]
                },
```

The type member is absent if the variable value is untyped.

The value member contains the variable value in a suitable JSON representation. Specifically:

- null values are represented as JSON null.
- bool values are represented as JSON boolean.
- int 64 and uint 64 values are represented as JSON number.
- string, path, dir\_path values are represented as JSON string.
- Untyped simple name values are represented as JSON string.
- Pairs of above values are represented as JSON objects with the first and second members corresponding to the pair elements.
- Untyped complex name values are serialized as target names and represented as JSON string.
- Containers of above values are represented as JSON arrays corresponding to the container elements.
- An empty value is represented as an empty JSON object if it's a typed pair, as an empty JSON array if it's a typed container or is untyped, and as an empty string otherwise.

One expected use-case for the match dump is to determine the set of targets for which a given action is applicable. For example, we may want to determine all the executables in a project that can be tested with the test operation in order to present this list to the user in an IDE plugin or some such. To further illuminate the problem, consider the following buildfile which declares a number of executable targets, some are tests and some are not:

```
exe{hello1}: ... testscript # Test because of testscript prerequisite.
exe{hello2}: test = true  # Test because of test=true.
exe{hello3}: ... testscript # Not a test because of test=false.
{
    test = false
}
```

As can be seen, trying to infer this information is not straightforward and doing so manually by examining prerequisites, variables, etc., while possible, will be complex and likely brittle. Instead, the recommended approach is to use the match dump and base the decision on the state target object member. Specifically, a rule which matched the target but determined that nothing needs to be done for this target, returns the special noop recipe. The build2

core recognizes this situation and sets such target's state to unchanged during match. Here is what the match dump will look like for the above three executables:

```
$ b --match-only --dump=match --dump-format=json-v0.1 test
  "out_path": "hello",
  "src_path": "/tmp/hello/hello",
  "targets": [
      "name": "exe{hello1.}",
      "display_name": "exe{hello1}",
      "type": "exe",
      "path": "/tmp/hello-gcc/hello/hello/hello1",
      "inner_operation": {
        "rule": "test"
    },
      "name": "exe{hello2.}",
      "display_name": "exe{hello2}",
      "type": "exe",
      "path": "/tmp/hello-gcc/hello/hello/hello2",
      "inner_operation": {
        "rule": "test"
      }
    },
      "name": "exe{hello3}",
      "display_name": "exe{hello3}",
"type": "exe",
      "inner_operation": {
       "rule": "test",
        "state": "unchanged"
     }
   }
 ]
```